# **ESTUDO DE TESTES DE ESTABILIDADE DE PROCESSO EM GRÁFICOS DE CONTROLE DE SHEWHART**

**RICHARDSON COIMBRA BORGES**

**2009**

# **Livros Grátis**

http://www.livrosgratis.com.br

Milhares de livros grátis para download.

# **RICHARDSON COIMBRA BORGES**

# **ESTUDO DE TESTES DE ESTABILIDADE DE PROCESSO EM GRÁFICOS DE CONTROLE DE SHEWHART**

Dissertação apresentada à Universidade Federal de Lavras, como parte das exigências do Curso de Mestrado em Estatística e Experimentação Agropecuária, área de concentração em Estatística e Experimentação Agropecuária, para obtenção do título de "Mestre".

> Orientador Prof. Dr. Marcelo Silva de Oliveira

Co-orientador Prof. Dr. Eric Batista Ferreira

# **LAVRAS MINAS GERAIS – BRASIL 2009**

# **Ficha Catalográfica Preparada pela Divisão de Processos Técnicos da Biblioteca Central da UFLA**

Borges, Richardson Coimbra.

 Estudo de testes de estabilidade de processo em gráficos de controle de Shewhart / Richardson Coimbra Borges. – Lavras : UFLA, 2009.

144 p. : il.

 Dissertação (Mestrado) – Universidade Federal de Lavras, 2009. Orientador: Marcelo Silva de Oliveira. Bibliografia.

1. Gestão de qualidade. 2. Controle estatístico da qualidade. 3. Padrões de não-aleatoriedade. I. Universidade Federal de Lavras. II. Título.

CDD – 519.86

# **RICHARDSON COIMBRA BORGES**

# **ESTUDO DE TESTES DE ESTABILIDADE DE PROCESSO EM GRÁFICOS DE CONTROLE DE SHEWHART**

Dissertação apresentada à Universidade Federal de Lavras, como parte das exigências do Curso de Mestrado em Estatística e Experimentação Agropecuária, área de concentração em Estatística e Experimentação Agropecuária, para obtenção do título de "Mestre".

APROVADA em 28 de fevereiro de 2009.

Prof. Dr. Disney Ribeiro Dias UNILAVRAS

Prof. Dr. Joel Yutaka Sugano UFLA

Prof. Dr. Eric Batista Ferreira UNIFAL – MG

Prof. Dr. Marcelo Silva de Oliveira UFLA

(Orientador)

# **LAVRAS MINAS GERAIS – BRASIL**

"Que diremos, pois, a estas coisas? Se Deus é por nós, quem será contra nós? Aquele que nem mesmo a seu próprio Filho poupou, antes o entregou por todos nós, como nos não dará também com ele todas as coisas?

Quem intentará acusação contra os escolhidos de Deus? É Deus quem os justifica.

Quem é que condena? Pois é Cristo quem morreu, ou antes quem ressuscitou dentre os mortos, o qual está à direita de Deus, e também intercede por nós.

Quem nos separará do amor de Cristo? A tribulação, ou a angústia, ou a perseguição, ou a fome, ou a nudez, ou o perigo, ou a espada?

Como está escrito: Por amor de ti somos entregues à morte todo o dia; Somos reputados como ovelhas para o matadouro.

Mas em todas estas coisas somos mais do que vencedores, por aquele que nos amou.

Porque estou certo de que, nem a morte, nem a vida, nem os anjos, nem os principados, nem as potestades, nem o presente, nem o porvir, nem a altura, nem a profundidade, nem alguma outra criatura nos poderá separar do amor de Deus, que está em Cristo Jesus nosso Senhor."

Romanos 8:31-39

#### **AGRADECIMENTOS**

A Deus, o grande Eu Sou, por achar que o céu seria um lugar mais triste sem a minha presença e, então, decidiu sacrificar o que Lhe era mais precioso em toda a eternidade, seu filho Jesus Cristo. Através do sacrifício vicário o meu relacionamento com Deus tem um nome: Amor.

À minha esposa, Carla, pela paciência, amor e fidelidade que sempre demonstrou. Mais uma vez Deus me abençoou, pois tenho uma esposa segundo o Seu coração.

Aos meus filhos, Wellington, Lucas e Camila, por suportarem, muitas vezes, minha ausência, com entendimento e paciência. Sou um pai muito orgulhoso.

À minha família pela força e sabedoria que sempre me foram dispensadas.

Ao prof. Marcelo Silva de Oliveira por ter a sabedoria de indicar o caminho do mar ao rio que insistia em transbordar pelas margens.

Ao prof. Eric Batista Ferreira por me ensinar, na prática, o significado das palavras profissional e competência.

Ao meu amigo Chico Luiz, que me ensinou, na prática, o significado da palavra amigo. Este trabalho não seria possível sem suas valiosas contribuições.

À minha amiga Fabrícia de Matos, a melhor professora de Cálculo do mundo.

Ao meu amigo prof. Gérson, por cumprir a lei de Cristo que diz: "Carregai os fardos uns dos outros".

Aos companheiros do Mestrado pelo apóio, auxílio, e incentivo. Sem a força de vocês minha pós-graduação não se concretizaria.

Ao DEX da UFLA (professores e servidores).

Ao Conselho Nacional de Desenvolvimento Científico e Tecnológico (CNPq) pela bolsa de estudo.

# **SUMÁRIO**

# Página

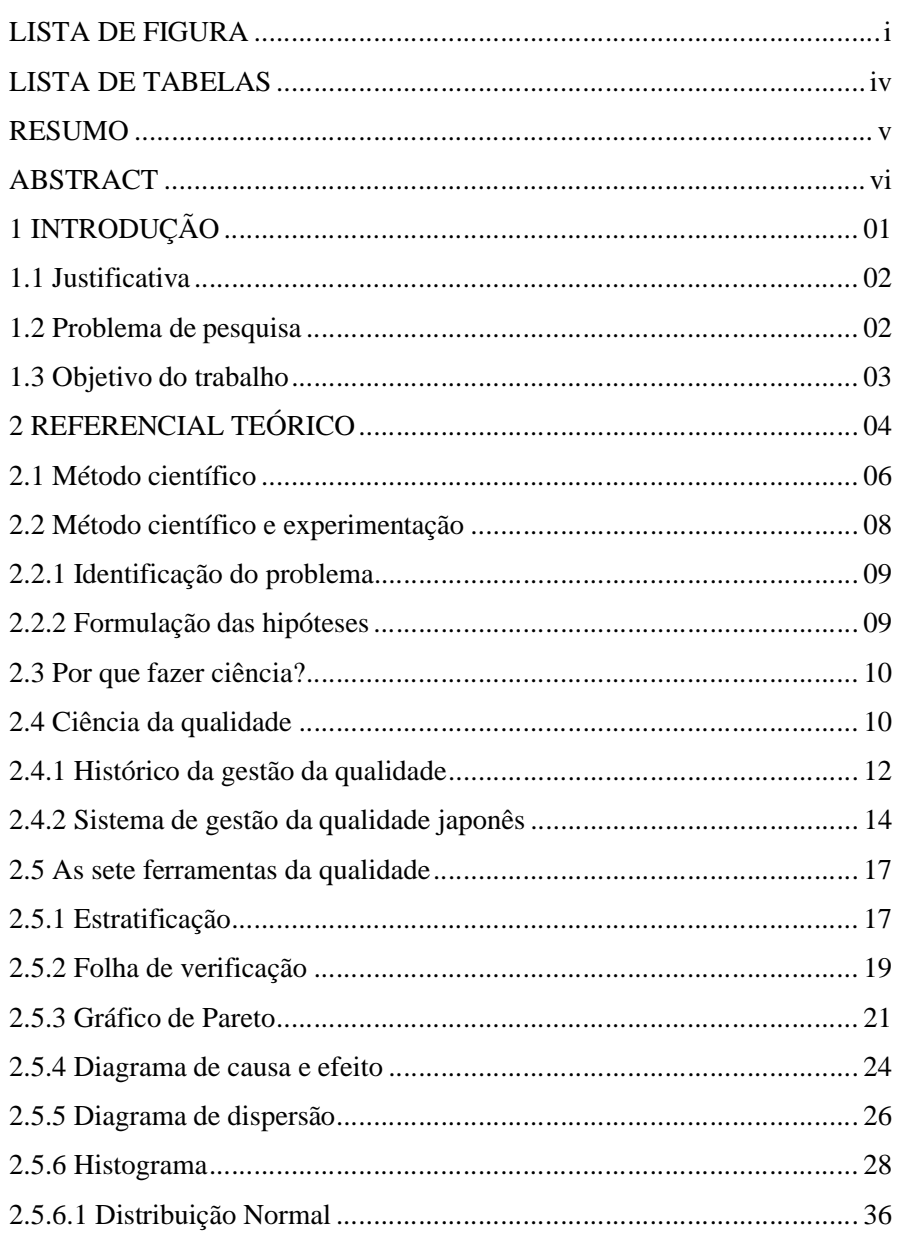

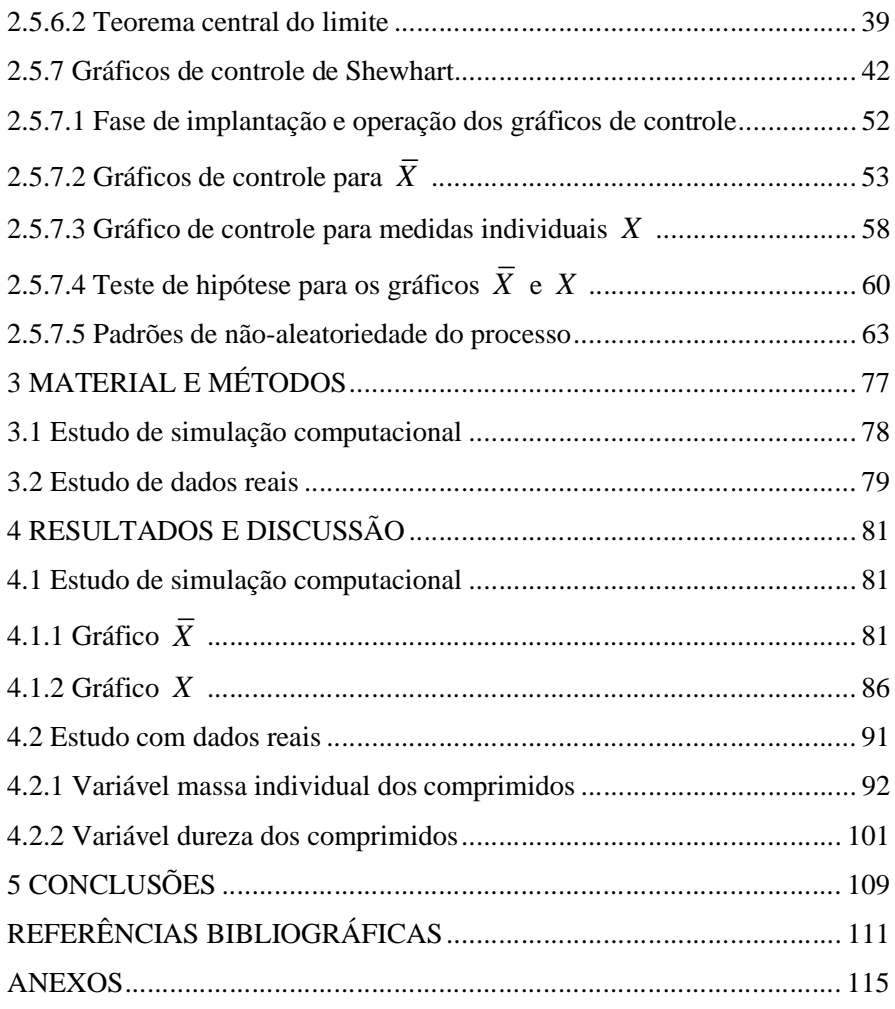

# **LISTA DE FIGURAS**

# **Página**

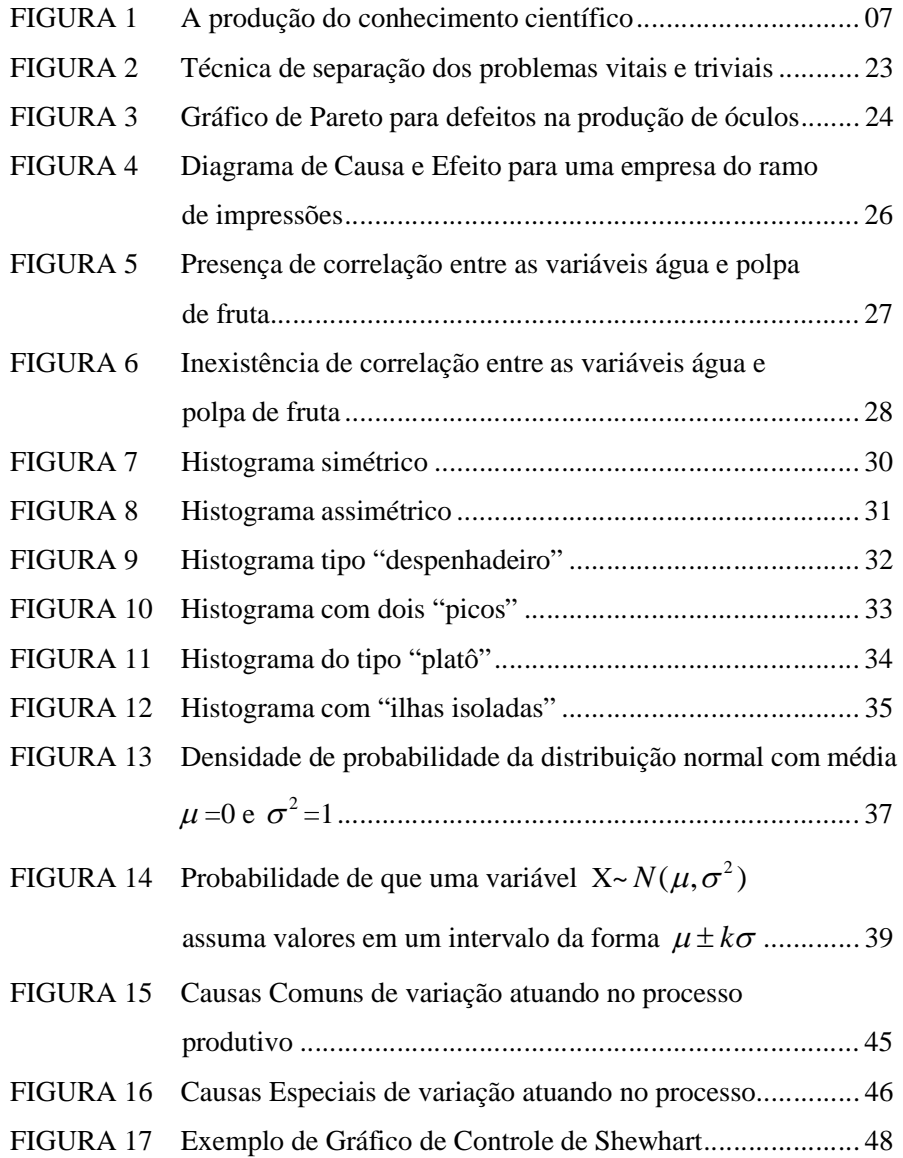

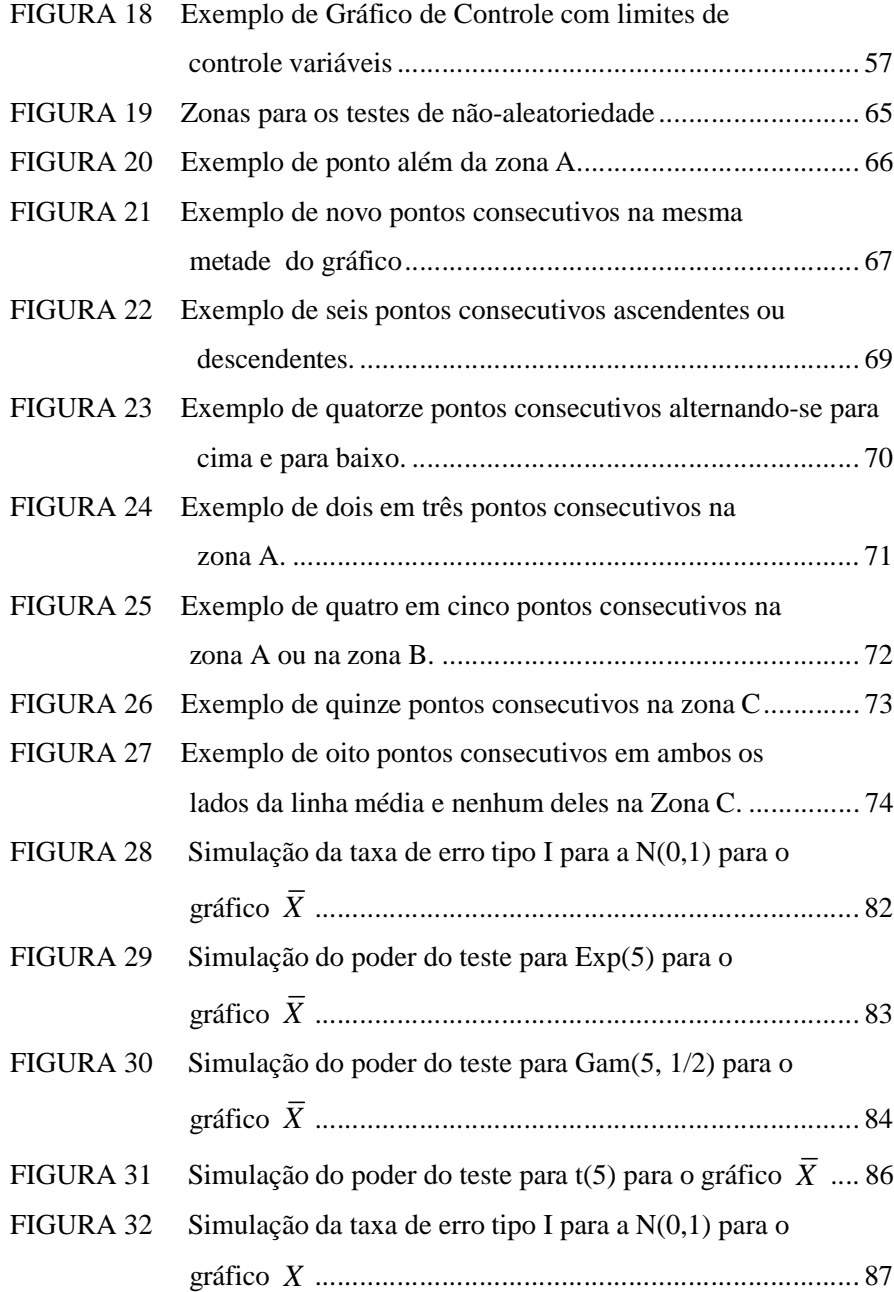

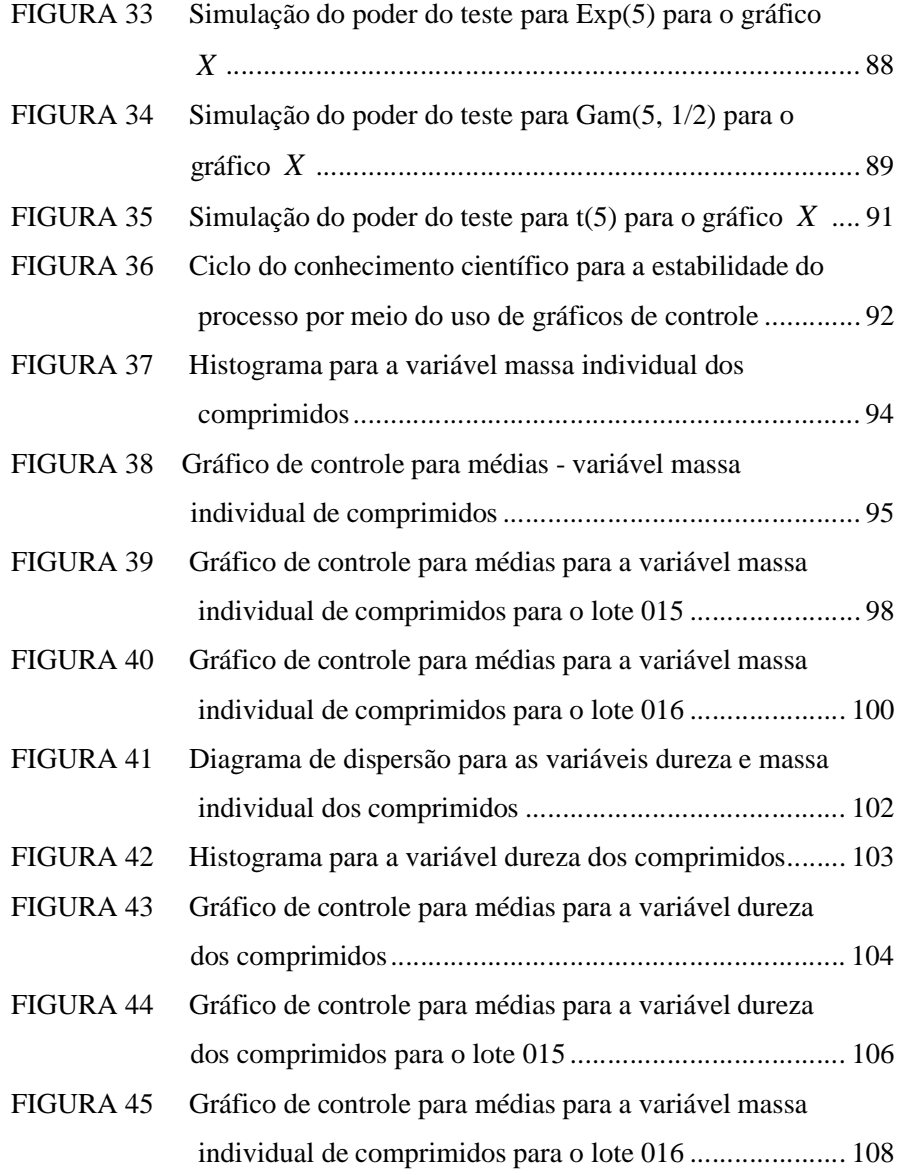

# **LISTA DE TABELAS**

# **Página**

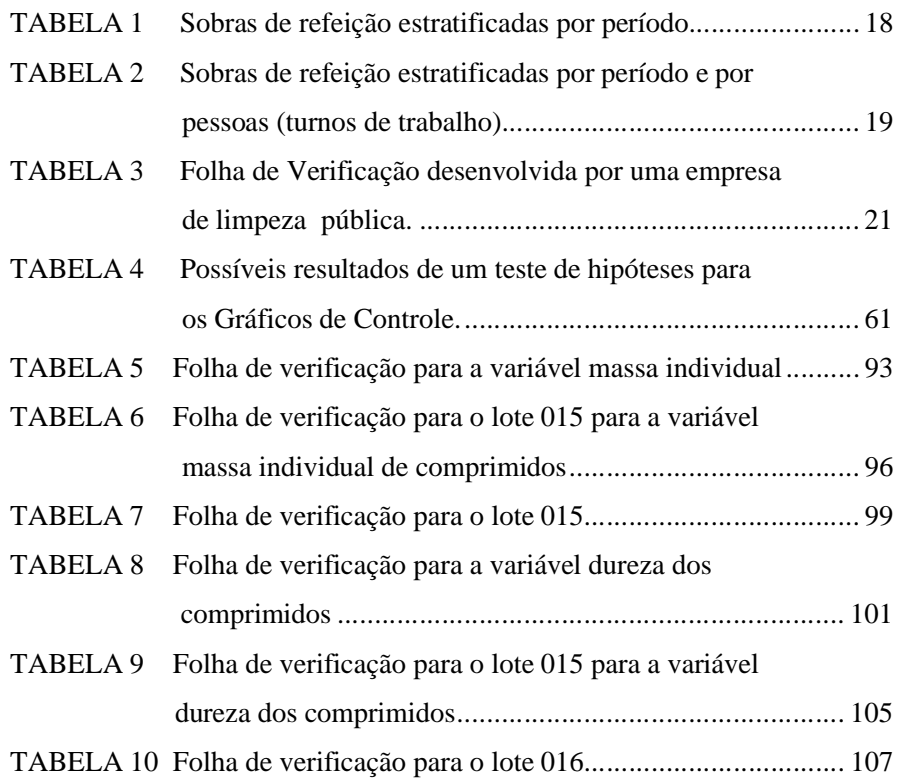

### **RESUMO**

BORGES, Richardson Coimbra. **Estudo de testes de estabilidade de processo em gráficos de controle de Shewhart**; 2009. 144p. Dissertação (Mestrado em Estatística e Experimentação Agropecuária) – Universidade Federal de Lavras, Lavras, MG.

Em um mundo globalizado o cenário competitivo em que as organizações atuam exige constantes mudanças e melhoria contínua dos processos produtivos. Como estratégia competitiva as organizações utilizam ferramentas para redução da variabilidade como fator preponderante para a redução e estabilização da qualidade dos produtos e serviços. Dentre as metodologias mais efetivas para controle e monitoramento da variabilidade está o Controle Estatístico do Processo (CEP), composto por sete ferramentas que se complementam de maneira sinérgica. Das ferramentas que compõem o CEP, a de maior relevo e também a de maior difusão nas organizações, sejam elas manufaturas ou não, são as cartas, ou gráficos de controle, de Shewhart. Apesar da enorme difusão desta metodologia sua efetiva utilização ainda é um desafio, pois em muitas organizações o CEP tem sido utilizado de maneira inadequada, seja por desconhecimento das bases estatísticas preliminares, seja pelo fato da ferramenta ser aplicada sem o devido estudo do cenário no qual está sendo submetida, o que conduzirá a utilização de critérios de análise de resultados inadequados. Devido à importância da metodologia foi realizado um estudo em uma indústria farmacêutica e via simulação computacional, objetivando propor as bases da efetiva implantação e utilização dos gráficos de controle de Shewhart de maneira parciomosiosa.

-

<sup>\*</sup> Comitê de Orientação: Prof. Dr. Marcelo Silva de Oliveira (Orientador) - UFLA, Prof. Dr. Eric Batista Ferreira – UNIFAL – MG.

### **ABSTRACT**

BORGES, Richardson Coimbra. **Studing process estability tests in shewhart control charts**; 2009. 144p. Dissertation (Master in Statistics and Agricultural Research) – Universidade Federal de Lavras, Lavras, MG.†

In a globalized scene, the competitive environment that the organizations are embedded in represents frequent change and requires continuous improvement of production processes. As a competitive strategy, organizations do use tools for reducing variability, as predominant factor for the stabilization of the quality of products and services. Among the most effective methods, the Statistical Process Control (SPC), for controlling and monitoring the level of variability of the production process, is composed of seven tools that complement themselves in a synergistic way. Quality Control Charts (Shewhart Charts) is as in SPC tool as widely spread among organizations. Despite the wide spread, its effectiveness is still a challenge, because in many organizations SPC has been used in inappropriate ways, either by ignorance of statistical basis or because the it is being implemented without a proper study of the scenario, leading to improper results. Due to its importance, such methodology was applied in an industry case study and a computer simulation study was performed for proposing the basis of effective implementation and optimum use of Shewhart Control Charts.

-

<sup>†</sup> Guidance committee: Prof. Dr. Marcelo Silva de Oliveira (Supervise) - UFLA, Prof. Dr. Eric Batista Ferreira – UNIFAL – MG.

# **1 INTRODUÇÃO**

Na era da globalização, e em face da alta competitividade imposta pelos mercados, o desenvolvimento e aperfeiçoamento dos processos produtivos se torna imprescindível na luta pela sobrevivência das organizações. Redução de custos, melhoria dos sistemas de gestão da qualidade e aperfeiçoamento dos produtos tem estado entre as principais metas das organizações.

O Controle Estatístico do Processo (CEP), que traz em seu bojo sete ferramentas que se complementam sinergicamente, se apresenta como metodologia eficiente e eficaz para estabilização, desenvolvimento e conhecimento aprofundado do processo produtivo. O CEP redunda em vantagem competitiva àquelas organizações que tem conhecimento e habilidade no uso de suas ferramentas, servindo estrategicamente aos propósitos de melhoria contínua.

Das ferramentas componentes do CEP a mais importante e também a de maior difusão nas organizações, sejam elas manufaturas ou não, são as cartas de controle de Shewhart, que monitoram o processo produtivo determinando se o mesmo se comporta como planejado ou se determinadas causas não aleatórias estão atuando.

A análise dos gráficos de controle se dá através de critérios previamente definidos que indicam o comportamento do processo produtivo, acarretando informações valiosas a seus gestores, informações essas que irão permitir atuação pontual no sentido de mitigar ou até mesmo eliminar as causas produtoras da deterioração da qualidade dos produtos ou serviços produzidos nas organizações.

#### **1.1 Justificativa**

Como o CEP representa melhoria continua dos produtos e processos das organizações, e conseqüentemente gera lucro por meio da redução dos índices de refugo e retrabalho, esta metodologia é fator decisivo para a sobrevivência das empresas. Porém, quando aplicada e desenvolvida de maneira pouco adequada, sem conhecimento da base estatística que suporta a metodologia e apenas de maneira mecânica, os resultados podem ser extremamente danosos, com descrédito da ferramenta e conseqüente inocuidade dos investimentos e esforços. Um estudo que desmistifique o uso do CEP, principalmente dos gráficos de controle de Shewhart, e que seja provedor de informações que permitam a utilização menos mecanicista da metodologia vem ao encontro das necessidades e anseios dos gestores.

Diante do argumento anteriormente exposto justifica-se este trabalho através dos seguintes pontos:

- Importância teórica: através da sistematização do uso das ferramentas e do provimento de informações que irão promover o uso correto da metodologia, principalmente do uso com parcimônia dos critérios de análise da falta de estabilidade do processo.
- Importância técnica: que redunda em conhecimento, padronização e melhoria contínua do processo produtivo.

# **1.2 Problema de pesquisa**

Diante da constatação de que os gráficos de controle de Shewhart não tem sido eficazes como ferramenta efetiva para a tomada de decisões por parte dos gestores, pelo fato de apresentar excessivos alarmes falsos, gerando falta de confiança, principalmente pela ausência de discernimento no uso correto dos

padrões de não aleatoriedade, este trabalho irá propor uma abordagem a este problema baseado na hipótese abaixo.

O problema de pesquisa pode ser declarado na forma de uma hipótese, a saber:

**Hipótese:** A eficácia e a confiança dos gráficos de controle podem ser restauradas através de duas atitudes:

> 1 – Discernimento racional de cunho estatístico sobre o uso correto dos padrões de não aleatoriedade.

> 2 – Separação do protocolo de uso dos gráficos de controle em duas etapas distintas: Implantação e Operação.

# **1.3 Objetivo do trabalho**

Os objetivos deste trabalho são:

- Exemplificar com dados reais o uso das sete ferramentas do controle estatístico do processo, do método científico, e dos critérios de análise para a falta de estabilidade do processo.
- Estudar o desempenho dos critérios para análise da falta de estabilidade do processo, através da taxa de erro tipo I e poder do teste, via simulação computacional.
- Discutir a viabilidade do emprego desses critérios nas fases de operação e implantação dos gráficos de controle para médias e medidas individuais.

# **2 REFERENCIAL TEÓRICO**

O mundo vive um período em que o método estatístico é de suma importância, e de modo progressivo vem sendo utilizado nos mais diversos campos de aplicação: seja na indústria, na agricultura, nas pesquisas genéticas, e em todos os ramos do conhecimento humano, de maneira direta ou não, vê-se sua influência decisiva.

Mas o que vem a ser o método estatístico? Segundo Ekambaram (1971), o método estatístico "ocupa-se de fenômenos que podem ser especificados numericamente, e não adentra os campos onde tal especificação não é possível". Tal método tem o propósito de alicerçar o conhecimento apreendido sobre determinados fenômenos que nos cercam, esclarecendo e direcionando a atenção para aquilo que é essencial em detrimento do que é acessório.

Quando se trata de um conjunto de dados que apresenta uma massa uniforme de observações, o pesquisador ou o estatístico considera tal conjunto como sendo uma população estatística, universo estatístico, ou ainda agregado. O estudo das inter-relações entre as populações se apresenta como uma das principais características do método estatístico.

Ainda de acordo com Ekambaram (1971) pode-se apreender que uma característica importante do método estatístico é o fato de que ele se ocupa de conjuntos de dados, ou seja, mesmo quando elementos individuais se apresentam com elevada variabilidade na natureza, surgem certos padrões de comportamento geralmente perceptíveis em uma longa série de observações. Pode-se tomar como exemplo a variável diâmetro de um lote de hastes produzidas por uma determinada indústria automobilística, hastes essas que serão utilizadas na fabricação de amortecedores. Os diâmetros podem variar de 50 a 55 milímetros, mas o padrão de variação no agregado, ou população, apresenta certas características, e como exemplo pode-se afirmar que um maior

número de diâmetros das hastes está mais próximo da média do que dos extremos.

Esse e outros padrões que surgem quando se trata dos conjuntos de dados é que se tornam o foco das análises do pesquisador que se utiliza do método estatístico. Tal método mesmo focando a população, dá a cada indivíduo sua devida atenção.

 Grande parte das ciências ditas modernas, a exemplo da Mecânica Quântica, da Genética, da Sociologia, dentre outras, trata das leis estatísticas.

Para Ekambaram (1971):

O método estatístico é, pois, um ramo do método científico, que se ocupa de dados numéricos, focalizando sua atenção em agregados homogêneos (isto é, universos estatísticos) e seu comportamento, sem ignorar os elementos individuais. Sua técnica é comum a todo método científico, pois faz hipóteses por inferência indutiva, tentando sua validade pelo raciocínio dedutivo e observações atuais dos fenômenos; seu principal interesse dirige-se aos agregados homogêneos, que são tecnicamente designados universos estatísticos.

O trabalho do estatístico (pesquisador) se assemelha ao do investigador, avaliando pistas que lhe apontem um padrão de comportamento ou informações a respeito do agregado ou do universo estatístico em questão, e para tal faz uso do método estatístico e todo o seu ferramental disponível para tal investigação. Tal método está tão intimamente ligado ao método científico que quase sempre não é possível separá-los ou mesmo distingui-los. Fazer Ciência sem Estatística é impossível, e fazer Estatística sem Ciência é inócuo.

Há certa dificuldade em se divisar o conhecimento científico distinguindo-o do conhecimento popular, empírico, aquele que se origina das sensações e percepções do mundo que nos cerca. Para BRASIL (2008):

> O conhecimento vulgar ou popular, às vezes denominado senso comum, não se distingue do conhecimento científico nem pela veracidade nem pela natureza do objeto conhecido: o que os diferencia é a forma, o modo ou o método e os instrumentos do "conhecer".

 Muitos ramos do conhecimento que vulgarmente são considerados Ciência para alguns, na realidade não o são, pois não possuem metodologia definida, e em alguns casos a total ausência dela, como exemplo a astrologia. Com a evolução do conhecimento humano, o conhecimento empírico pode-se transformar, sistematizando seus conceitos e redundando em uma nova estrutura que servirá de base a uma nova Ciência, assim foi com a astrologia, que transformou-se na Astronomia.

# **2.1 Método científico**

Tratando-se de pesquisa científica, geralmente, o primeiro passo é formular hipóteses e procurar verificar a validade de tais hipóteses frente à Natureza. Assim será possível encontrar respostas às perguntas e questionamentos formulados. Quase sempre, para que as hipóteses possam ser verificadas por meio de metodologia científica adequada, utilizar-se-ão métodos e análises estatísticas com a finalidade de validar os resultados obtidos. A Figura 1 apresenta a identificação do método científico

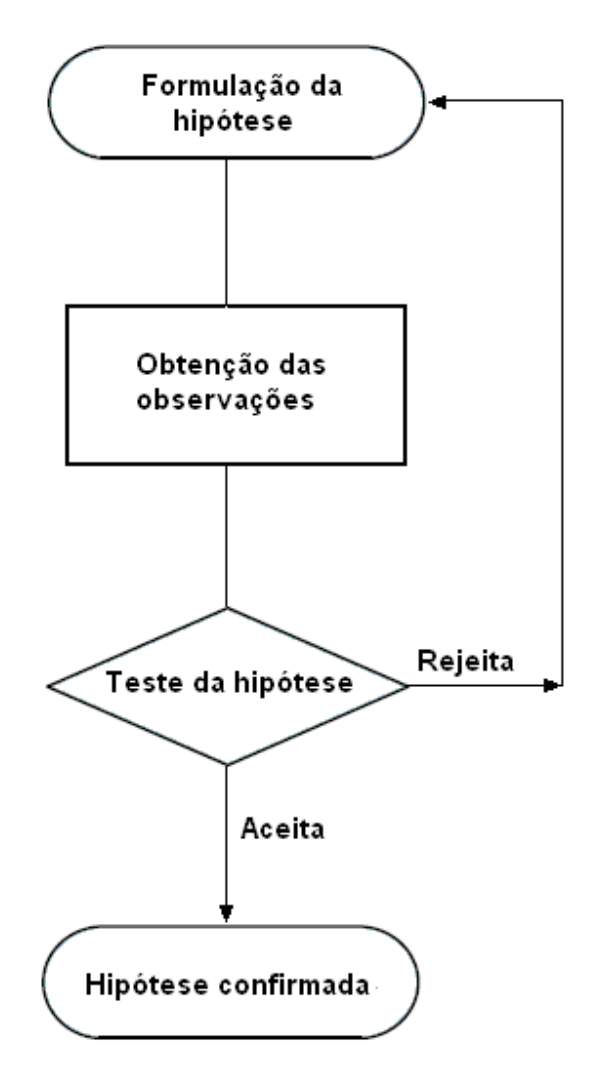

FIGURA 1 A produção do conhecimento científico. Fonte: Adaptado de Filho (2009).

Geralmente, para verificar as hipóteses, há a necessidade da análise de dados oriundos da observação ou experimentação. Segundo Oliveira Filho (2008), "o método científico, baseado na experimentação, começou com Abu Ali al-Hasan Ibn al-Haytham (965-1039), nascido em Basra, atual Iraque. No ocidente, ele ficou conhecido como Alhazen.". Na fase da verificação do conjunto de dados é que se torna observável a identificação do método estatístico e do método científico.

Dentro do método científico existem técnicas que nos direcionam e orientam quanto aos processos a serem utilizados na investigação das hipóteses.

● Método dedutivo: é aquele que parte do todo para depois focar as partes. É um método baseado em uma lógica formal e que, por meio de princípios considerados verdadeiros e indiscutíveis possibilitará obter conclusões. De acordo com BRASIL (2008), "o protótipo do raciocínio dedutivo é o silogismo, que consiste numa construção lógica que, a partir de duas proposições chamadas premissas, depreende-se uma terceira, nelas logicamente implicadas, denominada conclusão". O método dedutivo tem uma maior aplicabilidade em ciências cujos princípios são geralmente enunciados por meio de leis, como a Física e a Matemática, por exemplo. Já nas ciências sociais sua aplicabilidade é restrita, mas não impraticável.

● Método indutivo: é o método fruto da observação dos fenômenos e seus casos particulares objetivando estabelecer hipóteses de caráter geral. Ao contrário do método dedutivo, o indutivo foca o particular com o objetivo de extrapolar para a generalização. É inegável sua contribuição nas ciências naturais, mas tem sido muito indicado e utilizado nas ciências sociais.

#### **2.2 Método científico e experimentação**

Conforme mencionado, o procedimento geral, qualquer que seja a pesquisa científica é: enunciar o problema, formular as hipóteses e buscar

comprová-las, diretamente, ou por meio das conseqüências obtidas do conjunto de dados oriundo das observações ou de um experimento. Portanto, há a necessidade do planejamento do experimento a ser realizado ou observado. Basicamente poderíamos dividir o planejamento de experimentos nas seguintes etapas:

#### **2.2.1 Identificação do problema**

A determinação do problema de pesquisa não é uma tarefa simples. Requer por parte do pesquisador uma grande dose de sensibilidade, bom senso e experiência. Inúmeras pesquisas poderiam redundar em conhecimento profícuo, mas não atingem seus objetivos pelo simples fato de que o pesquisador se equivocou ao delimitar o problema da pesquisa.

 O problema deve ser enunciado de forma clara, precisa e objetiva, de modo a não permitir confusões nas conclusões dos experimentos.

# **2.2.2 Formulação das hipóteses**

-

As hipóteses têm como objetivo principal nortear o trabalho do pesquisador e proporcionar esclarecimento sobre o experimento ou fenômeno observado, bem como orientá-lo na busca por informações.

O Teste de Hipóteses permite aceitar ou rejeitar uma hipótese formulada sobre os parâmetros<sup>1</sup> de uma população por meio das informações obtidas de uma amostra, que segundo Vieira (1999), "todo subconjunto de elementos retirados da população constitui uma amostra dessa população".

As hipóteses clássicas a serem verificadas são:

<sup>1</sup> Segundo Ferreira (2005), "os valores das medidas de posição ou de dispersão são denominados parâmetros se eles se referirem a quantidades de uma população.

 $\bullet$  Hipótese de Nulidade ( $H_0$ ): Esta hipótese não admite diferenças entre os parâmetros que estão sendo testados, portanto, é necessariamente expressa em uma igualdade.

• Hipótese Alternativa ( $H_a$  ou  $H_1$ ): É qualquer hipótese cujo argumento seja contrário ao argumento da hipótese de nulidade e que deverá ser aceita caso  $H_0$  seja rejeitada.

# **2.3 Por que fazer ciência?**

Uma boa definição para ciência pode ser encontrada na enciclopédia virtual Wikipédia (2008): "Ciência é o conhecimento ou um sistema de conhecimentos que abarca verdades gerais ou a operação de leis gerais especialmente obtidas e testadas por meio do método científico". Mas porque fazer ciência? Uma resposta consiste no fato de que se faz ciência na busca de soluções para os problemas que afligem o homem, e até mesmo faz-se ciência para resolver os problemas mais simples do cotidiano, proporcionando bem estar e desenvolvimento. A busca pela real satisfação das necessidades é uma busca constante.

É dentro da busca por bem estar e desenvolvimento que se apresenta uma das características mais marcantes do ser humano, qual seja sua preocupação com qualidade. Assim, porque não fazer ciência visando à qualidade? Utilizando o método científico, muitas técnicas e ferramentas foram desenvolvidas na busca da excelência e desenvolvimento da qualidade.

#### **2.4 Ciência da qualidade**

Conceituar qualidade não é tarefa simples, pois sua percepção não é a mesma para todos, de forma que o que é qualidade para um indivíduo pode não ser para outro. Assim, existe a necessidade de criar uma padronização que atenda às necessidades dos indivíduos, ou seja, requisitos mínimos de satisfação. A preocupação com a qualidade de bens ou serviços produzidos não é assunto novo, mas tema de longa data. Pensando-se no ponto de partida de uma possível linha cronológica, vislumbramos artesãos inspecionando seus produtos na tentativa de garantir a satisfação de seus clientes. A inspeção feita pelo artesão tinha a vantagem da customização ou personalização, ou seja, como o artesão conhecia cada cliente lhe era inerente a habilidade para satisfazer as necessidades específicas deste pela alteração do projeto do produto ou serviço. Pode-se afirmar que o primeiro passo, formal e objetivo, no sentido de se fazer qualidade foi a inspeção dos lotes de produção, técnica esta que se preocupa com o produto acabado em detrimento do processo de fabricação. Quando o foco se volta para o fim do processo produtivo ou para o produto em sua forma final o resultado inerente é o aumento do custo de fabricação, que se expressa por meio de perdas em retrabalho, refugo ou ambos.

A despeito dessa incipiente tentativa de se fazer qualidade, quando o que ocorre é apenas a separação de produtos que atendem a certa especificação dos que não a atendem, é necessário entender a prática da Gestão da Qualidade inicialmente conceituando o termo qualidade, não obstante, sendo seu significado em diversos casos utilizado de modo pejorativo, pois como afirma Oliveira (1994), "qualidade é palavra de domínio público, que é trabalhada dentro dos amplos limites daquilo que se considera senso comum".

Qualidade tem sido definida por meio de vários focos, ou vários "olhares" pelos assim chamados teóricos da qualidade, que buscam abstrair a essência do termo e fixar um conceito que atenda a parâmetros pré-estabelecidos e que exprimam toda a sua relevância para a prática científica.

Já para Deming (1990), "a qualidade é a satisfação das necessidades do cliente no presente e no futuro."

Entretanto, para Crosby (1991), "a qualidade é conformidade às especificações."

Para Feigenbaum (1994), a "qualidade é o conjunto de características incorporadas ao produto através de projeto e manufatura que determine o grau de satisfação do cliente."

No esforço de consolidar todas as abordagens dos teóricos da qualidade citados, na direção de um conceito que carregue todo o significado e abrangência do termo, pode-se afirmar, então, que qualidade é a satisfação das expectativas dos clientes internos à empresa, que são a próxima etapa no processo produtivo, e dos clientes externos, que são os consumidores.

#### **2.4.1 Histórico da gestão da qualidade**

Pode-se traçar uma linha histórica para a Gestão da Qualidade, cuja finalidade é demonstrar a evolução do conceito, da sua forma mais insipiente com os artesãos na idade média até sua forma mais complexa com o Controle da Qualidade Total nas indústrias japonesas do pós-guerra.

A Revolução Industrial, ocorrida na Inglaterra na segunda metade do século XVIII, foi um período marcante do desenvolvimento histórico da Gestão da Qualidade. Algarte & Quintanilha (2000), afirmam que neste período houve uma grande mudança no que tange à mentalidade inerente ao controle da qualidade pelo alto grau de produtividade e aumento exponencial na demanda por produtos manufaturados. O preço cobrado pela massificação da produção foi o distanciamento do consumidor, ou seja, sacrificou-se a customização em favor da produtividade. A Gestão da Qualidade surge, então, como fator mitigador da deterioração da relação produtor-consumidor, reduzindo os danos causados pelo distanciamento destas entidades.

Antes da Revolução Industrial tem-se a produção artesanal onde os produtos tinham, como já dito, alto nível de customização, o que conduzia a um

nível satisfatório de atendimento às necessidades do cliente. A desvantagem deste sistema era o custo elevado dos produtos em função do artesão ser um especialista em vários aspectos do processo produtivo e pela falta de economia de escala, ou seja, a utilização dos fatores de produção envolvidos no processo eram ineficientes, conduzindo a uma baixa produtividade. O nível ótimo em Gestão da Qualidade é um sistema que se afigure em satisfação do cliente e da organização produtora do bem ou serviço. No caso da produção artesanal, os clientes se mostravam insatisfeitos pelo alto custo dos produtos ou o lucro dos artesãos era baixo pelo retrabalho, refugo, ou ambos, provenientes do foco na inspeção do produto acabado, como já mencionado.

Durante a Primeira Guerra Mundial, o foco da Gestão da Qualidade ainda estava voltado para a inspeção dos produtos manufaturados, cuja avaliação era feita separando-se os produtos defeituosos daqueles que não tinham defeitos.

O início da moderna Gestão da Qualidade aconteceu no final do século passado, mais precisamente na década de 1920, e é fruto das pesquisas de controle do processo realizadas pelo então engenheiro da *Bell Telephone Laboratories*, empresa americana, Dr. Walter A. Shewhart. Segundo Werkema (2006):

> Em um memorando com data de 16 de maio de 1924, o Dr. Shewhart propôs o uso do gráfico de controle para análise de dados resultantes de inspeção, fazendo com que a importância dada à inspeção, um procedimento baseado na detecção e correção de produtos defeituosos, começasse a ser substituída por uma ênfase no estudo e prevenção dos problemas relacionados à qualidade, de modo a

impedir que os produtos defeituosos fossem produzidos.

Durante a Segunda Guerra Mundial, os países aliados tiveram grandes problemas com seu material bélico, principalmente com falha na deflagração das munições dos fuzis. O problema só veio a ser resolvido com a aplicação direta das ferramentas do controle de qualidade, principalmente dos gráficos de controle desenvolvidos pelo Dr. Shewhart, o que posteriormente redundou em uma vantagem tática e estratégica para os países aliados. Segundo Werkema (2006):

> A Segunda Guerra Mundial foi o grande catalisador para a aplicação do controle de qualidade em um maior número de indústrias americanas. Sua utilização tornou possível a produção de suprimentos militares de boa qualidade, em grande quantidade e mais baratos, e também permitiu que fossem atendidas as exigências das condições do período da guerra.

#### **2.4.2 Sistema de gestão da qualidade japonês**

Após a efetiva derrota do Japão na Segunda Guerra Mundial, as tropas americanas, valendo-se de seu direito de vencedores, se estabeleceram naquele país para garantir a estabilidade política no período pós-guerra. As forças americanas encontraram entre outras mazelas, um sistema telefônico com grande número de falhas de operação e defeitos aparentes no maquinário, o que era um verdadeiro caos à efetiva administração do comando militar das tropas americanas. Segundo Werkema (2006), "a baixa confiabilidade do telefone

japonês não era uma conseqüência apenas da guerra – o problema era resultado da baixa qualidade do equipamento". A partir daí os militares determinaram a implantação de um programa efetivo de Gestão da Qualidade com a finalidade de, em curto prazo, eliminar as falhas de processo da indústria telefônica japonesa.

Existe uma idéia errônea de que os sistemas utilizados pelas organizações japonesas e que trazem tanta qualidade ao processo produtivo foram desenvolvidos pelos japoneses. Na realidade, as indústrias japonesas foram doutrinadas a seguirem o sistema americano de gestão da qualidade, com pequenas adaptações para a cultura oriental, sendo obtidos excelentes resultados.

Na década de 50, o americano William Edwards Deming, estatístico e discípulo do Dr. Walter Shewhart, foi convidado pela JUSE (*Union of Japanese Scientists and Engineers*), organização formada por administradores, engenheiros e pesquisadores japoneses, para ministrar uma série de palestras naquele país, o que redundou em um verdadeiro despertar do empresariado japonês para os Sistemas de Gestão da Qualidade.

As indústrias japonesas passaram, então, a empregar efetivamente o controle da qualidade em seus processos, inserindo intensivamente técnicas estatísticas e utilizando-se da inspeção por amostragem e dos gráficos de controle desenvolvidos pelo Dr. Walter Shewhart. Apesar dos excelentes resultados percebidos, o destaque excessivo dado às ferramentas estatísticas na metodologia do controle da qualidade resultou na errônea percepção, por parte dos japoneses, de que controle da qualidade era algo extremamente complexo, difícil de ser entendido e destinado a poucos iniciados. Segundo Werkema (2006), "a ênfase excessiva dada às técnicas estatísticas gerou nas pessoas a impressão incorreta de que o controle da qualidade era algo muito complicado."

Outro problema enfrentado pelo nascente sistema de gestão da qualidade japonês estava voltado para o fato de que os CEO's - Chief Executiver Officers -

japoneses (diretores e presidentes das corporações) não se engajaram no movimento em prol da qualidade, mas tinham a falsa idéia de que o movimento se bastava ao operariado.

Diante destas dificuldades, o engenheiro romeno J. M. Juran foi convidado pela JUSE a proferir uma série de palestras aos CEO's japoneses, cujo objetivo era mostrar a necessidade de engajamento pela alta administração e a correta utilização das técnicas estatísticas no controle do processo. A partir desta série de palestras ministradas pelo Dr. Juran o controle da qualidade passou a ser utilizado de maneira efetiva, sendo visto como uma eficiente ferramenta de controle administrativo e não apenas como um conjunto de técnicas de uso geral pelos operários fabris.

A partir da visita do Dr. Juran, que corrigiu o viés conceitual relativo à visão do Sistema de Gestão da Qualidade, o Japão passou a desenvolver um sistema próprio, voltado às especificidades da cultura japonesa e agregando esta mesma cultura no cerne da metodologia, dando origem ao Controle da Qualidade Total no estilo Japonês.

Foi uma vitória da indústria japonesa sobre seu falido sistema de produção de bens e serviços, vitória esta alavancada pela Gestão da Qualidade, e que colocou este país na vanguarda da industrialização, tornando seus produtos competitivos e facilitando seu acesso ao mercado de consumo mundial.

O Sistema de Gestão da Qualidade japonês se tornou modelo para todas as indústrias mundiais, sendo copiado em diversos países com as devidas adequações. Segundo Werkema (2006):

> Recentemente, vários outros países perceberam as vantagens do Controle da Qualidade Total e um grande número de empresas espalhadas em todo o mundo vem utilizando os métodos do

 $TQC<sup>2</sup>$  japonês, após realizarem as adaptações necessárias às suas situações específicas.

#### **2.5 As sete ferramentas da qualidade**

Buscando produzir com qualidade e a custos menores pela mitigação do refugo e retrabalho muitas ferramentas foram desenvolvidas com o objetivo de se atingir um padrão de qualidade. Por meio da utilização destas ferramentas é possível implantar um sistema efetivo de Gestão da Qualidade.

Para uma melhor compreensão deste trabalho, optou-se por seguir a linha de pensamento de autores como Montgomery (2004), que consideram o CEP como um eficiente conjunto de ferramentas no controle da variabilidade do processo produtivo.

As sete ferramentas da qualidade que por alguns autores é denominado CEP, são: Estratificação, Folha de Verificação, Gráfico de Pareto, Diagrama de Causa e Efeito, Diagrama de Dispersão, Histograma e Gráfico de Controle. Segundo Werkema (2006): "As sete ferramentas da qualidade podem ser utilizadas para a coleta, o processamento e a disposição das informações sobre a variabilidade dos processos produtivos".

#### **2.5.1 Estratificação**

Permite analisar dados separadamente com o intuito de se detectar a verdadeira causa de uma anomalia. Pode-se conceituar a estratificação como um processo onde as principais causas de variabilidade de um processo produtivo são agrupadas em elementos com características iguais ou pelo menos muito parecidas. As principais causas de variação em um processo produtivo são delimitadas como os fatores a serem utilizados na estratificação. Algumas fontes óbvias, segundo Werkema (2006) e que são consideradas categorias naturais para

 2 TQC (Total Quality Control) - Controle da Qualidade Total.

estratificação são: equipamentos, insumos, pessoas, métodos, medidas, condições ambientais.

A estratificação é muito útil na busca por padrões que possam determinar as causas da variação de um processo, geralmente elementos semelhantes tendem a ter causas e soluções comuns. De acordo com Bessegato (2008), os principais tipos de estratificação são:

- Tempo: Os resultados relacionados com o problema são diferentes de manhã, à tarde ou à noite?
- Local: Os resultados são diferentes nas diferentes linhas de produção?
- Indivíduos: Os resultados são diferentes dependendo do operador do processo?
- Sintoma: Os resultados diferem em função dos diferentes defeitos que podem ocorrer?
- Tipo: Os resultados são diferentes dependendo do fornecedor da matériaprima?

A estratificação é empregada não só nas ações corretivas necessárias ao processo produtivo, mas também, na busca por oportunidades de melhoria no processo.

A Tabela 2, que apresenta os dados da Tabela 1 estratificados, é um exemplo da técnica de estratificação.

TABELA 1 Sobras de refeição estratificadas por período.

| Período     | Outubro | Novembro | Dezembro | Janeiro |
|-------------|---------|----------|----------|---------|
| Sobras (Kg) |         | าธ       | ر ت      |         |

Fonte: Dados fictícios

| Período            | Outubro | Novembro | Dezembro | Janeiro |
|--------------------|---------|----------|----------|---------|
| Turno do<br>Almoço |         |          |          |         |
| Turno do<br>Jantar |         |          |          |         |

TABELA 2 Sobras de refeição estratificadas por período e por pessoas (turnos de trabalho).

Fonte: Dados fictícios.

Os dados da Tabela 2 podem novamente ser estratificados, por dias da semana, por exemplo, de forma a se identificar e isolar o problema.

#### **2.5.2 Folha de verificação**

A folha de verificação é a mais simples das sete ferramentas, apresentando um modo de se organizar e apresentar os dados na forma tabular (Tabela 3). É um instrumento utilizado para a coleta, registro e organização dos dados. Da coleta de dados e sua conseqüente organização é que serão extraídas as informações para a tomada de decisão, bem como para os ajustes necessários, de forma que o sistema de produção atenda às especificações dos produtos. Geralmente, as folhas de verificação são planilhas ou tabelas impressas que facilitam a coleta dos dados evitando erros e confusões.

Segundo Bessegato (2008), os principais tipos de folha de verificação são:

A - Para distribuição de freqüência de um item de controle:

Estuda distribuição dos valores de um item de controle associado ao processo;

Permite classificação dos dados no instante de sua coleta.

B - Para classificação de defeito:

- Permite análise da freqüência de cada tipo de defeito;
- Possibilita estratificação dos dados.
- C Para localização de defeitos:
	- Também denominado diagrama de concentração de defeitos;
	- Permite determinar se a localização fornece informação útil sobre causas potenciais de defeito;
	- Permite registro da localização física de não conformidades, defeitos, acidentes, etc;
	- Possui geralmente um tipo de croqui ou vista ampliada, permitindo a marcação da localização do defeito.
- D Para identificação de causas de defeitos:
	- Amplia a possibilidade de classificação;
	- Permite estratificação mais detalhada dos fatores constituintes de um defeito.

De acordo com Vieira (1999), alguns cuidados devem ser tomados antes de se iniciar a coleta dos dados:

> Estabeleça um período em que os dados serão coletados, em horas ou semanas. Verifique se o tempo disponível é suficiente e se é possível registrar os dados no espaço deixado em branco, nas folhas de verificação. Verifique, também, se as colunas têm nome e se existe espaço para identificar tanto quem vai coletar os dados como o local e a data do registro.
# TABELA 3 Folha de Verificação desenvolvida por uma empresa de limpeza pública.

### **Companhia de limpeza Ltda.**

Folha de verificação para a limpeza de sanitários públicos

Obs.: A verificação e limpeza devem ser feitas pelos agentes a cada hora.

**Hora Agente de Limpeza** 09h José 10h José 11h Jorge 12h Jorge 13h 14h 15h Gutierrez 16h Gutierrez

Data: 26/01/99

Fonte: Dados Fictícios.

A folha de verificação apresentada na Tabela 3 nos informa que às 12h e às 13h a verificação da limpeza dos sanitários não foi executada. Por meio das informações apresentadas pela folha de verificação o gestor da organização vai tomar as providências cabíveis, com base em fatos e não em especulações.

### **2.5.3 Gráfico de Pareto**

O nome desta ferramenta é uma homenagem ao economista italiano Vilfredo Pareto (1848-1923), estudioso da distribuição de renda, e que concluiu por meio de seus estudos a falta de homogeneidade da distribuição da renda entre as pessoas de seu país, no final do século XIX, havendo alta concentração de

riquezas por parte de uma pequena parcela da população. Mais especificamente, seus resultados demonstraram que 80% da riqueza estava limitada a apenas 20% da população.

Contudo, os estudos matemáticos de Pareto no século XIX são plenamente aplicáveis na atualidade e mais especificamente na Ciência da Qualidade. A inserção deste conceito na modernidade, mais especificamente no controle da qualidade, segundo Nunes (2008), é atribuída ao engenheiro elétrico romeno Dr. Joseph Moses Juran em 1950.

O Dr. Juran verificou que o gráfico por ele desenvolvido para demonstrar que, na maioria dos casos, um número pequeno de causas leva à maioria das perdas em uma organização, tinha aspecto semelhante ao da distribuição de renda proposta por Pareto. Em homenagem, então, ao economista italiano que primeiro abordou o tema o Dr. Juran denominou tal figura de Gráfico de Pareto (Vieira, 1999).

Segundo Kume (1988) apud Oliveira (2006), as inúmeras causas de problemas podem ser classificadas em dois grupos, a saber:

- As poucas vitais uma pequena quantidade de causas que surte grande efeito.
- As muitas triviais uma grande quantidade de causas que provoca efeitos de pequena importância.

Problemas de caráter vital se apresentam em pequeno número, contudo, são responsáveis por grandes prejuízos, em contrapartida problemas triviais se apresentam em grande número, mas de pouco impacto conforme pode ser visto na Figura 2.

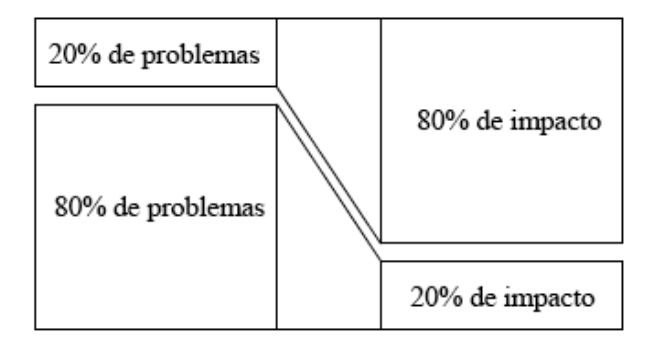

FIGURA 2 Técnica de separação dos problemas vitais e triviais. Fonte: Bessegato (2008).

Na prática, o princípio de Pareto é utilizado em forma gráfica, segundo Werkema (2006), "... o gráfico de Pareto dispõe a informação de modo a tornar evidente e visual a priorização de problemas e projetos", sendo possível uma rápida identificação das falhas e defeitos que ocorrem com maior freqüência.

Os principais objetivos do Gráfico de Pareto são:

- Identificar as causas dos problemas vitais;
- Foco na solução dessas causas:
- Diminuir prejuízos e perdas com um pequeno número de ações.

O Diagrama de Pareto estratifica um problema em variáveis, demonstrando o quanto cada uma delas representa em termos percentuais, e apresenta tal informação por meio de um gráfico de barras que baliza a atuação do gestor quanto à prioridade na resolução das variáveis componentes do problema geral, ou seja, a variável com maior participação deve ser resolvida em primeiro lugar. A Figura 3 apresenta o gráfico de Pareto de uma indústria que produz televisores e que quer reduzir o número de aparelhos defeituosos.

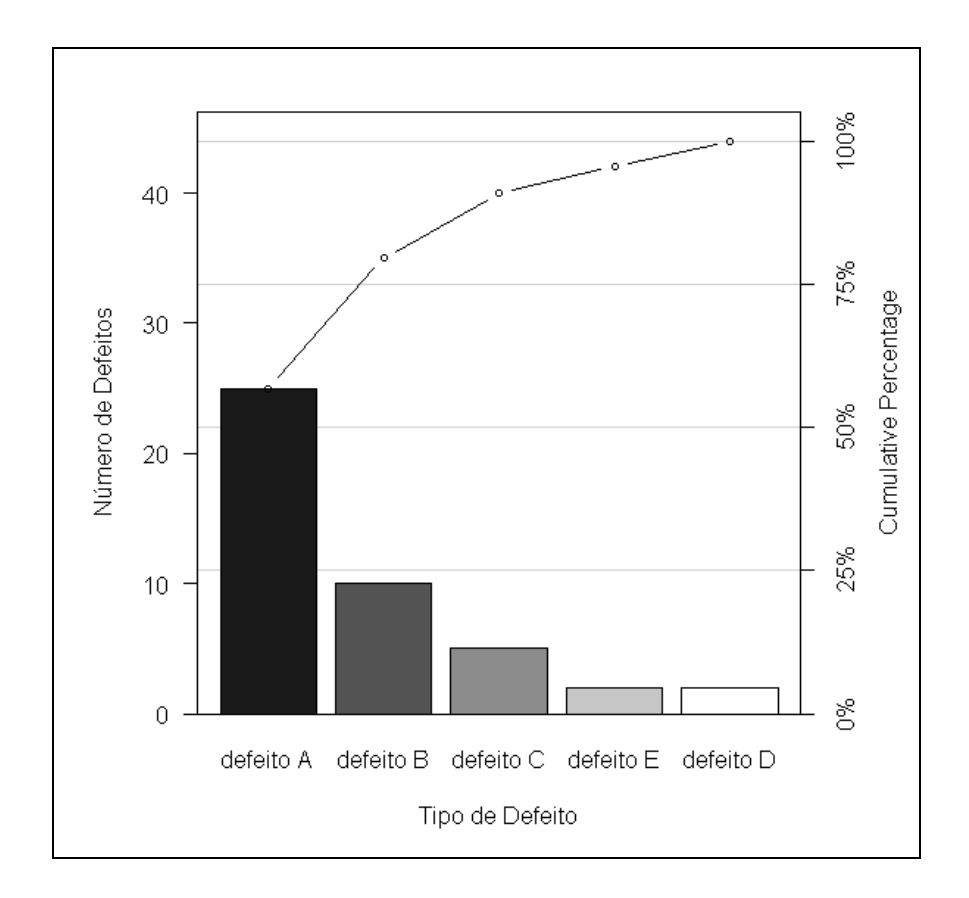

FIGURA 3 Gráfico de Pareto para defeitos na produção de televisores. Fonte: Reis & Júnior (2007). Figura gerada pelo software estatístico R (R Development Core Team, 2008).

## **2.5.4 Diagrama de causa e efeito**

O Diagrama de Causa e Efeito, também chamado Diagrama de Ishikawa, ou ainda Diagrama Espinha de Peixe, é uma representação gráfica extremamente útil na análise e detecção de possíveis causas de um problema da qualidade. Proposto por Kaoru Ishikawa no final da década de 1950 era utilizado basicamente na indústria para a determinação das fontes de variação da qualidade de um produto ou na determinação de falhas no processo de produção. Com o passar do tempo, verificou-se que este diagrama era perfeitamente aplicável não só aos processos de produção, mas também aos mais diversos problemas administrativos.

O diagrama de Ishikawa é uma ferramenta de forte apelo visual sendo utilizado para estruturar de forma ordenada as possíveis causas de um problema, bem como oportunidades de soluções (Montgomery, 1985).

O diagrama de Ishikawa apresenta de uma forma gráfica e com relativa facilidade a análise de determinado problema, utilizando o conceito decorrente de falhas com máquinas, mão-de-obra, matéria-prima, meio ambiente, métodos e medidas, bem como delimitando as suas possíveis causas e soluções.

A Figura 4 apresenta um exemplo do diagrama de Ishikawa para uma empresa do ramo de cópias e impressões. As vendas estavam diminuindo em função de problemas com qualidade do produto. A finalidade da análise é identificar as principais causas de impressões e cópias de baixa qualidade.

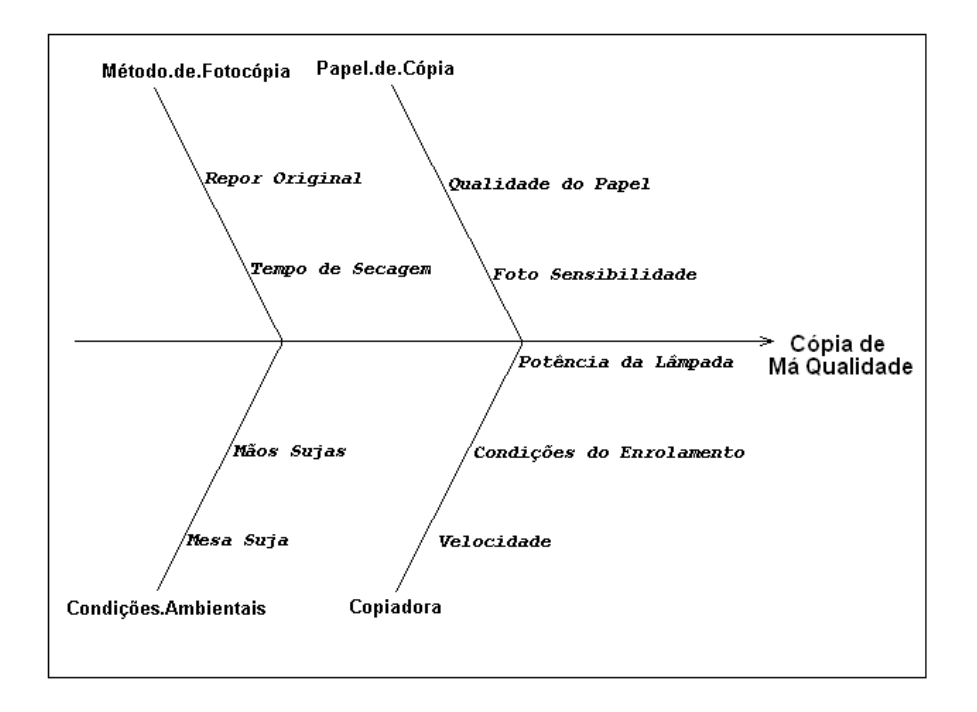

FIGURA 4 Diagrama de Causa e Efeito para uma empresa do ramo de impressões.

Fonte: Adaptado de Reis & Júnior (2007). Figura gerada pelo software estatístico R (R Development Core Team, 2008).

### **2.5.5 Diagrama de dispersão**

Esta ferramenta é amplamente utilizada em todas as áreas do conhecimento e em todos os ramos científicos. O Diagrama de Dispersão mostra, de forma visual, a relação entre duas variáveis quantitativas em função de uma determinada ação ou tratamento. De acordo com Shimakura (2008), "O diagrama de dispersão é um gráfico onde pontos no espaço cartesiano XY são usados para representar simultaneamente os valores de duas variáveis quantitativas medidas em cada elemento do conjunto de dados". Ele pode ser utilizado para verificar efeitos de tratamento do tipo "antes" e "depois" e também de tratamentos

diferentes no mesmo indivíduo, além de expressar, ou explicitar, uma associação possível entre X e Y, que possa ser útil na compreensão e gestão do fenômeno.

Com o Diagrama de Dispersão, visualmente é possível verificar se existe correlação entre as variáveis. Na Figura 5, percebe-se claramente uma relação direta e linear entre as variáveis, ao passo que na Figura 6 não existe qualquer tipo de correlação entre as variáveis.

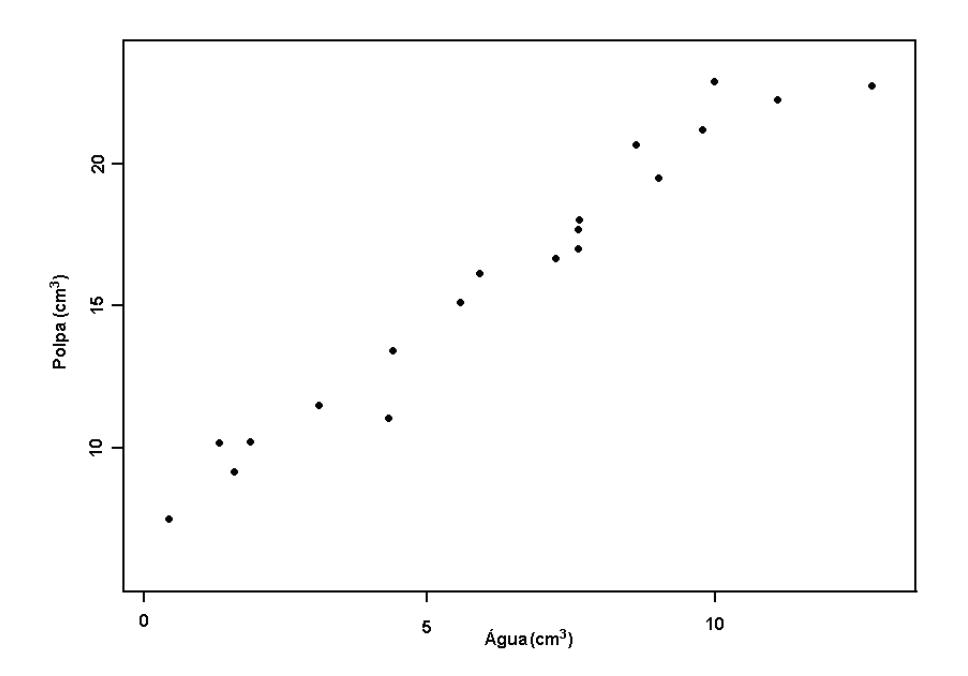

FIGURA 5 Presença de correlação entre as variáveis água e polpa de fruta. Fonte: Adaptado de Ferreira & Oliveira (2008). Figura gerada pelo software estatístico R (R Development Core Team, 2008).

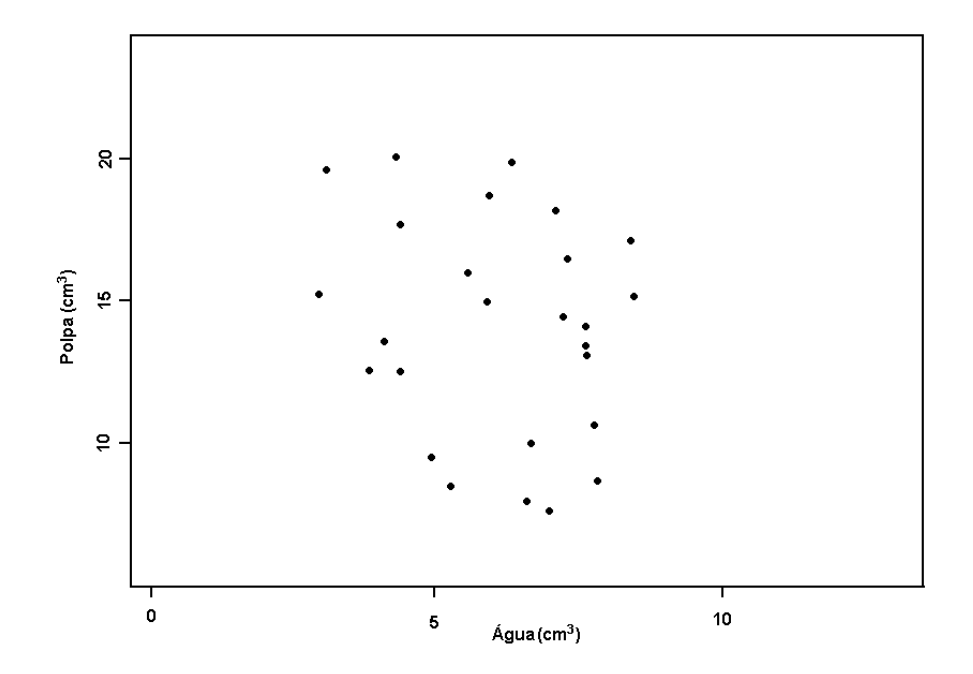

FIGURA 6 Inexistência de correlação entre as variáveis água e polpa de fruta. Fonte: Adaptado de Ferreira & Oliveira (2008). Figura gerada pelo software estatístico R (R Development Core Team, 2008).

Além disso, junto com o Diagrama de Dispersão existe toda uma gama de ferramentas matemáticas como, por exemplo, os recursos de Correlação e Regressão, que proporcionam uma grande efetividade no controle da qualidade.

## **2.5.6 Histograma**

Para analisar grandes conjuntos de dados, um dos primeiros passos é a construção de um quadro de distribuição de freqüências juntamente com um histograma. Segundo Ekambaram (1972), "Qualquer conjunto de dados pode ser eficientemente descrito por sua distribuição de freqüências". O histograma é a representação gráfica da distribuição das freqüências dos dados, e com ele é possível obter informações importantes de maneira analítica e visual, como por exemplo, a variabilidade do conjunto em torno de sua média.

O Histograma é um recurso gráfico representado por uma série de barras dispostas no plano cartesiano XY para representar um conjunto de observações. Geralmente, a base de cada uma destas barras encontra-se no eixo das abscissas com o seu comprimento representando a amplitude de classe, já a altura de cada uma das barras representa a densidade de freqüência ou o número de observações encontradas neste intervalo. Segundo Faria (2008):

> Um histograma é uma ferramenta de análise e representação de dados quantitativos, agrupados em classes de freqüência que permite distinguir a forma, o ponto central e a variação da distribuição, além de outros dados como amplitude e simetria na distribuição dos dados.

De acordo com Santos (2008), os histogramas mais característicos e sua relação com a qualidade são:

- Histograma simétrico, tipo distribuição Normal (Figura 7): A freqüência é mais alta no centro e decresce gradualmente para as caudas de maneira simétrica (forma de sino). A média e a mediana são aproximadamente iguais e localizamse no centro do histograma (ponto de pico). Usualmente observado em processos padronizados, estáveis, em que a característica de qualidade é contínua e não apresenta nenhuma restrição teórica nos valores que podem ocorrer.

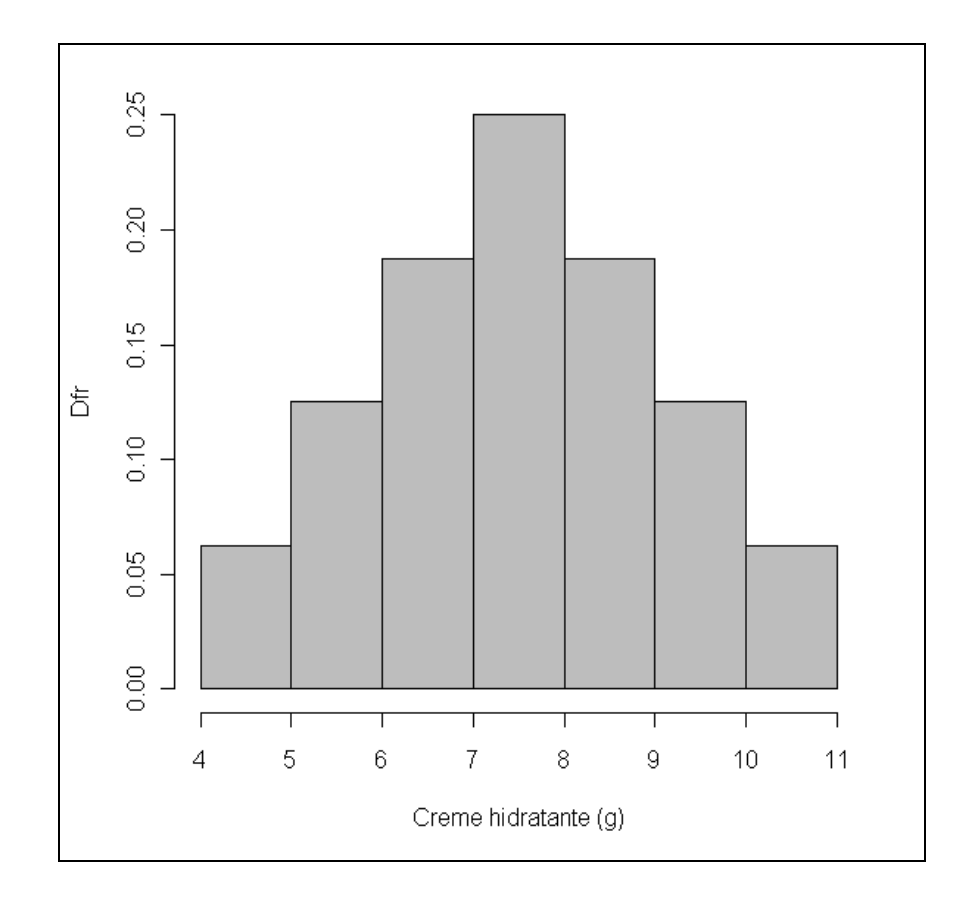

FIGURA 7 Histograma simétrico. Fonte: Dados fictícios. Figura gerada pelo software estatístico R (R Development Core Team, 2008).

- Histograma assimétrico e com apenas um pico (Figura 8): a freqüência decresce bruscamente em um dos lados e de forma gradual no outro, produzindo uma calda mais longa em um dos lados. A média localiza-se fora do meio da faixa de variação. Quando a assimetria é à direita a mediana é inferior a média. Quando a assimetria é à esquerda a mediana é superior à média. Em tal caso, possivelmente a característica de qualidade possui apenas um limite de especificação e é controlada durante o processo, de modo que satisfaça a essa especificação.

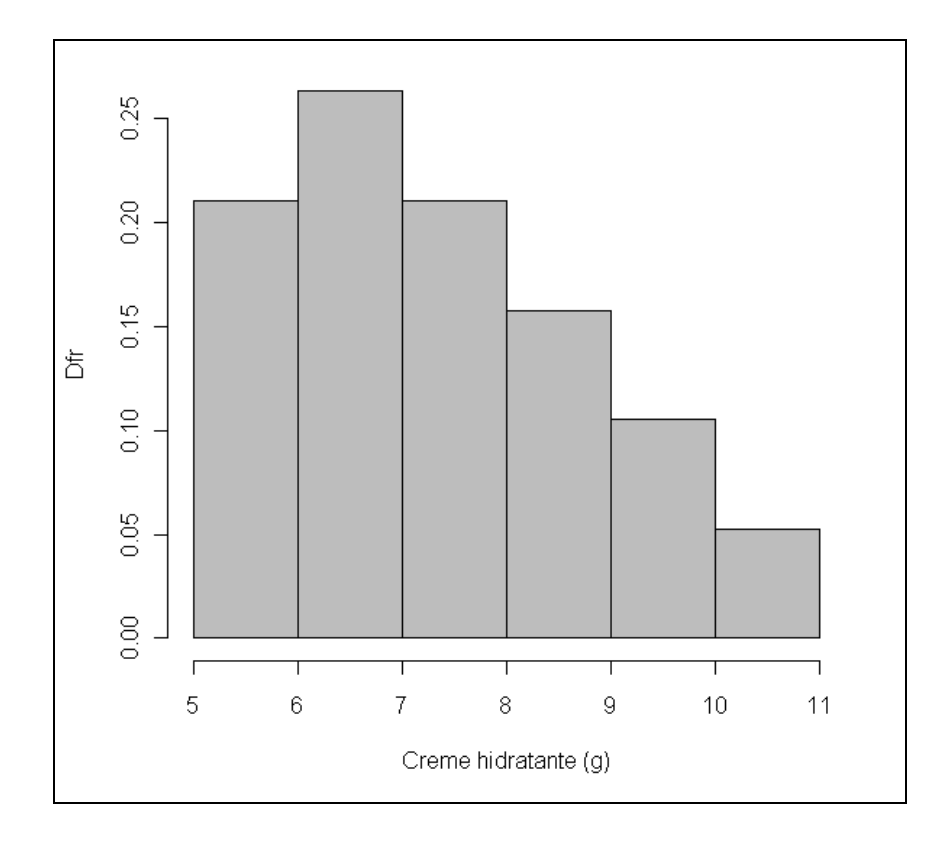

FIGURA 8 Histograma assimétrico. Fonte: Dados fictícios. Figura gerada pelo software estatístico R (R Development Core Team, 2008).

- Histograma tipo "despenhadeiro" (Figura 9): o histograma termina abruptamente de um ou dos dois lados, dando a impressão de faltar um pedaço na figura. Nessa situação possivelmente foram eliminados dados por uma inspeção 100%; nesse caso o "corte" coincide com os limites de especificação.

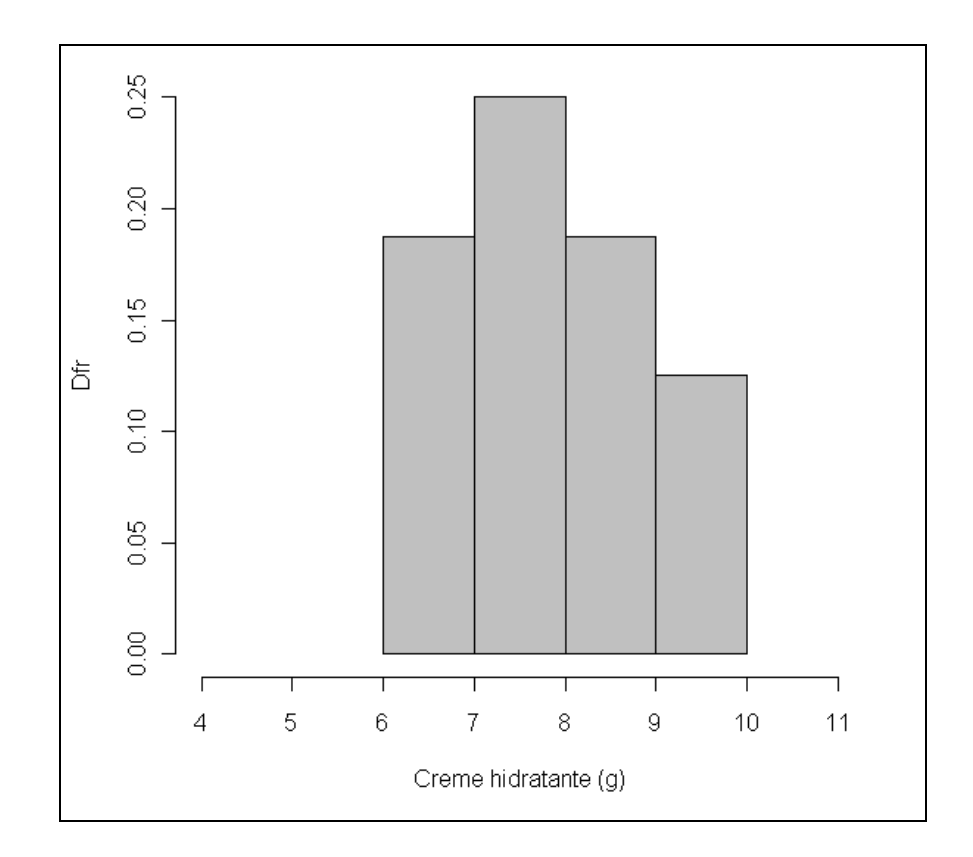

FIGURA 9Histograma tipo "despenhadeiro". Fonte: Dados fictícios. Figura gerada pelo software estatístico R (R Development Core Team, 2008).

- Histograma com dois picos (Figura 10): ocorrem dois picos e a freqüência é baixa entre eles. Comum em situações em que há mistura de dados com médias diferentes, obtidos em duas condições distintas. Por exemplo, dois tipos de matérias primas, duas máquinas ou dois operadores. A estratificação dos dados, segundo esses fatores poderá confirmar ou não tais conjecturas.

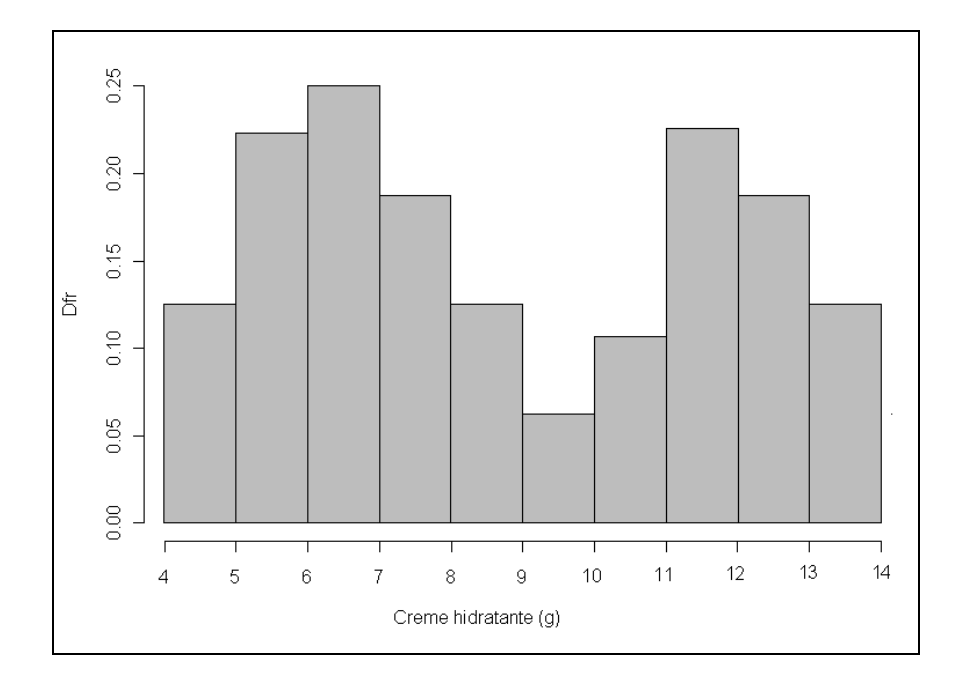

FIGURA 10 Histograma com dois "picos". Fonte: Dados fictícios. Figura gerada pelo software estatístico R (R Development Core Team, 2008).

- Histograma do tipo "platô" (Figura 11): as classes centrais possuem aproximadamente a mesma freqüência. Pode ocorrer quando há mistura de várias distribuições com médias diferentes.

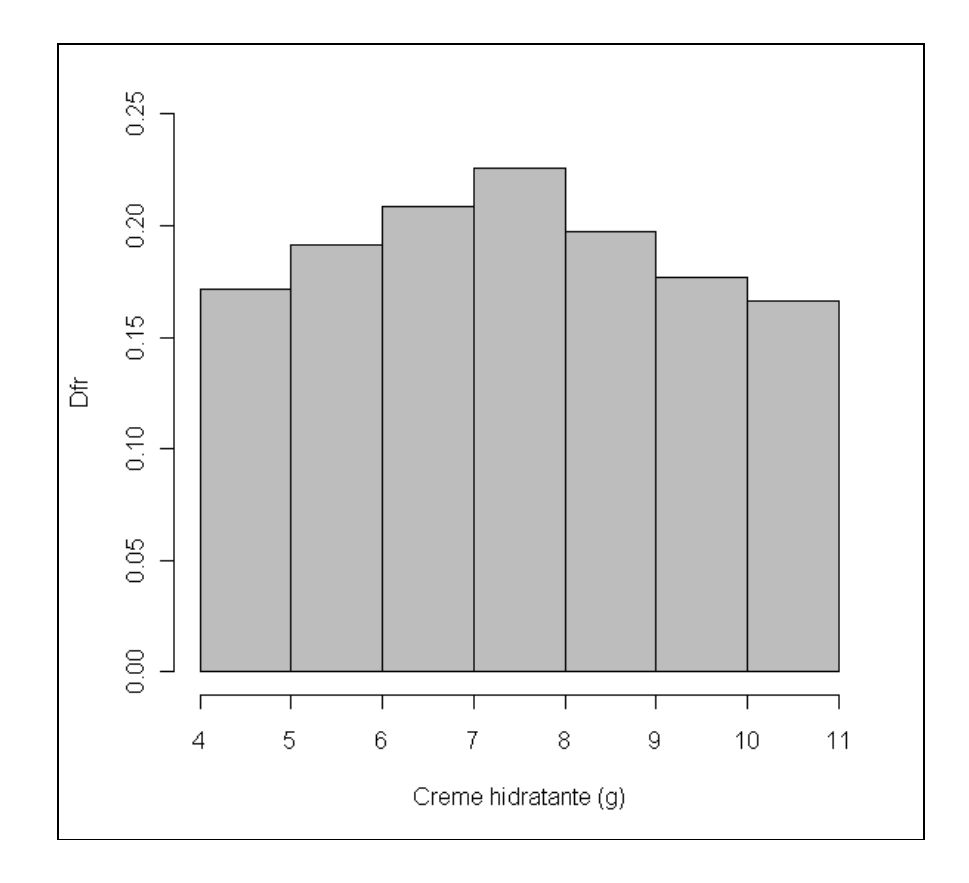

FIGURA 11 Histograma do tipo "Platô".

- Histograma com uma pequena "ilha" isolada (Figura 12): algumas faixas de valores da característica de qualidade observada ficam isoladas da grande maioria dos dados, gerando barras ou pequenos agrupamentos separados. Surgem, quando possivelmente ocorreram anormalidades temporárias no processo, erros de medição, erros de registro ou transcrição dos dados, produzindo alguns resultados muito diferentes dos demais.

Fonte: Dados fictícios. Figura gerada pelo software estatístico R (R Development Core Team, 2008).

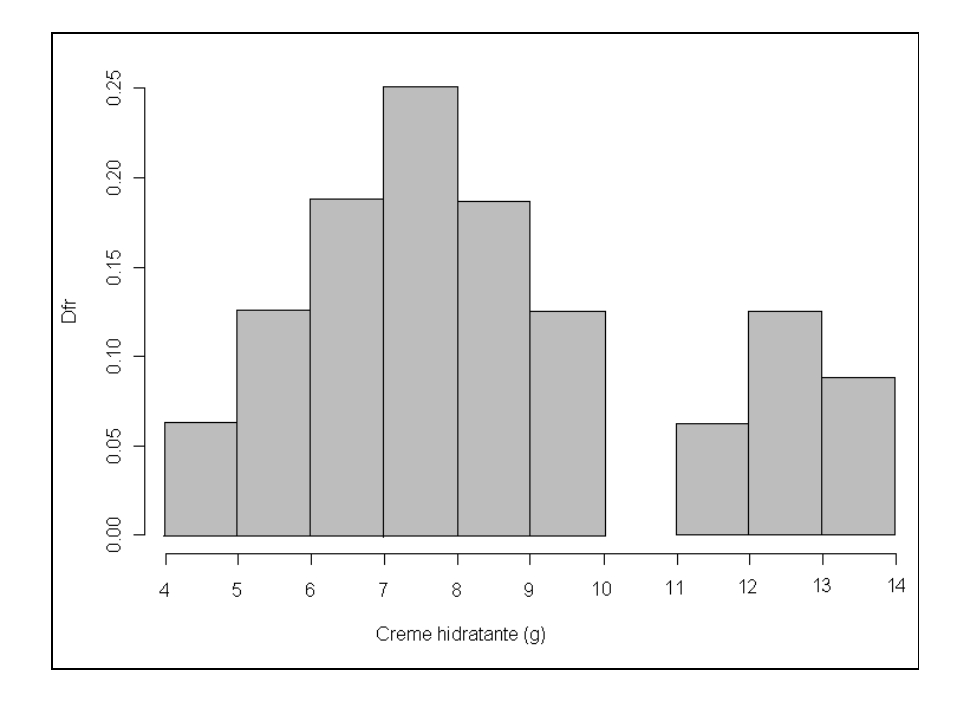

FIGURA 12 Histograma com "ilhas isoladas". Fonte: Dados fictícios. Figura gerada pelo software estatístico R (R Development Core Team, 2008).

Quando o número de dados aumenta indefinidamente e a amplitude de classe tende a zero, toda a população é amostrada e então o histograma passa a representar uma curva, uma distribuição de densidade de probabilidade (Marques, 2008). Contudo, vale a observação de Ekambaram (1972), "Quando houver controle máximo, a curva suave que se ajusta à distribuição real de freqüências, para a variação da qualidade, é a curva normal; esta foi estabelecida através de vasta experiência industrial e é satisfatoriamente explicada pela teoria matemática". Assim, quando se tem um número muito grande de itens produzidos em um processo estável, ao se construir um histograma e unir os pontos médios de todas as classes têm-se a curva característica da distribuição normal.

#### **2.5.6.1 Distribuição Normal**

A distribuição normal, ou distribuição Gaussiana, ou curva de Gauss, apresenta significativa distinção e importância dentro do campo de estudo da Estatística. Dentre as várias razões que justificam a importância da distribuição normal, até mesmo com a citação de alguns autores de que tal distribuição de probabilidades é a mais importante na Estatística. Ferreira (2005) enumera algumas:

- a) A grande maioria das técnicas empregadas na Estatística é baseada na distribuição normal.
- b) Inúmeros são os fenômenos aleatórios cujos comportamentos podem ser descritos precisamente, ou de forma aproximada, pelo modelo probabilístico normal.
- c) A distribuição normal é a forma limite de muitas outras distribuições de probabilidade, como conseqüência do Teorema Central do Limite (este assunto será abordado posteriormente).
- d) Muitas estatísticas apresentam distribuições assintóticas normais, ou seja, a distribuição da estatística se aproxima da normal à medida que o tamanho da amostra cresce.

A curva da distribuição normal é simétrica e se apresenta em forma de sino ou campânula, conforme Figura 13. Sua função densidade de probabilidade é expressa matematicamente por meio da equação:

$$
f(x) = \frac{1}{\sigma\sqrt{2\pi}}e^{-\frac{1}{2}\left(\frac{x-\mu}{\sigma}\right)^2}, \quad -\infty < x < +\infty
$$

em que  $\mu$  e  $\sigma(\sigma > 0)$  são os parâmetros da distribuição normal, representando, respectivamente, a média e o desvio padrão da distribuição.

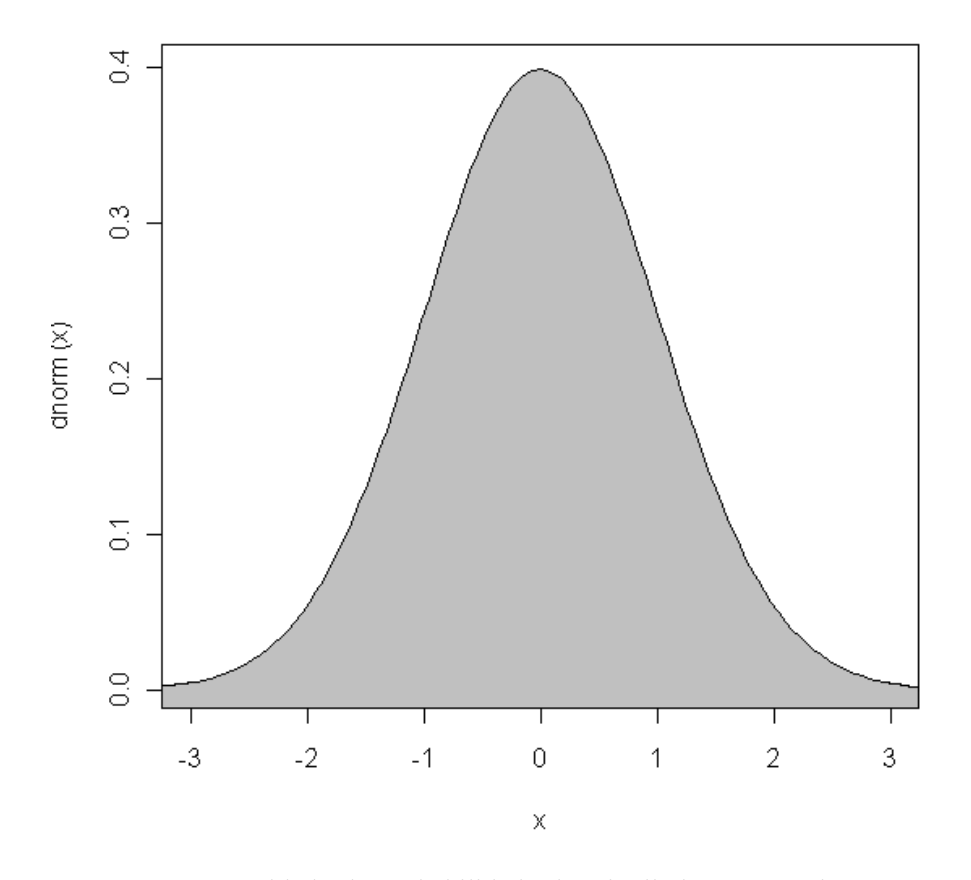

FIGURA 13 Densidade de probabilidade da Distribuição Normal com  $\mu$ =0 e  $\sigma^2$ =1. Fonte: Dados fictícios. Figura gerada pelo software estatístico R (R Development Core Team, 2008).

Usualmente, uma distribuição normal com parâmetros  $\mu$  (média) e  $\sigma^2$ (variância) é representada pela notação  $N(\mu, \sigma^2)$ , e, se estes parâmetros forem conhecidos, a distribuição normal é totalmente caracterizada. Quando uma variável X apresenta distribuição normal tal fato é representado pela notação  $X \sim N(\mu, \sigma^2)$ .

Algumas propriedades da distribuição normal são:

- A distribuição normal é simétrica em relação à média,  $\mu$ .
- A função densidade de probabilidade da distribuição normal assume valor máximo para  $x = \mu$ . Para a distribuição normal a média, a moda e a mediana tem valores iguais.
- A função  $f(x)$  é assintótica ao eixo das abscissas, ou seja:

$$
\lim_{x \to -\infty} f(x) = 0 \text{ e } \lim_{x \to +\infty} f(x) = 0
$$

Como toda função densidade de probabilidade, a área total sob a curva normal e acima do eixo das abscissas é igual a 1 (um), se for considerado o domínio da variável X, sendo possível demonstrar tal fato matematicamente (tal demonstração foge ao escopo deste trabalho, para maiores informações veja Mood et al. (1974), e o valor da função  $f(x)$  é sempre maior ou igual a 0 (zero).

A probabilidade de uma variável aleatória que apresenta distribuição normal,  $X \sim N(\mu, \sigma^2)$ , assumir valores em um intervalo da forma  $\mu \pm k\sigma$ , onde  $k$  é uma constante, é apresentado na Figura 14 para  $k = 1, 2, 3$ .

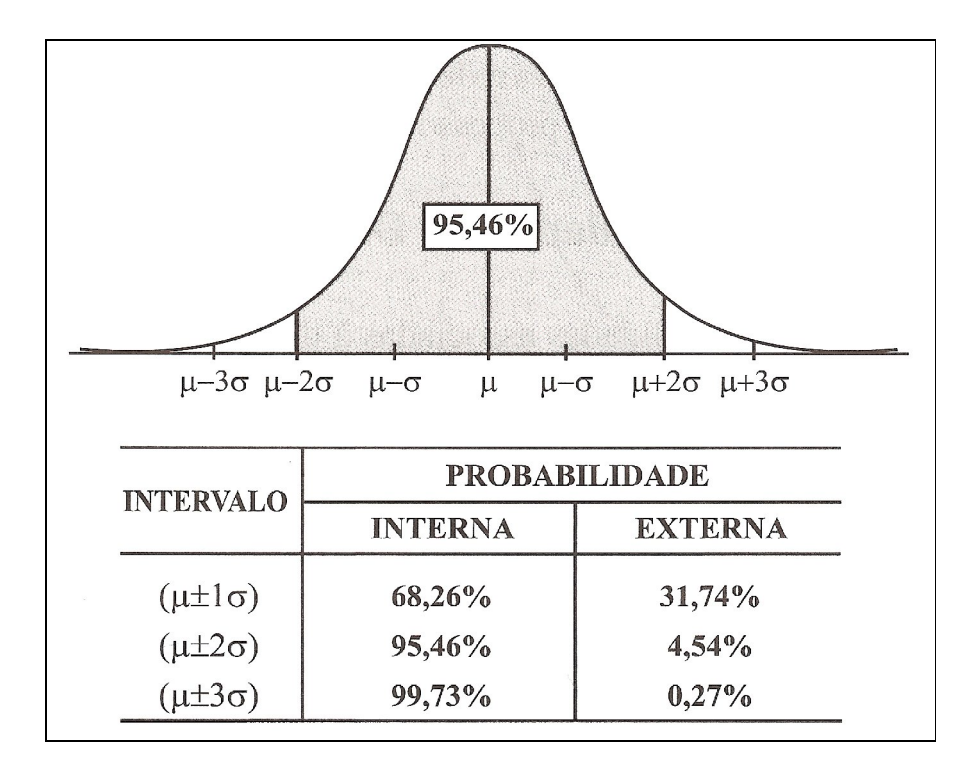

FIGURA 14 Probabilidade de que uma variável  $X \sim N(\mu, \sigma^2)$  assuma valores em um intervalo da forma  $\mu \pm k\sigma$ .

Fonte: Werkema (2006).

## **2.5.6.2 Teorema central do limite**

Grande parte dos processos produtivos, senão sua maioria, possui variações que podem ser adequadamente representadas pela distribuição normal. Tal fato é adequadamente apresentado pelo Teorema Central do Limite

De acordo com Ferreira (2005), o Teorema Central do Limite pode ser definido como:

Sendo  $X_1$ ,  $X_2$ ,...,  $X_n$  uma amostra de variáveis aleatórias com distribuição de probabilidade qualquer, cuja média é  $\mu$  e a variância é  $\sigma^2$ , e sendo, ainda, as variáveis  $X_1$ ,  $X_2, \ldots, \quad X_n$  independentes e identicamente

distribuídas, então, 
$$
\overline{X} = \begin{pmatrix} \sum_{i=1}^{n} X_i \\ n \end{pmatrix}
$$
tem distribuição

aproximadamente normal com média  $\mu_{\overline{x}} = \mu e$ variância  $\frac{1}{2}$   $\sigma^2$  $\bar{x}$ <sup>-</sup> *n*  $\sigma_{\overline{y}}^2 = \frac{\sigma^2}{\sigma}$ , para amostragem com ou sem reposição de população infinita ou para amostragem com reposição de população finita, ou ainda,  $\frac{1}{2}$   $\sigma^2$  $\overline{X}$  *n*  $\left(N-1\right)$  $N - n$ *n N*  $\sigma_{\overline{z}}^2 = \frac{\sigma}{\sigma}$  $=\frac{\sigma^2}{n}\left(\frac{N-n}{N-1}\right)$ , para amostragem sem

reposição de população finita.

Em outras palavras, o Teorema Central do Limite estabelece que a distribuição amostral da média *X* , para tamanhos amostrais *n* e cujas amostras foram extraídas de populações infinitas cuja variável aleatória tem distribuição de probabilidade qualquer, com média  $\mu$  e variância  $\sigma^2$ , é aproximadamente normal com média  $\mu_{\bar{x}}$  e variância  $\frac{1}{2}$   $\sigma^2$ *<sup>X</sup> n*  $\sigma_{\overline{Y}}^2 = \frac{\sigma^2}{\sigma}$ .

A distribuição amostral de *X* tem parâmetro de centralidade na média populacional  $\mu$  e o parâmetro de dispersão de  $\bar{X}$  é igual a  $\frac{1}{\sqrt{2}}$ *n* vezes o desvio padrão  $\sigma$  da população.

A convergência à distribuição normal irá depender, não apenas do aumento do tamanho amostral, mas também da distribuição da população da qual os dados foram retirados. Distribuições populacionais com formatos mais próximos da distribuição normal têm convergência mais acentuada, exigindo, nesse caso, tamanhos amostrais menores. Distribuições no formato de J invertido, ou de V, apresentam convergência menos acentuada. De maneira geral, pode-se afirmar que a aproximação à distribuição normal pode ser considerada satisfatória para *n* maior ou igual a 30 (Ferreira, 2005).

O tema tratado anteriormente será de grande relevância quando o tópico gráfico de controle para médias for abordado.

Para variáveis que representam medidas individuais o Teorema Central do Limite também pode ser evocado.

Conforme Werkema (2006):

Quando uma variável (que, em muitas situações, será uma característica da qualidade), sofre variações produzidas pela soma de um grande número de erros independentes de pequena magnitude, provocados pela atuação de diversos fatores de um processo, sua distribuição geralmente pode ser descrita de forma apropriada por uma distribuição normal.

Assim, como exemplo, a variável aleatória tempo para cozimento em auto-forno em uma siderúrgica, considerada como medida individual, também pode ter distribuição normal, ou, aproximadamente normal, mesmo não sendo uma média de *n* medidas individuais.

O tema tratado anteriormente será de grande relevância quando o tópico gráfico de controle para medidas individuais for abordado.

## **2.5.7 Gráficos de controle de Shewhart**

Um dos teóricos da qualidade, Kaoru Iskikawa, argumentou que cerca de 95% dos problemas relativos à qualidade nas empresas podem ser resolvidos utilizando-se apenas as sete ferramentas da qualidade (Wikipédia, 2009). Uma das ferramentas de maior destaque dentre as sete ferramentas é, sem dúvida, os gráficos de controle de Shewhart. Eles têm a finalidade de verificar se o processo opera dentro de limites de controle, isto é, se está realmente ocorrendo conforme planejado.

É de suma importância entender o conceito de padrão de qualidade, pois, obviamente nenhum produtor consegue padrões similares para todos os seus produtos ou serviços, pois conforme foi dito a variação é inerente a qualquer sistema de produção e obviamente na qualidade não é diferente. Geralmente, os departamentos de engenharia desenvolvem seus produtos estabelecendo parâmetros mínimos de aceitabilidade que garantam a satisfação dos consumidores.

Não há dois produtos ou duas características que se apresentem exatamente iguais, pelo fato do processo ser afetado por muitas variáveis. As diferenças entre os produtos ou serviços podem ser de maior dimensão, facilmente perceptíveis, ou de menor dimensão, apresentando dificuldade de detecção até mesmo por instrumentos de medida. O fato é que independentemente da amplitude da variabilidade presente ela sempre existe.

A variabilidade indesejada é a grande "vilã" da qualidade, contra a qual lutam todos os produtores, ocorrendo em todo o processo produtivo e presente na rotina de todo aquele que se propõe a produzir um bem ou serviço. A variação aleatória, casual, decorrente das diferenças entre componentes, espaço físico, capital humano, ferramental, aparelhos de medição e muitos outros insumos do processo produtivo, não pode ser totalmente eliminada, podendo ser apenas mitigada a um nível tolerável. Segundo Veit (2003), ela existe nos materiais, na condição dos equipamentos, no método de trabalho e na inspeção, sendo em última análise as causas dos defeitos. Tal variação pode ser controlada dentro de patamares aceitáveis. A medição da variabilidade torna-se um indicador efetivo da qualidade do processo produtivo e do produto fabricado.

A maneira mais simples e eficiente de se visualizar todo o desempenho e estabilidade, bem como todas as variações de um processo de produção no decorrer do tempo é por meio dos gráficos de controle. Os gráficos de controle foram desenvolvidos pelo Dr. Walter A. Shewhart, engenheiro dos Bell *Laboratories da General Eletric* na década de 1920. A ferramenta pode ser aplicada tanto a medições do processo que apresentem características mensuráveis, quanto a medições com características atribuíveis. Esta técnica também traz informações valiosas para controle do processo e sua conseqüente evolução, redundando em conhecimento indispensável aos gestores.

Comenta Deming (1990) sobre o livro de Shewhart *Economic Control of Quality of Manufactured Product* quanto à utilização dos métodos estatísticos nele apresentados, "Os resultados foram estimuladores, mostrando que a produtividade realmente aumenta com a diminuição da variabilidade, conforme previam os métodos e a lógica expostos no livro de Shewhart".

A grande contribuição do gráfico de controle de Shewhart é facultar a possibilidade da busca pela qualidade de uma forma sistêmica, ou seja, desde os insumos até o produto acabado, seja ele bem ou serviço. O gráfico de Controle é

uma técnica Estatística que monitora e rastreia toda a variabilidade existente dentro de um processo de produção, identificando a fonte e a natureza destas causas de variação. Utiliza-se de gráficos de controle ou cartas de controle para desempenhar a monitoração da variabilidade e de índices de capacidade (ou capabilidade) para verificação da conformidade das mensurações dos característicos da qualidade às especificações de projeto. Os índices de capabilidade informam se o processo é capaz de manufaturar produtos cuja variação inerente esteja dentro da faixa de tolerância especificada no projeto do produto.

Existem dois tipos de causas para a variabilidade entre produtos fabricados no mesmo processo produtivo. O primeiro tipo são as Causas Comuns ou Aleatórias, e o segundo são as Causas Especiais ou Assinaláveis. Werkema (2006) afirma que a variabilidade provocada pelas causas comuns é inerente e natural ao processo, seguindo uma determinada lei, ou uma determinada regularidade. Mesmo com a efetiva padronização dos métodos produtivos, ainda assim, a variabilidade, decorrente destas causas, estaria presente. No caso do processo apresentar apenas Causas Comuns de Variação diz-se que o mesmo está sob Controle Estatístico. A Figura 15 apresenta um processo produtivo sob a atuação de Causas Comuns de Variação.

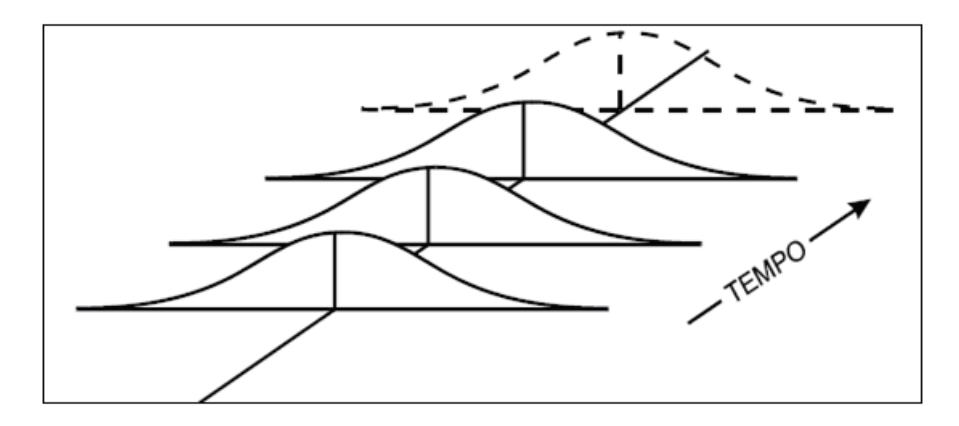

FIGURA 15 Causas Comuns de variação atuando no processo produtivo. Fonte: Ramos (2008).

As Causas Especiais ou Assinaláveis se manifestam por meio de um comportamento irregular da variabilidade. Ainda, segundo Werkema (2006), as causas especiais de variação, surgem esporadicamente, em razão de uma situação particular que faz com que o processo se comporte de um modo diferente do usual, o que pode resultar em um deslocamento do seu nível de qualidade (anomalia).

No caso do processo produtivo apresentar causas especiais de variação, diz-se que o mesmo está fora de Controle Estatístico. Na Figura 16 apresentamse Causas Especiais de Variação atuando no processo produtivo.

Sob o ponto de vista da Estatística, podem-se fazer algumas assertivas sobre a variabilidade do processo. Tais afirmações sintetizam o que foi explanado, até o momento, sobre variabilidade:

 A variabilidade sempre está presente. É desejável que a variação presente no processo tenha caráter aleatório, ou seja, que tal variação tenha se originado de várias fontes de pequena intensidade. Tal variação traz como característica a estabilidade, e, portanto previsibilidade.

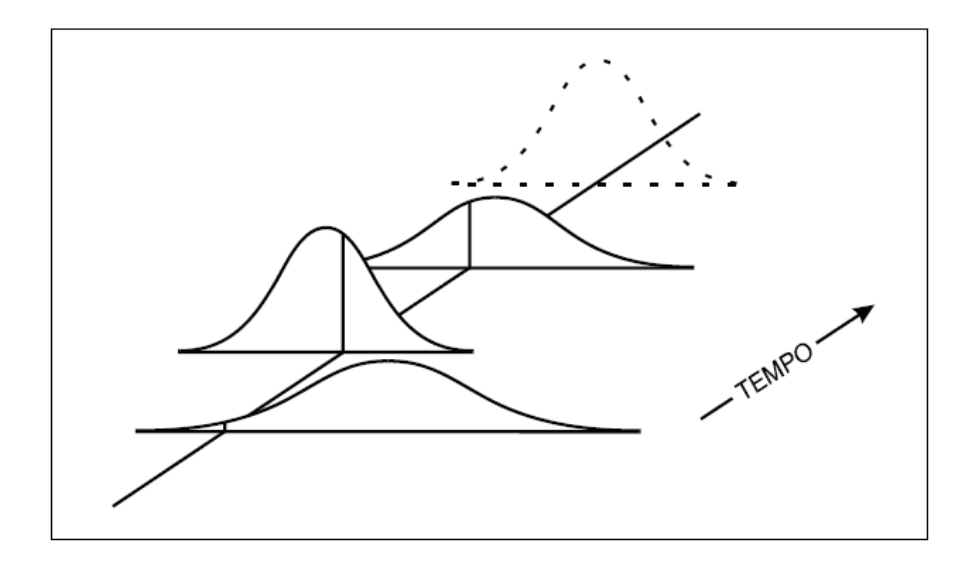

FIGURA 16 Causas Especiais de variação atuando no processo produtivo. Fonte: Ramos (2008)

 Em muitos casos, no entanto, a variabilidade não tem caráter aleatório, sendo originada de pequenas fontes de grande intensidade. Tal variação traz como característica a falta de estabilidade, e, portanto a imprevisibilidade. Uma particular origem poderá atuar no processo até que seja eliminada ou mitigada.

Como visto, existem causas produtoras de variabilidade no processo produtivo que redundam em produtos diferentes. Mas se um produto nunca é igual a outro, ou se um serviço prestado também é passível de variações como pode-se, definir, então, controle? Ou será que controlar o processo não passa de utopia? Segundo Shewhart (1931):

> Para nosso propósito presente *um fenômeno será dito como controlado quando, pelo uso da*

*experiência passada, nós podemos predizer, pelo menos dentro de limites, como pode ser esperado que o fenômeno varie no futuro*. Aqui está compreendido que predição dentro de limites significa que nós podemos declarar, pelo menos aproximadamente, a probabilidade de que o fenômeno observado cairá dentro de determinados limites.

Neste sentido, ou seja, o de controle que tolera variações, pode-se dizer que os gráficos de controle de Shewhart se apresentam como poderosa ferramenta para gestão e monitoração do processo produtivo.

Os gráficos de controle são formados por um eixo horizontal (eixo das abscissas) que identificam o número da amostra ou o tempo, e um eixo vertical (eixo das ordenadas) que identifica a característica da qualidade que foi medida ou calculada (Montgomery, 2004). Nesse mesmo gráfico, são traçadas mais três linhas horizontais: uma central para a média da variável que se deseja medir e mais duas que são o LSC (Limite Superior de Controle, UCL, em inglês), e o LIC (Limite Inferior de Controle, LCL, em inglês) conforme Figura 17 (para maiores detalhes sobre os componentes desta figura consultar Anexo C). Estes limites são calculados por meio de recursos matemáticos e são fundamentados na teoria estatística. Quando se encontra um ponto do gráfico acima do LSC ou abaixo do LIC a conclusão é a de que, possivelmente, existe uma causa especial de variação, proporcionando instabilidade ao processo, e caso tal causa seja encontrada, na maioria dos casos, é possível agir pontualmente para eliminá-la (Shewhart, 1931). Quando todos os pontos se encontram dentro dos limites de controle a conclusão é a de que o processo está sob a ação de causas comuns de

variação e que para melhorar a qualidade inerente aos produtos e serviços é preciso intervir em todo o sistema produtivo.

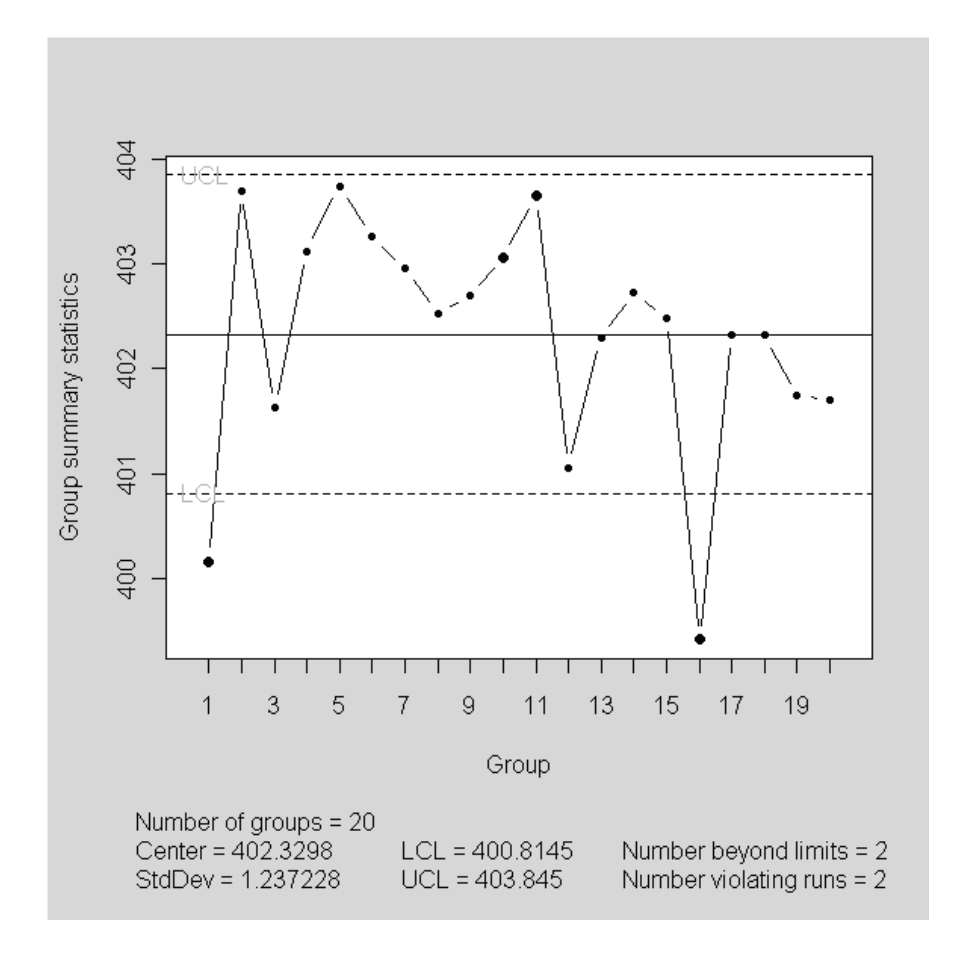

FIGURA 17 Exemplo de gráfico de controle de Shewhart.

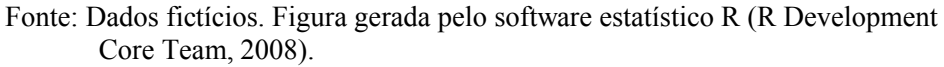

Os gráficos de controle utilizados para monitoramento do processo produtivo são construídos em decorrência do tipo de grandeza que se pretende mensurar, sendo do tipo variável ou do tipo atributo, havendo, para cada tipo, gráficos de controle específicos. Segundo Werkema (2006), os tipos são:

 Gráfico de controle por variáveis: Quando a característica da qualidade é expressa por um número em uma escala contínua de medidas. Alguns tipos de gráfico de controle por Variáveis são: gráfico da média *X* , gráfico da amplitude R, gráfico do desvio padrão S e gráfico de medidas individuais *X* .

Usualmente, utiliza-se de um par de gráficos de controle para monitorar um processo cujo característico da qualidade é expresso por meio de uma variável contínua. Um dos gráficos monitora a centralidade e o outro monitora a dispersão da variável.

Tal uso se justifica no fato de que pode haver deterioração do processo (presença de Causas Especiais) em relação ao parâmetro de centralidade e não em relação ao parâmetro de dispersão, ou vice-versa. Em outras palavras, pode haver Causas Especiais atuando no processo que irão provocar alterações no parâmetro de centralidade e não no de dispersão. O inverso também é verdadeiro.

 Gráficos de controle por atributo: Quando as medidas representadas no gráfico resultam de contagens do número de itens do produto que apresentam uma característica particular de interesse (atributo). Alguns tipos de gráfico de controle por Atributos são: gráfico da proporção de defeituosos p e gráfico do número de defeitos c.

Este trabalho irá abordar dois tipos de gráfico de controle, o gráfico para médias *X* e o gráfico para medidas individuais *X* .

Montgomery (2004) cita cinco razões que levaram à popularidade dos gráficos de controle:

1. Os gráficos de controle são uma técnica comprovada para a melhoria da produtividade. Um programa bem-sucedido de gráfico de controle

reduzirá a sucata e o retrabalho. Desta forma, reduzindo-se a sucata e o retrabalho, a produtividade aumenta com conseqüente redução do custo e crescimento da capacidade produtiva (medida em número de partes boas por hora).

- 2. Os gráficos de controle são eficazes na prevenção de defeitos, ajudando a manter o processo sob controle, de acordo com a filosofia "faça certo da primeira vez". O processo de inspeção 100% é oneroso e se a organização não conta com controle efetivo do processo há um acréscimo nos custos de produção em função da fabricação de produtos cujo característico da qualidade está fora de especificação.
- 3. Os gráficos de controle evitam o ajuste desnecessário do processo. Um gráfico de controle pode distinguir entre um causa especial de variação e uma causa aleatória, de modo que nenhum instrumento, incluindo o operador humano é tão eficiente nesta distinção. Se os operadores do processo ajustam-no com base em sua experiência, ou em ferramentas não efetivas para controle da variação o resultado é a deterioração do desempenho do processo. O gráfico de controle é consistente com a filosofia "se não está quebrado, não conserte".
- 4. Os gráficos de controle fornecem informações de diagnóstico. O padrão de pontos detectado conterá informações que serão de grande relevância para implementação de mudanças que melhorem o desempenho do processo produtivo.
- 5. Os gráficos de controle fornecem informações sobre a capacidade do processo. Fornecem valores de importantes parâmetros do processo e informação sobre a estabilidade ao longo do tempo, permitindo que se

estime a capacidade do processo em atender às especificações de projeto. Essa informação é de grande importância para os planejadores do processo e do produto.

Apesar das vantagens apresentadas por Montgomery (2004), que levaram os gráficos de controle à popularidade podem-se apresentar razões que justificam a ineficácia ou subutilização dos mesmos, conduzindo a estimativas errôneas dos parâmetros e a interferências desnecessárias no processo produtivo. A principal razão para a ineficácia da ferramenta reside em seu uso incorreto por parte dos analistas e gestores, fundamentalmente em razão do desconhecimento das técnicas e ferramentas estatísticas, ou seja, pelo desconhecimento da teoria estatística que embasa os gráficos de controle.

Sem embasamento estatístico adequado, invariavelmente, o gestor não será capaz de conhecer a fundo o processo produtivo pelo fato de não entender os indicativos ou a informação contida no padrão de pontos apresentado pelos gráficos de controle. Conhecer o processo produtivo com riqueza de detalhes é de suma importância para a organização e os gráficos de controle podem oferecer muito mais do que controle da variabilidade, podem oferecer informações efetivas sobre o desempenho do processo, como desenvolvê-lo e aperfeiçoá-lo.

De acordo com Costa et al. (2004):

Como é um dispositivo para uso em "chão de fábrica", por operários com pouca instrução, os gráficos de controle tinham que ser extremamente simples de construir e utilizar. Essa simplicidade motivou seu uso indiscriminado em uma infinidade de aplicações, infelizmente muitas vezes de forma ingênua; ou seja, eles serviram apenas para decorar paredes. Sem bom conhecimento dos conceitos estatísticos em que se baseiam os gráficos de controle, sem um estudo detalhado do processo e, por vezes, sem uma intervenção profunda nele, não é possível transformar um gráfico de controle em uma ferramenta efetiva para monitoramento de processos.

### **2.5.7.1 Fase de implantação e operação dos gráficos de controle**

Seja para o controle de grandezas do tipo variável ou para grandezas do tipo atributos do processo, os gráficos de controle são desenvolvidos e implementados em duas etapas ou fases distintas, uma de implantação e outra de operação.

A etapa de implantação é aquela em que se pretende desenvolver e implantar os gráficos, e no qual nada ou muito pouco se conhece a respeito do processo produtivo quanto a seu estado de estabilidade estatística, ou seja, a variabilidade inerente é uma incógnita. Nessa fase, cria-se um gráfico de controle "piloto" para se obter estimativas dos parâmetros do processo. Pode-se denominar tal fase de "fase de escritório", em que o analista está interessado em estabilizar o processo para a efetiva implantação dos gráficos de controle no "chão de fábrica", ou seja, para se passar à etapa de operação.

O primeiro passo, na fase de implantação, é efetuar a retirada de uma amostra do processo produtivo com a finalidade de testar a normalidade dos dados, ou seja, por meio de um teste estatístico apropriado, por exemplo, Shapiro; Wilk (1965) apud Ferreira (2005), que a partir deste ponto denotar-se-á por Shapiro Wilk, verificar a suposição de que a distribuição normal é um modelo adequado aos dados. Caso a distribuição não se ajuste aos dados, o

pesquisador ou o gestor pode se utilizar de outras ferramentas estatísticas para monitoração da estabilidade do processo. Tais ferramentas fogem ao objetivo deste trabalho e não serão abordadas, mas o leitor interessado pode consultar Costa et al. (2004).

Após a verificação da normalidade dos dados o pesquisador constrói os limites de controle, procedimento que será visto posteriormente, e utiliza os critérios de análise para a falta de estabilidade do processo para a validação de tais limites. Caso o processo esteja fora de controle o analista deve verificar a existência de causas especiais atuando sob o processo, o que deverá ser feito com o processo online, (off-line apenas em último caso), ou seja, o analista deve verificar a existência de causas especiais idealmente sem parar o processo produtivo, pois, conforme se verá posteriormente, a técnica utilizada para análise da falta de estabilidade do processo na fase de implantação irá conduzir a uma alta taxa de erro tipo I.

O analista deve retirar os pontos que causam instabilidade para se "depurar" os dados com a finalidade de, ao final do processo, se calcular limites de controle com base no que seria a inferência de processo estável.

Após a efetiva construção dos limites de controle e estabilidade do processo, passa-se á fase de operação dos gráficos de controle, ou "fase de chão de fábrica" em que os limites encontrados na fase de implantação são efetivamente implementados no processo. Nesta fase, caso o gráfico de controle apresente como resultado instabilidade do processo o mesmo deve ser interrompido e as causas de tal estado investigadas.

## **2.5.7.2 Gráfico de controle para** *X*

Quando o característico da qualidade a ser medido pode ser expresso por um valor em uma escala contínua de medidas é usual utilizar-se do gráfico de controle para médias, ou gráfico de controle para  $\overline{X}$  (lê-se gráfico de controle para X barra). O gráfico de controle para *X* tem a função de controlar a média do processo.

O gráfico para média é usado quando múltiplas medições de características do processo são coletadas dentro de curto espaço de tempo, sob condições idênticas (Oliveira, 2006).

Suponha que um característico da qualidade seja uma variável aleatória que tem distribuição normal,  $X \sim N(\mu, \sigma^2)$ . A Linha Média para o gráfico de controle para médias está localizada no valor esperado de  $\overline{X}$  ( $E(\overline{X})$ ) e os limites superior e inferior de controle freqüentemente são estabelecidos a 3 (três) desvios padrão desse valor esperado.

Ver-se-á mais tarde que a distância entre os limites de controle e o valor esperado de  $\overline{X}$  pode ser ajustado de acordo com as características do processo e o risco que os gestores estão dispostos a correr. Portanto, 3 (três) desvios padrão podem ser tomados como valor de referência para a fase de implantação dos gráficos de controle para a média. Os limites do gráfico de controle para média são dados, então, pelas seguintes expressões:

$$
LSC_{\bar{x}} = \mu_{\bar{x}} + 3\sigma_{\bar{x}}
$$
  

$$
LM_{\bar{x}} = \mu_{\bar{x}}
$$
  

$$
LIC_{\bar{x}} = \mu_{\bar{x}} - 3\sigma_{\bar{x}}
$$

Na prática, os valores de  $\mu_{\bar{x}}$  e de  $\sigma_{\bar{x}}$  não são conhecidos, necessitando, portanto, serem estimados por meio dos dados amostrais extraídos do processo. Para se estimar tais parâmetros, toma-se *m* amostras compostas por *n* observações do característico da qualidade que está sendo avaliado, sendo tais amostras denominadas subgrupos racionais. Segundo Montgomery (2004) *m* deve ser pelo menos 20 ou 25 amostras e *n* deverá conter 4, 5 ou 6 elementos.

A média  $\mu_{\bar{x}}$  deve ser estimada por meio da média global da amostra, que denotaremos por  $\overline{X}$  definido através da seguinte expressão:

$$
\overline{\overline{X}} = \frac{\overline{X}_1 + \overline{X}_2 + \dots \overline{X}_n}{m} = \frac{\sum_{i=1}^m \overline{X}_i}{m}
$$

onde  $\bar{X}_i = \frac{X_{i1} + X_{i2} + ... + X_{in}}{X_{i1} + X_{i2} + ... + X_{in}}$ *n*  $=\frac{X_{i1}+X_{i2}+...+X_{in}}{X_{i1}+X_{i2}+...+X_{in}}$ , *i* = 1, 2,..., *m*, é a média da i-ésimo subgrupo racional.

O desvio padrão  $\sigma_{\bar{x}}^2$  pode ser estimado com base no desvio padrão amostral médio *S* definido pela expressão:

$$
\overline{S} = \frac{S_1 + S_2 + \dots + S_m}{m} = \frac{\sum_{i=1}^{m} S_i}{m}
$$

onde 2 1  $(X_{ii} - X_{i})$ 1 *n ij i j i*  $X_{ii} - X$ *S n*  $=$  $\overline{a}$  $=\sqrt{\frac{j-1}{n-1}}$  $\sum$ , *i* = 1, 2,..., *m* , é o desvio padrão da i-ésima

amostra.

A estimativa do desvio padrão segundo Montgomery (2004) é:

$$
\sigma_{X} = \frac{\overline{S}}{c_{4}}
$$

onde 4 *c* é um fator de correção, tabelado em função do tamanho *n* da amostra (veja tabela no Anexo A).

Os limites do gráfico de controle para média são dados, então, pelas seguintes expressões:

$$
LSC_{\overline{X}} = \overline{\overline{X}} + \frac{3\overline{S}}{c_4\sqrt{n}} = \overline{\overline{X}} + A_3\overline{S}
$$
  

$$
LM = \overline{\overline{X}}
$$
  

$$
LIC = \overline{\overline{X}} - \frac{3\overline{S}}{c_4\sqrt{n}} = \overline{\overline{X}} - A_3\overline{S}
$$

onde  $A_3$ 4  $A_3 = \frac{3}{c_4\sqrt{n}}$  é uma constante tabelada em função do tamanho do subgrupo

racional, portanto, tabelada em função de *n* (veja tabela no Anexo A).

Quando as *m* amostras possuem tamanhos diferentes devem ser utilizados limites de controle variáveis, ou seja, cada subgrupo racional deverá ter um limite de controle especificamente calculado.

Segundo Montgomery (2004), no caso dos tamanhos amostrais serem variáveis, subgrupos de diferentes tamanhos, deve-se utilizar a média ponderada no cálculo de  $\overline{\overline{X}}$ , de modo que se  $n_i$  é o número de observações da i-ésima amostra usa-se:

$$
\overline{X} = \frac{\sum_{i=1}^{m} n_i \overline{X}_i}{\sum_{i=1}^{m} n_i}
$$
para o cálculo da linha central (*LM*) do gráfico. A constante  $A_3$  vai depender do tamanho de *n* . A Figura 18 apresenta um gráfico de controle para médias com limites de controle variáveis.

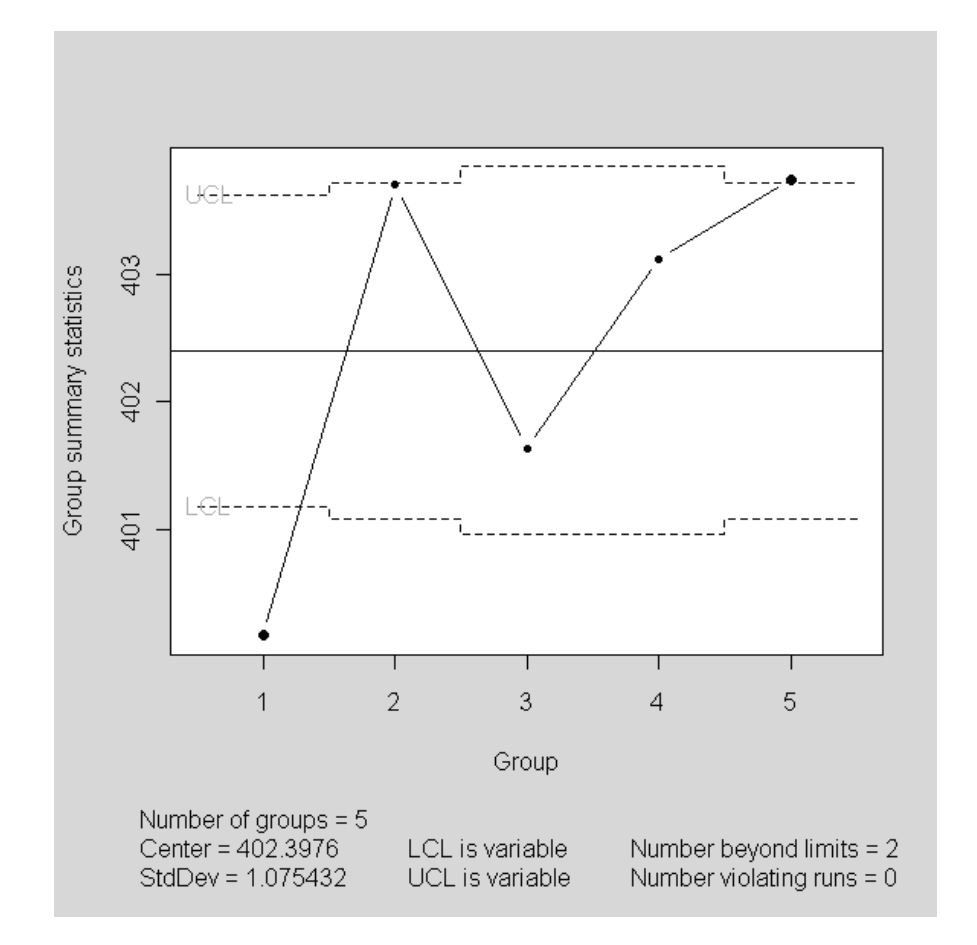

FIGURA 18 Exemplo de gráfico de controle com limites de controle variáveis. Fonte: Dados fictícios. Figura gerada pelo software estatístico R (R Development Core Team, 2008).

#### **2.5.7.3 Gráfico de controle para medidas individuais** *X*

Quando o característico da qualidade a ser medido pode ser expresso por um valor em uma escala contínua de medidas e os subgrupos racionais tem tamanho 1 (um), ou seja, *n* =1, o gráfico utilizado nesses casos é o gráfico de controle para medidas individuais, ou gráfico de controle para *X* .

Werkema (2006) apresenta como exemplo duas situações onde os subgrupos racionais têm tamanho *n* =1:

- Emprego da inspeção automatizada, onde toda unidade produzida é avaliada.
- Processos para os quais a taxa de produção é baixa, não sendo então conveniente permitir que tamanhos amostrais superiores a 1 (um) se acumulem para que a análise dos resultados possa ser efetuada.

 Suponha que um característico da qualidade seja uma variável aleatória que tem distribuição normal,  $X \sim N(\mu, \sigma^2)$ . A Linha Média para o gráfico de controle para medidas individuais está localizada no valor esperado de *X*  $(E(X))$ , isto é, a média de  $X$ ,  $\mu$ ) e os limites superior e inferior de controle são freqüentemente estabelecidos a 3 (três) desvios padrão desse valor esperado.

A exemplo do gráfico de controle para média faz-se necessário estimar os parâmetros para a construção dos limites de controle, porém, nesse caso, não é possível utilizar  $\overline{\overline{X}}$  e  $\overline{S}$  pelo fato de que cada subgrupo amostral tem tamanho 1 (um), o que impossibilita o cálculo. Para estimar o parâmetro de centralidade do processo utiliza-se a média de todos os *m* subgrupos racionais, dada pela expressão:

$$
\overline{X} = \frac{X_1 + X_2 + \dots X_n}{m} = \frac{\sum_{i=1}^{m} X_i}{m},
$$

 e para a estimativa do parâmetro de dispersão utiliza-se a amplitude móvel média ( *AM* ), dada pela seguinte expressão:

$$
\overline{AM} = \frac{\sum_{j=1}^{m-1} AM_j}{m-1},
$$

onde  $AM_i = |x_i - x_{i-1}|$ ,  $i = 2, 3,..., m$ , e  $m \notin \{o}\}$  número de amostras ou subgrupos racionais.

Os limites do gráfico de controle para *X* são dados, então, pelas seguintes expressões:

$$
LSC = \overline{X} + \frac{3\overline{AM}}{d_2}
$$

$$
LM = \overline{X}
$$

$$
LIC = \overline{X} - \frac{3\overline{AM}}{d_2}
$$

onde  $\boldsymbol{d}_2$ é uma constante tabelada em função do tamanho do subgrupo racional, portanto, tabelada em função de *n* que neste caso é igual a 2 (dois) (veja tabela no Anexo A).

# **2.5.7.4 Teste de hipótese para os gráficos de controle** *X* **e** *X*

Quando o gráfico de controle  $\overline{X}$ , ou o gráfico para medidas individuais *X* está em uso, monitorando o processo produtivo com relação à estabilidade, pequenas amostras são recolhidas com certa regularidade de tempo (subgrupos racionais). Após isso, o característico da qualidade é mensurado para cada item amostral e a estatística, no caso a média de cada subgrupo racional para o gráfico  $\overline{X}$  e a estimativa pontual para o gráfico  $X$ , é, então, plotada com a finalidade de se inferir sobre o estado de controle estatístico do processo.

Esta ferramenta de caráter estatístico pode ser vista como uma sucessão de testes de hipóteses cujas premissas podem ser:

 $H_0$ : Processo em controle.

 $H_1$ : Processo Fora de controle.

Outras formas de descrever as hipóteses do teste de hipóteses são:

 $H_0$ : Processo sem a influência de causas especiais.

*H*<sub>1</sub> : Processo sob influência de causas especiais.

ou

- $H_0$ : A distribuição normal com média  $\mu$  e variância  $\sigma^2$  se ajusta aos dados do processo.
- $H_1$ : A distribuição normal com média  $\mu$  e variância  $\sigma^2$  não se ajusta aos dados do processo.

Se a hipótese  $H_0$  for verdadeira (isto é, se a distribuição normal se ajusta aos dados do processo, que se passará a denominar processo sob

normalidade) há o risco de erroneamente o pesquisador considerar  $H_0$  como falsa, ou seja, rejeitando-se a hipótese  $H_0$  quando de fato ela é verdadeira e considerando que o processo está sob a influência de Causas Especiais de Variação quando não está. Esse erro, ou esse alarme falso, de se considerar que o processo se encontra fora de controle estatístico é denominado erro tipo I, e o risco, ou seja, a probabilidade do pesquisador cometer tal erro é denominada nível de significância ( $\alpha$ ).

 $\alpha$  = P(rejeitar  $H_0 | H_0$  é verdadeira)

Não obstante, se a hipótese  $H_1$  for verdadeira (isto é, se a distribuição normal não se ajusta aos dados do processo) também há o risco de, erroneamente, o pesquisador considerar que o processo, está sob normalidade. Esse erro, ou essa não-detecção, que consiste em considerar que Causas Aleatórias estão atuando no processo quando de fato não estão, é chamado de erro tipo II, e a probabilidade ou o risco de se cometer tal erro é denominado  $\beta$ .

$$
\beta = P(\text{acetar } H_0 | H_0 \text{ é falsa})
$$

A Tabela 4 apresenta os possíveis resultados de um teste de hipóteses para os gráficos de controle.

| ipótese $H_0$ | Decisão tomada quanto à hipótese $H_0$ |                             |
|---------------|----------------------------------------|-----------------------------|
|               | Aceitar $H_0$                          | Rejeitar $H_0$              |
| Verdadeira    | Decisão correta                        | Erro tipo I                 |
|               | Probabilidade = $1 - \alpha$           | Probabilidade = $\alpha$    |
| Falsa         | Erro tipo II                           | Decisão correta             |
|               | Probabilidade = $\beta$                | Probabilidade = $1 - \beta$ |

TABELA 4 Possíveis resultados de um teste de hipóteses para os gráficos de controle.

Fonte: Adaptado de Oliveira et al. (2007).

A hipótese  $H_0$  é aceita todas as vezes que a estatística calculada através da amostra retirada do processo produtivo for plotada entre os limites de controle, ou seja, sempre que a estatística plotada estiver entre o LSC e o LIC.

A hipótese  $H_0$  é rejeitada ou não há motivos para aceita-la toda vez que o valor da estatística plotada no gráfico de controle estiver fora dos limites de controle, ou seja, acima do LSC ou abaixo do LIC.

Ao se cometer o erro tipo I, ou o erro tipo II, dependendo da veracidade da hipótese de nulidade, as conseqüências podem ser extremamente onerosas, ou conduzirem ao descrédito da ferramenta quanto à sua efetiva capacidade de monitoramento do processo produtivo.

A implicação prática de se cometer o erro tipo I, considerando-se o alarme falso de que Causas Especiais estão atuando no processo, quando, de fato, não estão, é a de que os gestores irão intervir no processo em um momento inapropriado, o que redundará em ônus para a organização pelas máquinas paradas, mão-de-obra ociosa, quebra de produtividade, possibilidade de desajuste do processo que está ajustado, ou seja, introduzindo uma Causa Especial onde antes não havia, e descrédito quanto à eficácia do gráfico de controle.

Já a implicação prática de se cometer o erro tipo II, considerando-se a não detecção de que Causas Especiais estão atuando no processo, ou seja, o processo está Fora de Controle Estatístico, é a de que os gestores não irão intervir no processo no momento apropriado, o que redundará em custos da qualidade, mais especificamente em Custo de Falha para produtos fora da especificação. O Custo de Falha incorre quando se fabrica um produto defeituoso. Segundo Robles Júnior (2003), tal custo pode ser dividido em:

 Custo de Falha Interna – Quando o cliente interno (próxima etapa na cadeia produtiva) detecta o defeito e este é corrigido antes que o produto vá para o cliente externo. A falha interna redunda em retrabalho e refugo.

 Custo de Falha Externa – Quando o produto com defeito chega até o cliente externo sem ser detectado pela organização. A falha externa redunda em gastos com assistência técnica, *recall*, depreciação do nome da organização ou da marca do produto e muitas outras conseqüências, podendo até mesmo significar permanência no mercado. Os custos com falhas externas normalmente são superiores aos custos com falhas internas.

São denominados testes conservativos aqueles em que a taxa de erro tipo I empírica é menor que o valor nominal  $\alpha$ , e são denominados teste liberais aqueles em que a taxa de erro tipo I é maior que o valor nominal  $\alpha$ .

Os gráficos de controle se apresentam como um teste de hipótese quanto à normalidade do processo produtivo. Toda vez que um subgrupo racional é plotado a hipótese que está sendo testada é a de que aquela amostra é proveniente de um processo sob normalidade, ou seja, a distribuição normal é adequada para descrever o comportamento do processo.

### **2.5.7.5 Padrões de não-aleatoriedade do processo**

Uma vez discutidos os fundamentos dos gráficos de controle  $\overline{X}$  e *X* torna-se necessário proceder à análise correta dos resultados, ou seja, a interpretação dos gráficos para a verificação da estabilidade do processo.

O indicativo da presença de causas especiais se dá por meio da detecção de padrões de não-aleatoriedade na configuração dos pontos do gráfico de controle.

Shewhart, em 1931, propôs um critério ou teste para a análise da falta de estabilidade do processo. Posteriormente a Western Electric em 1958 e Nelson, em 1985, propuseram critérios suplementares com o objetivo de se aumentar a eficácia na detecção de padrões que indiquem a presença de causas especiais de variação (Balestrassi, 2000).

Montgomery (2004) argumenta:

O critério básico é um ou mais pontos fora dos limites de controle. Os critérios suplementares são às vezes usados para aumentar a sensitividade dos gráficos de controle a uma pequena mudança no processo, de modo a responder mais rapidamente a uma causa atribuível.

A Western Electric (1958) apud Balestrassi (2000) apresenta quatro critérios para a análise dos gráficos de controle, incluindo o critério de Shewhart.

Nelson (1984) apud Ramos (1995) apresenta oito critérios ou testes para detecção de causas especiais, incluindo os quatro critério apresentados pela Western Electric e aplicáveis aos gráficos de controle para médias e para medidas individuais.

A área entre *LSC* e o *LIC* é dividida em seis zonas com a dimensão de 1 (um) desvio padrão, chamadas zonas A, B, C, C, B, e A, localizadas simetricamente em relação à linha média. A Figura 19 apresenta o gráfico dividido em zonas. A probabilidade de que um ponto seja plotado na zona A é igual a *P* (zona A) = 0, 0214, na zona B é igual a *P* (zona B) = 0,13591 e na zona C é igual a  $P$  (zona C) = 0,34134 (Conforme Anexo B).

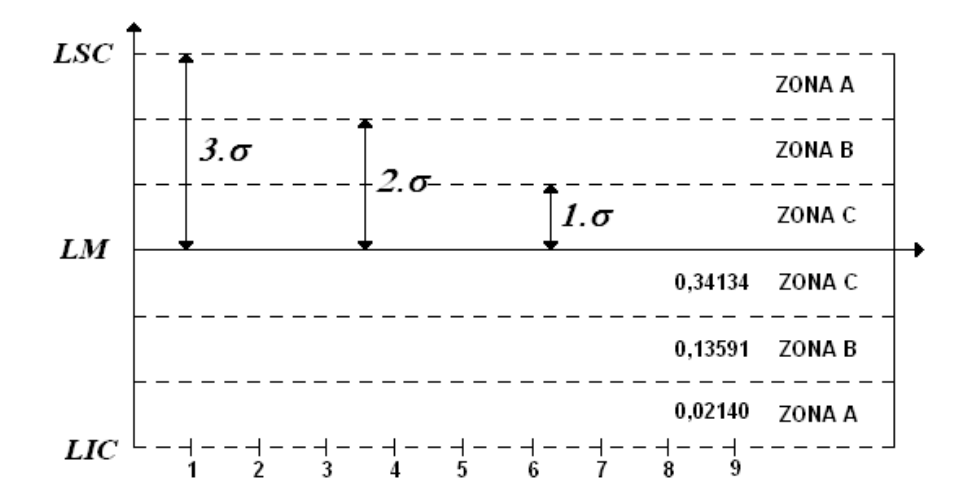

FIGURA 19 Zonas para os testes de não-aleatoriedade. Fonte: Adaptado de Ramos (1995)

Os critérios para a análise da falta de estabilidade apresentam uma configuração de pontos nas zonas do gráfico de controle que indicam a presença de causas especiais, porém, há a probabilidade de se cometer o erro tipo I, ou seja, mesmo apresentando um critério indicativo de falta de estabilidade o processo encontra-se sob controle. Conforme visto, tal probabilidade é representada por  $\alpha$ .

A seguir serão apresentados os testes de Shewhart, Western Electric e Nelson, bem como o cálculo algébrico ou através de recursos computacionais para o  $\alpha$  de cada um deles.

## **Critério de Shewhart (1931)**

Deste ponto em diante, o critério de Shewhart (1931) será evocado por CS.

**Critério 1 (C1)**: Um único ponto além da zona A, ou seja, acima do LSC ou abaixo do LIC (Figura 20)

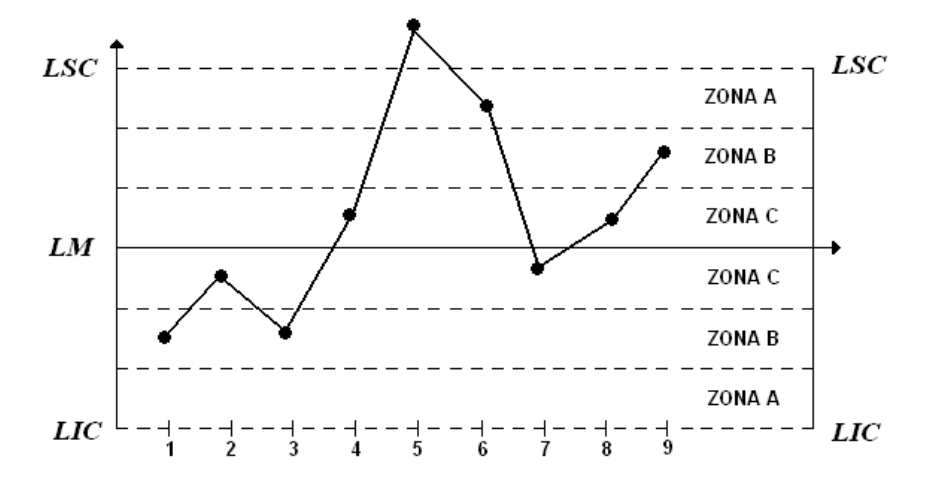

FIGURA 20 Exemplo de ponto além da zona A Fonte: Adaptado de Ramos (1995)

Seja *S* um subgrupo racional, *p* a probabilidade de sucesso de que um subgrupo racional seja plotado, além do limite superior de controle, ou do limite inferior de controle e  $q$  a probabilidade de fracasso  $1 - p$ .

$$
p = 0,5 - [P(\text{zona} A) + P(\text{zona} B) + P(\text{zona} C)] =
$$
  
0,5-[(0,0214) + (0,13591) + (0,34134)] = 0,5- [0,49865] = 0,00135

$$
\alpha = P(C1) = 2 {n \choose x} p^x q^{n-x} = 2 {1 \choose 1} 0,00135^1 (1 - 0,00135)^0 =
$$
  
2(0,00135) = 0,0027

## **Critérios Western Electric (1958)**

Deste ponto em diante o critério de Western Electric (1958) será evocado por CWE.

**Critério 1 (C1)** – Critério de Shewhart visto anteriormente.

**Critério 2 (C2)** – Nove pontos consecutivos na mesma metade do gráfico, ou seja, todos acima ou todos abaixo da linha média (Figura 21).

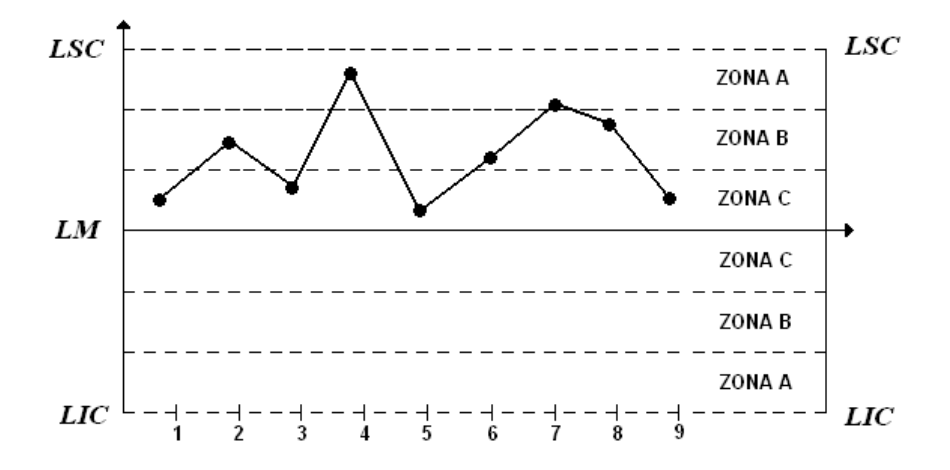

FIGURA 21 Exemplo de nove pontos consecutivos na mesma metade do gráfico. Fonte: Adaptado de Ramos (1995)

Probabilidade de ocorrência deste evento em processos estáveis:

Seja *S* um subgrupo racional, *p* a probabilidade de sucesso de que um subgrupo racional seja plotado na mesma metade do gráfico e dentro dos limites de controle, e  $q$  a probabilidade de fracasso  $1 - p$ .

$$
p = P \text{ (zona A)} + P \text{ (zona B)} + P \text{ (zona C)} = 0,0214 + 0,13591 + 0,34134 = 0,49865
$$

$$
\alpha = P(C2) = 2\left[\binom{n}{x}p^{x}q^{n-x}\right] = 2\left[\binom{9}{9}0,49865^{\circ}(1-0,49865)^{0}\right] = 2[0,0019] = 0,0038
$$

Borges et al. (2008) propuseram uma expressão para o cálculo de uma expressão  $n = f(\alpha)$  que indique o comprimento da sequência (número subseqüente de subgrupos racionais) que evidenciam um processo fora de controle estatístico, em função de determinado  $\alpha$  adotado.

Para um  $\alpha = 0.0027$  o comprimento da sequência que denota falta de controle estatístico do processo deverá ser:

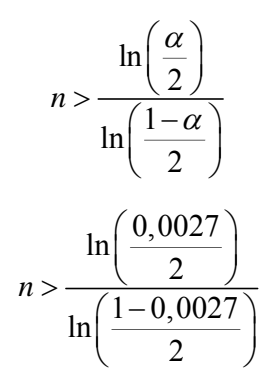

 $n > 9,4958$  pontos.

ou seja, a taxa de erro tipo I é 0,0027 quando o gráfico de controle apresenta uma seqüência de comprimento *n* = 10.

**Critério 3 (C3) –** Seis pontos consecutivos constantemente aumentando ou diminuindo no gráfico (Figura 22).

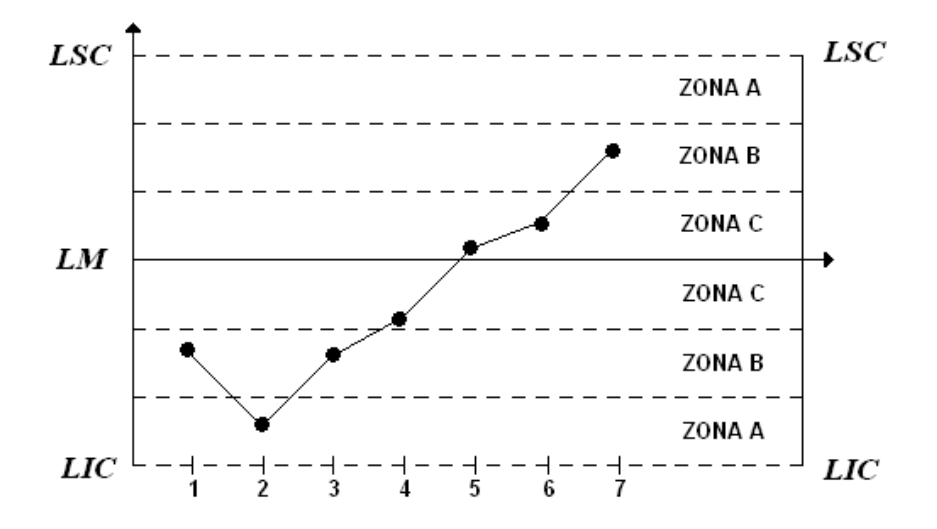

FIGURA 22 Exemplo de seis pontos consecutivos ascendentes ou descendentes. Fonte: Adaptado de Ramos (1995)

$$
\alpha=0,0028
$$

O cálculo foi efetuado por meio de simulação computacional no software estatístico R (R Development Core Team, 2008 ), cuja implementação do algoritmo se encontra no Anexo B.

**Critério 4 (C4) –** Quatorze pontos consecutivos alternando-se para cima e para baixo no gráfico (Figura 23).

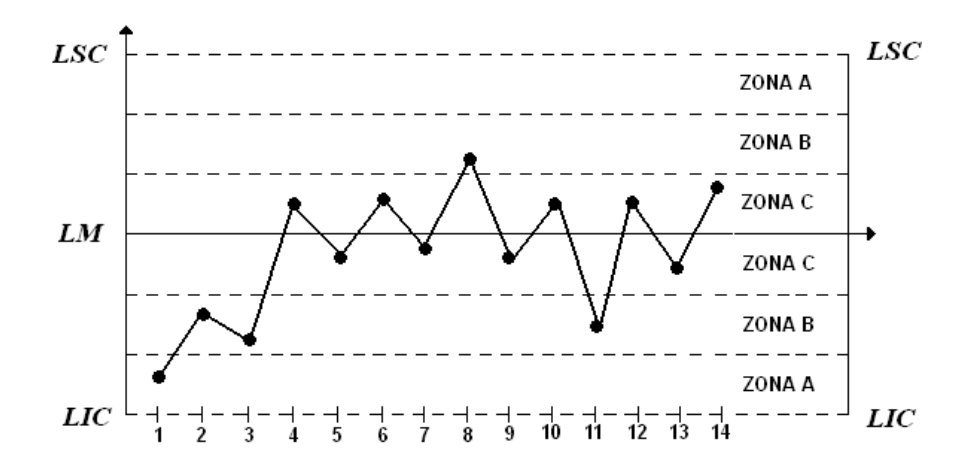

FIGURA 23 Exemplo de quatorze pontos consecutivos alternando-se para cima e para baixo. Fonte: Adaptado de Ramos (1995)

$$
\alpha=0,004681
$$

O cálculo foi efetuado por meio de simulação computacional no software estatístico R (R Development Core Team, 2008), cuja implementação do algoritmo se encontra no Anexo B.

### **Critérios de Nelson (1984)**

Deste ponto em diante, o critério de Nelson (1984) será evocado por CN.

**Critério 1**, **Critério 2, Critério 3, e Critério 4** – Vistos anteriormente.

**Critério 5 (C5)** – Dois em três pontos consecutivos na zona A (Figura 24).

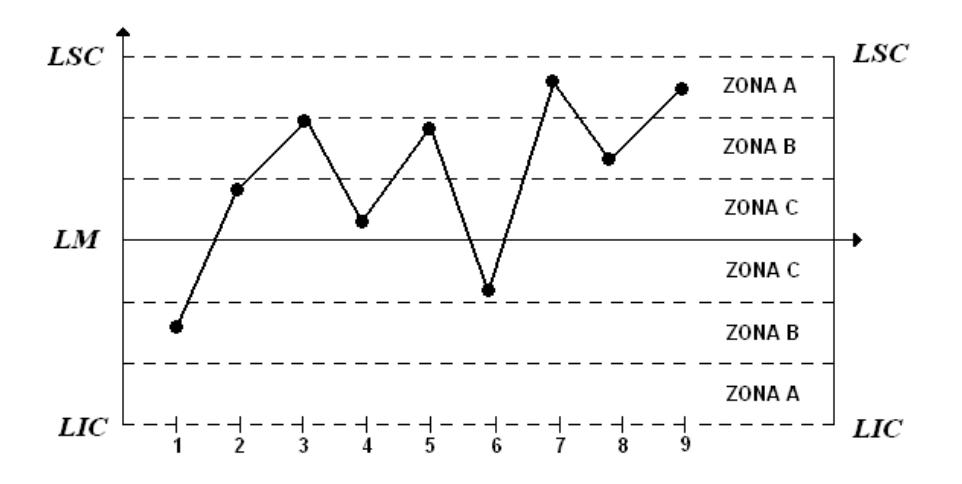

FIGURA 24 Exemplo de dois em três pontos consecutivos na zona A. Fonte: Adaptado de Ramos (1995)

Seja *S* um subgrupo racional, *p* a probabilidade de sucesso de que um subgrupo racional seja plotado além da zona B, *q* a probabilidade de fracasso  $1 - p$ .

 $p = P$  (subgrupo ser plotado além da zona B) = 0,5 - [( $P$  (zona B) + +  $P$  (zona C)] =  $0,5 - [0,13591 + 0,34134] = 0,02273$ 

$$
\alpha = P(C5) =
$$
  
=  $2\left[\binom{n}{x}p^{x}q^{n-x}\right] = 2\left[\binom{3}{2}0,02273^{2}(1-0,02273)^{1}\right] = 2(0,001515) =$   
= 0,00303

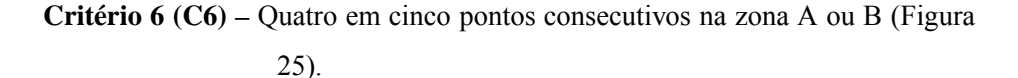

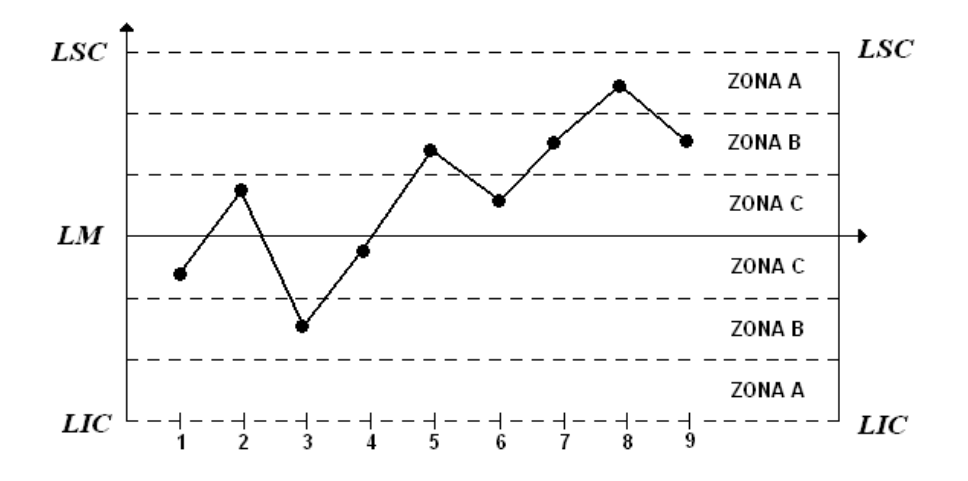

FIGURA 25 Exemplo de quatro em cinco pontos consecutivos na zona A ou na zona B. Fonte: Adaptado de Ramos (1995)

Seja *S* um subgrupo racional, *p* a probabilidade de sucesso de que um subgrupo racional seja plotado além da zona C, *q* a probabilidade de fracasso  $1 - p$ .

 $p = P$  (subgrupo ser plotado além da zona C) = 0,5 - [ $P$  (zona C)] =  $= 0.5 - 0.34134 = 0.15866$ 

 $\alpha = P(C6) =$ 

$$
= 2\left[\binom{n}{x}p^x q^{n-x}\right] = 2\left[\binom{5}{4}0,15866^4(1-0,15866)^1\right] = 2(0,002666) = 0,00532
$$

**Critério 7 (C7) –** Quinze pontos consecutivos na zona C (Figura 26).

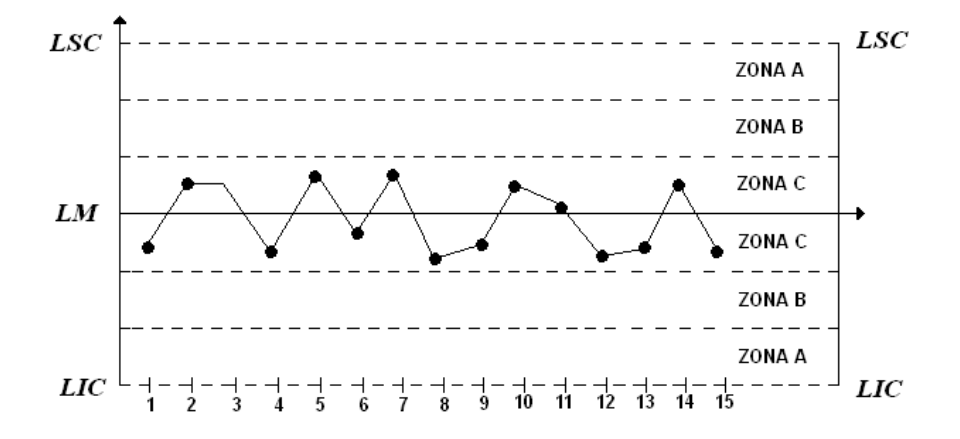

FIGURA 26 Exemplo de quinze pontos consecutivos na zona C. Fonte: Adaptado de Ramos (1995)

Seja *S* um subgrupo racional, *p* a probabilidade de sucesso de que um subgrupo racional seja plotado zona C,  $q$  a probabilidade de fracasso  $1 - p$ .

*p* = *P* (subgrupo ser plotado na zona C acima da linha média ou ser plotado na zona C abaixo da linha média) = 2[ *P* (zona C)] = 2 ( 0,34134 ) =

$$
=0,68268
$$

$$
\alpha = P(C7) = \left[ \binom{n}{x} p^x q^{n-x} \right] = \left[ \binom{15}{15} 0,68268^{15} (1 - 0,68268)^0 \right] = 0,00326
$$

**Critério 8 (C8) –** Oito pontos consecutivos de ambos os lados da linha média, nenhum deles na zona C (Figura 27).

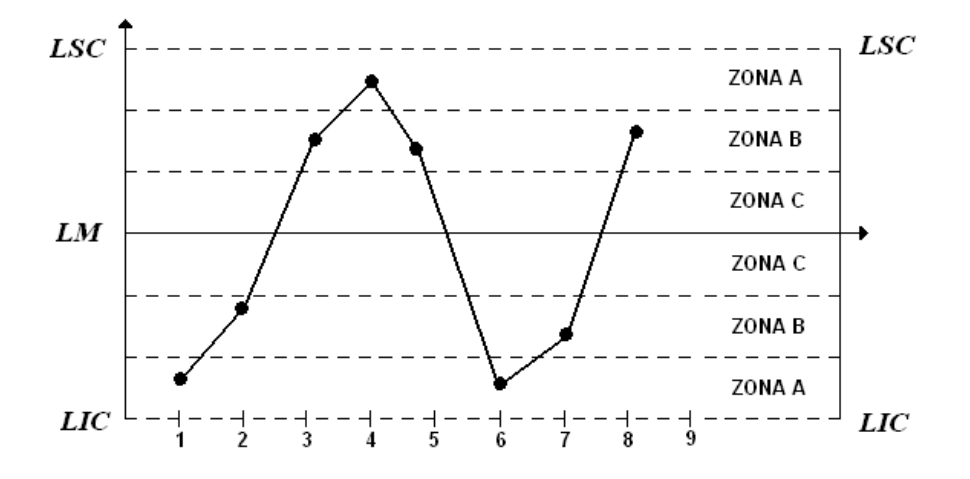

FIGURA 27 Exemplo de oito pontos consecutivos em ambos os lados da linha média e nenhum deles na zona C. Fonte: Adaptado de Ramos (1995)

Seja *S* um subgrupo racional, *p* a probabilidade de sucesso de que um subgrupo racional seja plotado além da zona C, *q* a probabilidade de fracasso  $1 - p$ .

*p* = *P* (subgrupo ser plotado além da zona C, acima ou abaixo da linha média ) =  $= 2 [0, 5 - P$  (zona C)] = 2(0,5 - 0,34134) = 2(0,15866) = 0,31732

$$
\alpha = P \cdot (C8) =
$$
\n
$$
= \left[ \binom{n}{x} p^x q^{n-x} \right] = \left[ \binom{8}{8} 0,31732^8 (1 - 0,31732)^0 \right] = 2(0,002666) =
$$
\n
$$
= 0,00532
$$

Segundo Montgomery (2004) a significância global $\alpha_{\rm r}$ quando se utiliza *k* critérios ou testes para a falta de estabilidade, simultaneamente, pode ser expresso por:

$$
\alpha_t = 1 - \prod_{i=1}^k (1 - \alpha_i)
$$

Para o Critério de Shewhart o  $\alpha$  é:

$$
\alpha_{t} = 1 - \prod_{i=1}^{k} (1 - \alpha_{i}) = 1 - \prod_{i=1}^{1} (1 - \alpha_{i}) = 1 - (1 - 0,0027) = 0,0027
$$

Para os Critérios da Western Electric o  $\alpha$ , é:

$$
\alpha_{i} = 1 - \prod_{i=1}^{k} (1 - \alpha_{i}) = 1 - \prod_{i=1}^{4} (1 - \alpha_{i}) =
$$
  
= 1 - [(1 - 0,0027)(1 - 0,0038)(1 - 0,0028)(1 - 0,004681) = 1 - 0,9861 =

$$
=0,0139
$$

Para os Critérios de Nelson o  $\alpha$ <sup>t</sup> é:

$$
\alpha_{i} = 1 - \prod_{i=1}^{k} (1 - \alpha_{i}) = 1 - \prod_{i=1}^{8} (1 - \alpha_{i}) =
$$
  
= 1 - [(1 - 0,0027)(1 - 0,0038)(1 - 0,0028)(1 - 0,004681)(1 - 0,00303)  
(1 - 0,00532)(1 - 0,00326)(1 - 0,00532) = 1 - 0,9695 = 0,0305

# **3 MATERIAL E MÉTODOS**

Este trabalho apresenta investigação experimental e pesquisa exploratória de dados. Foi feito levantamento bibliográfico, buscando desenvolver o embasamento necessário à pesquisa científica e a validação dos resultados oriundos da aplicação das ferramentas do controle estatístico do processo.

Utilizam-se duas abordagens: a primeira, uma investigação experimental por meio da simulação computacional e a segunda de caráter aplicado, analisando-se dados reais. Por meio de simulação computacional ilustraram-se e discutiram-se os critérios ou testes para a identificação da falta de estabilidade no processo produtivo, bem como o uso racional de tais padrões de nãoaleatoriedade, redundando na utilização eficaz e eficiente dos gráficos de controle de Shewhart.

Por meio do estudo com dados reais procurou-se apresentar a efetiva utilização do controle estatístico do processo, bem como a pertinência de suas ferramentas para avaliação, controle, conhecimento e desenvolvimento do processo produtivo. Assim, enfocou-se a racionalização do CEP, apresentando atualização em alguns procedimentos, como, por exemplo, as técnicas de aplicação dos critérios de não-aleatoriedade nas fases de implantação e operação dos gráficos de controle para médias e medidas individuais.

Utilizando-se o método científico, mais especificamente o método indutivo de investigação para obtenção dos resultados da pesquisa com dados reais, as conclusões obtidas por meio de um conjunto finito de casos (subgrupos racionais) são generalizadas para um conjunto maior (processo produtivo) com relação à estabilidade do processo.

# **3.1 Estudo de simulação computacional**

Para o gráfico *X* , foi utilizada a simulação computacional para gerar *n*  $= 20, 25, 30, 40, 50, 60, 70, 80, 90, e 100$  subgrupos racionais de tamanho 5 para cada uma de seis distribuições de probabilidade, a saber, N(0,1), N(5,5), N(10,5), Exp(5), Gam(5, 1/2) e t(5). As três últimas distribuições citadas são, respectivamente, Exponencial com parâmetro 5, Gama com parâmetros 5 e 1/2, e t com parâmetro 5. Em seguida, para cada *n* , foram calculadas as médias dos subgrupos, a linha média  $(\overline{X})$  e os limites de controle. Utilizaram-se três critérios para análise da estabilidade do processo, a saber, CS, CWE, e CN. Foram feitas 10.000 repetições para cada *n* e computada a proporção de vezes que  $H_0$  foi rejeitada, para cada um dos critérios. Naquelas situações em que  $H_0$ é verdadeira, ou seja, sob normalidade, essa proporção representa a taxa de erro tipo I; e nas situações em que  $H_0$  é falsa, ou seja, sob não-normalidade, essa proporção representa o poder do teste.

A geração das amostras e os testes foram feitos no software estatístico R 2.8.0 (R Development Core Team, 2008), utilizando-se as funções: *rnorm()*, *rexp()*, *rgamma()* e, *rt()*. A implementação dos algoritmos utilizados se encontra no anexo B.

Para o gráfico *X* , foi utilizada a simulação computacional para gerar *n*  $= 3, 4, 5, 10, 15, 20, 30, 40, 50, 60, 70, 80, 90, e 100$  subgrupos racionais de tamanho 1 para cada uma de seis distribuições de probabilidade, a saber, N(0,1), N(5,5), N(10,5), Exp(5), Gam (5,1/2), e t (5). Em seguida, para cada subgrupo racional foram calculados a linha média e os limites de controle. Utilizaram-se três critérios para análise da estabilidade do processo, a saber, CS, CWE, e CN. Foram feitas 10.000 repetições para cada subgrupo racional e a proporção de vezes que H<sub>0</sub> foi aceita ou rejeitada, para cada um dos critérios, computada.

A geração das amostras e os testes foram feitos no software estatístico R 2.8.0 (R Development Core Team, 2008), utilizando-se as funções: *rgamma()*, *rnorm()*, *rexp(),* e *rt()*. A implementação dos algoritmos utilizados se encontra no Anexo B.

## **3.2 Estudo de dados reais**

Para estudo da efetiva utilização do controle estatístico do processo, bem como a pertinência de suas ferramentas para avaliação, controle, conhecimento e desenvolvimento do processo produtivo analisaram-se os dados do estudo de Barcelos (2007), coletados na fase de implantação do controle estatístico do processo na produção de um comprimido específico para o tratamento da anemia. O medicamento, produzido por um grande laboratório farmacêutico, tem como fármaco o Sulfato Ferroso e encontra-se na classe terapêutica de antianêmicos. Como indicação terapêutica, o medicamento possui ação no tratamento e profilaxia das anemias por deficiência de ferro, resultantes de uma dieta inadequada, má absorção, gravidez, perda de sangue, ou ambos.

Segundo Barcelos (2007), dentre as etapas do processo produtivo de comprimidos, a que apresenta maior importância em razão das próprias características dessa forma farmacêutica é a etapa de compressão, e para realização de tal etapa são utilizadas compressoras rotativas.

Aplicaram-se as ferramentas do controle estatístico do processo às seguintes variáveis, obtidas na etapa de compressão:

 Massa individual dos comprimidos – é determinado em todo período de compressão de modo a garantir que o material está fluindo apropriadamente e o que o equipamento trabalha de maneira consistente. Flutuações na massa do produto sugerem que o processo não está estável ou que o equipamento necessita de manutenção. A massa individual dos comprimidos tem relação direta com o teor do fármaco no medicamento.

 Dureza dos comprimidos – Segundo a Comissão Permanente de Revisão da Farmacopéia Brasileira - CPRFB (1988) dureza é a resistência do comprimido ao esmagamento ou à ruptura sob pressão radial.

Formulou-se a hipótese sobre o controle estatístico do processo na produção de comprimidos para cada uma das variáveis citadas e utilizou-se o método científico para verificação da hipótese. Aplicaram-se, para estudo do processo produtivo, algumas ferramentas da qualidade que são pertinentes a cada uma das variáveis, de modo que para massa individual e dureza dos comprimidos utilizaram-se as ferramentas estratificação, folha de verificação, boxplot, diagrama de dispersão, histograma e gráfico de controle para média.

Os dados são provenientes dos lotes 015 e 016 produzidos pela compressora 01. Do lote 015 coletaram-se 10 subgrupos racionais de tamanho 16 e do lote 016 coletaram-se 09 subgrupos racionais de tamanho 16, perfazendo, então, um total de 304 observações da referida compressora.

Verificou-se a adequação da distribuição normal às variáveis aleatórias em estudo por meio do teste de normalidade Shapiro Wilk. A massa de dados que foi submetida ao teste é composta pela média dos subgrupos racionais.

A análise dos dados, por meio da aplicação das ferramentas boxplot, diagrama de dispersão, histograma e gráfico de controle para média, foi feita no software estatístico R 2.8.0 (R Development Core Team, 2008).

## **4 RESULTADOS E DISCUSSÃO**

## **4.1 Estudo de simulação computacional**

O estudo por meio da simulação computacional identificou o comportamento dos dados gerados em face da implementação dos diferentes critérios para a falta de estabilidade do processo produtivo, em conjugação com o aumento do número de elementos componentes dos subgrupos racionais, identificando os critérios para a falta de estabilidade como uma ferramenta a ser utilizada com parcimônia e em consonância com os objetivos dos gráficos nas fases de implantação e operação.

# **4.1.1 Gráfico** *X*

Na Figura 28 apresenta-se o comportamento dos dados gerados de uma distribuição normal, N(0,1). Verifica-se que o teste é liberal para os critérios CS, CWE, e CN, ou seja, para os menores valores de *n* o teste apresentou taxa de erro tipo I maior que o nível de significância  $\alpha$ . A figura também apresenta o aumento da taxa de erro tipo I em função do aumento do *n* para todos os três critérios de estabilidade.

Percebe-se que, apesar da taxa de erro tipo I crescer em função do aumento do *n* o CS apresenta a menor taxa de erro tipo I para os mesmos *n* 's estudados para os CWE e CN. O CN apresentou as maiores taxas de erro tipo I do teste, atingindo o patamar de 67% para *n* =100. A princípio os resultados da Figura 28, independentemente de outras análises, estão indicando que para a efetiva utilização do gráfico de controle para médias, a utilização do CN torna-se pouco recomendada para a fase de operação, pelo fato de que o processo produtivo será interrompido diversas vezes em decorrência de alarmes falsos (taxa de erro tipo I =  $67\%$  para  $n=100$ ). O CWE também apresentou elevadas

taxas de erro tipo I à medida que o *n* aumentou, chegando ao patamar de 54% para  $n=100$ .

Os resultados para as distribuições N(5,5) e N(10,5) foram similares ao resultado apresentado para a distribuição N(0,1). As figura para as distribuições N(5,5), e N(10,5) estão no Anexo C.

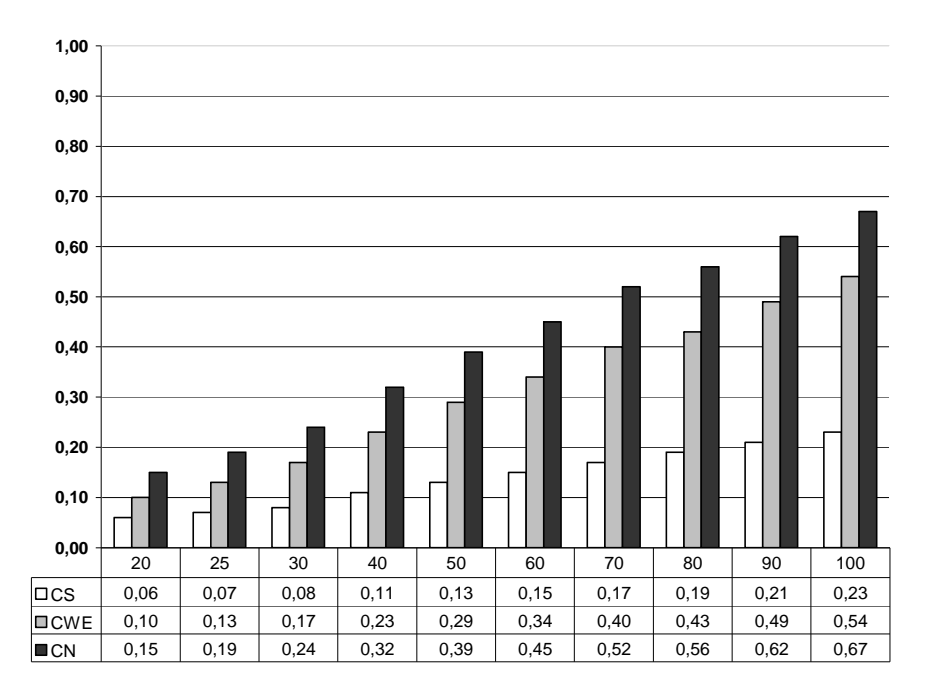

FIGURA 28 Simulação da taxa de erro tipo I para a N(0,1) para o gráfico *X* .

Na Figura 29 apresentam-se o comportamento dos dados gerados de uma distribuição exponencial, Exp(5), que é menos parecida com a distribuição normal. A figura apresenta o crescimento do poder do teste em função do aumento do tamanho amostral para todos os três critérios de estabilidade.

Percebe-se que, apesar do crescimento do poder do teste em função do aumento do tamanho amostral, o CS apresenta a menor poder para os mesmos *n* 's estudados para os CWE e CN. O CN apresentou as maiores taxas de poder, atingindo o patamar de 91% para o tamanho *n* =100. O CWE também apresentou elevadas taxas de poder à medida que o tamanho amostral aumentou, chegando ao patamar de 87% para *n* =100.

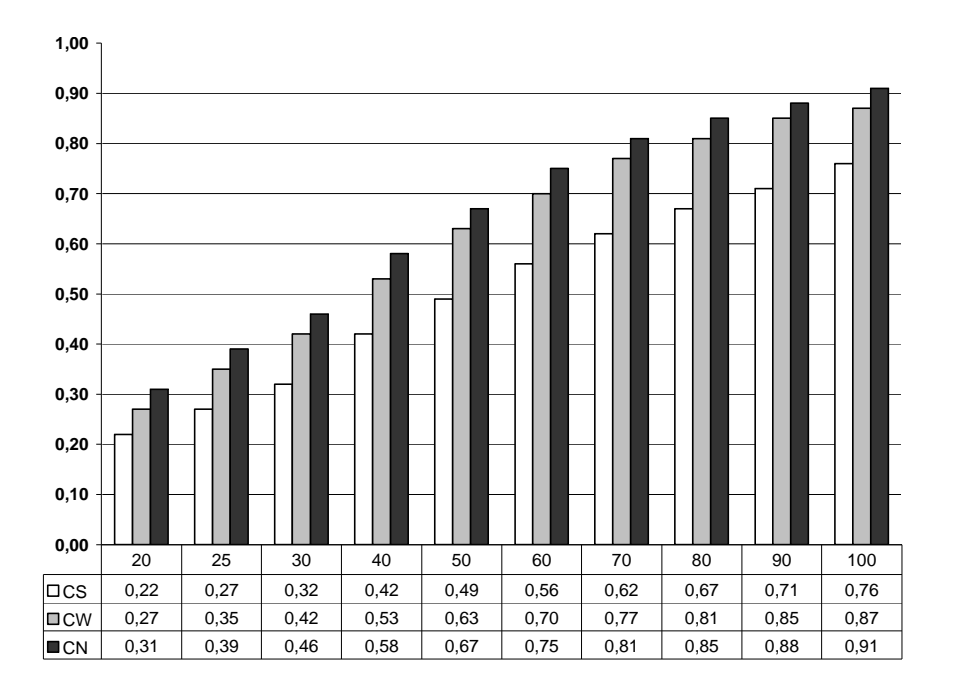

FIGURA 29 Simulação do poder do teste para Exp(5) para o gráfico *X* .

Na Figura 30 apresenta-se o comportamento dos dados gerados de uma distribuição gama, Gam(5, 1/2). A figura sugere o crescimento do poder do teste em função do aumento do tamanho amostral para todos os três critérios de estabilidade.

Percebe-se que, apesar do crescimento do poder do teste em função do aumento do tamanho amostral, o CS apresenta o menor poder do teste para os mesmos *n* 's estudados para os CWE e CN. O CN apresentou as maiores taxas de poder, atingindo o patamar de 74% para *n* =100. O CWE também apresentou elevadas taxas de poder do teste à medida que o tamanho amostral aumentou, chegando ao patamar de 65% para *n* =100.

A princípio os resultados da Figura 30, independentemente de outras análises, estão indicando que para a efetiva utilização do gráfico de controle para médias a utilização do CS torna-se pouco recomendado para a fase de operação (poder de 40% para *n* =100), pelo fato de que o processo produtivo não será interrompido quando necessário, ou seja, a não detecção de causas especiais.

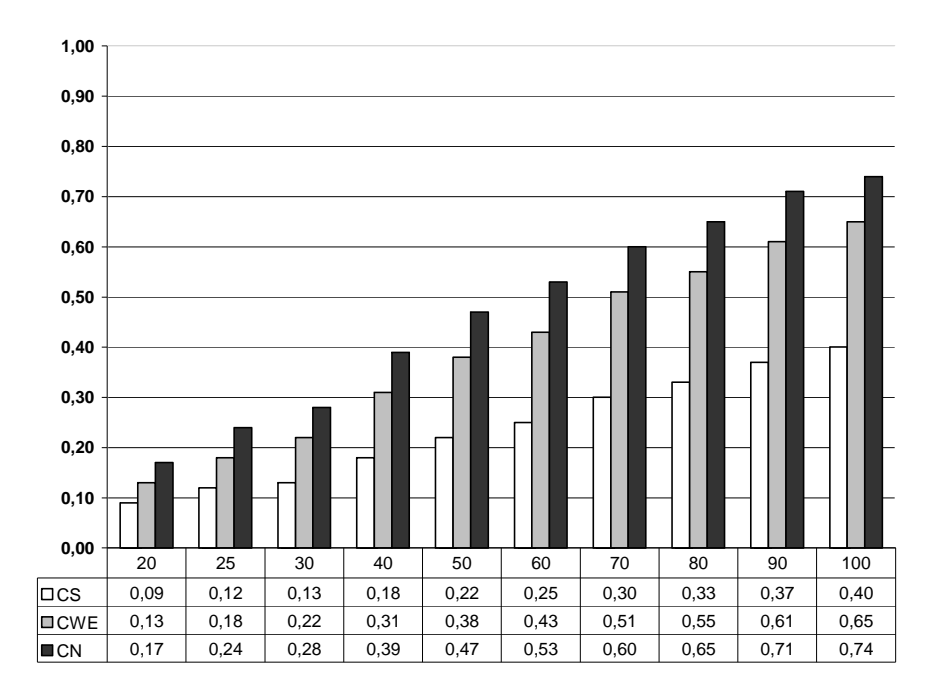

FIGURA 30 Simulação do poder do teste para Gam(5, 1/2) para o gráfico *X* .

Na Figura 31 apresenta-se o comportamento dos dados gerados de uma distribuição t, t(5). Mostra-se na figura o crescimento do poder do teste em função do aumento do tamanho amostral para todos os três critérios de estabilidade.

Percebe-se que, apesar do crescimento do poder do teste em função do aumento do tamanho amostral, o CS apresenta o menor poder do teste para os mesmos tamanhos amostral estudados para os CWE e CN. O CN apresentou as maiores taxas de poder, atingindo o patamar de 67% para *n* =100. O CWE também apresentou elevadas taxas de poder do teste à medida que o tamanho amostral aumentou, chegando ao patamar de 53% para *n* =100. A princípio os resultados da Figura 31, independentemente de outras análises, estão indicando que para a efetiva utilização do gráfico de controle para médias a utilização do CS torna-se pouco recomendado para a fase de operação (poder de 24% para *n* =100), pelo fato de que o processo produtivo não será interrompido quando necessário, ou seja, a não detecção de causas especiais.

A distribuição t é mais parecida com a distribuição normal, e tal fato se apresentou na figura por meio de taxas de poder mais baixas quando comparadas com as Figuras 31 e 32 cujos dados foram gerados, respectivamente, por distribuição exponencial e distribuição gama, para os mesmos *n* 's.

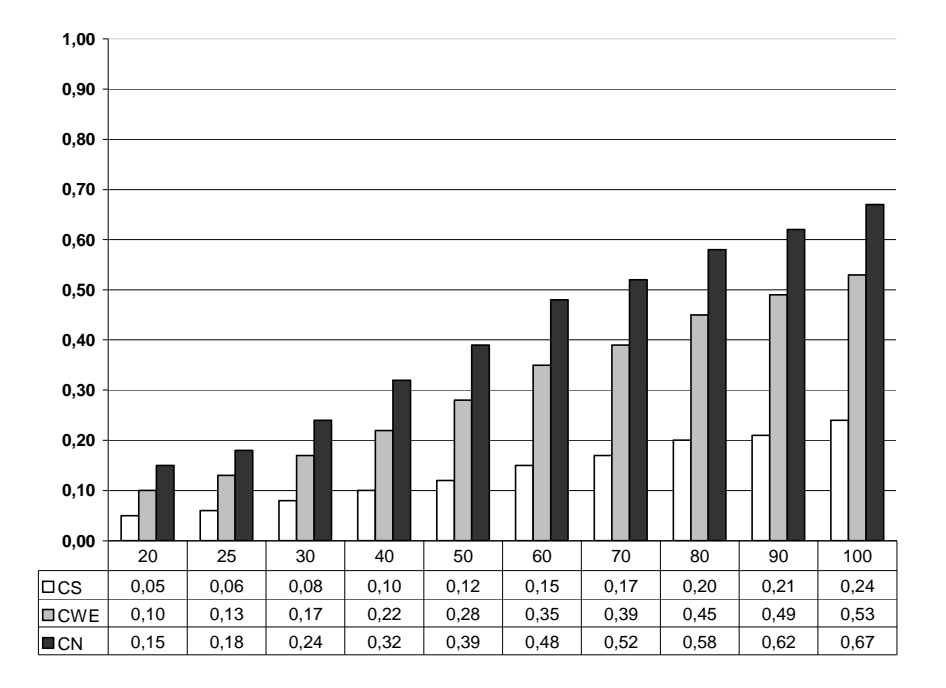

FIGURA 31 Simulação do poder do teste para t(5) para o gráfico  $\overline{X}$ .

## **4.1.2 Gráfico** *X*

Na Figura 32 apresentam-se o comportamento dos dados gerados de uma distribuição normal. Verifica-se que o teste é conservativo para o CS até *n* =10 e a partir daí o mesmo se torna liberal. O teste é conservativo para o CWE até *n* =5 e a partir daí se torna liberal, e o teste é conservativo para o CN até *n* =5 e a partir daí torna-se liberal. A figura também apresenta o aumento da taxa de erro tipo I em função do aumento do *n* para todos os três critérios de estabilidade.

Percebe-se que, apesar da taxa de erro tipo I crescer em função do aumento do *n* o CS apresenta a menor taxa ou taxas iguais de erro tipo I para os mesmos *n* 's estudados para os CWE e CN. O CN apresentou as maiores taxas de erro tipo I, atingindo o patamar de 70% para *n* =100. A princípio os

resultados da Figura 32, independentemente de outras análises, estão indicando que para a efetiva utilização do gráfico de controle para medidas individuais a utilização do CN torna-se pouco recomendado para a fase de operação (taxa de erro tipo I = 70% para *n* =100), pelo fato de que o processo produtivo será interrompido diversas vezes em decorrência de alarmes falsos. O CWE também apresentou elevadas taxas de erro tipo I à medida que o *n* aumentou, chegando ao patamar de 54% para *n* =100.

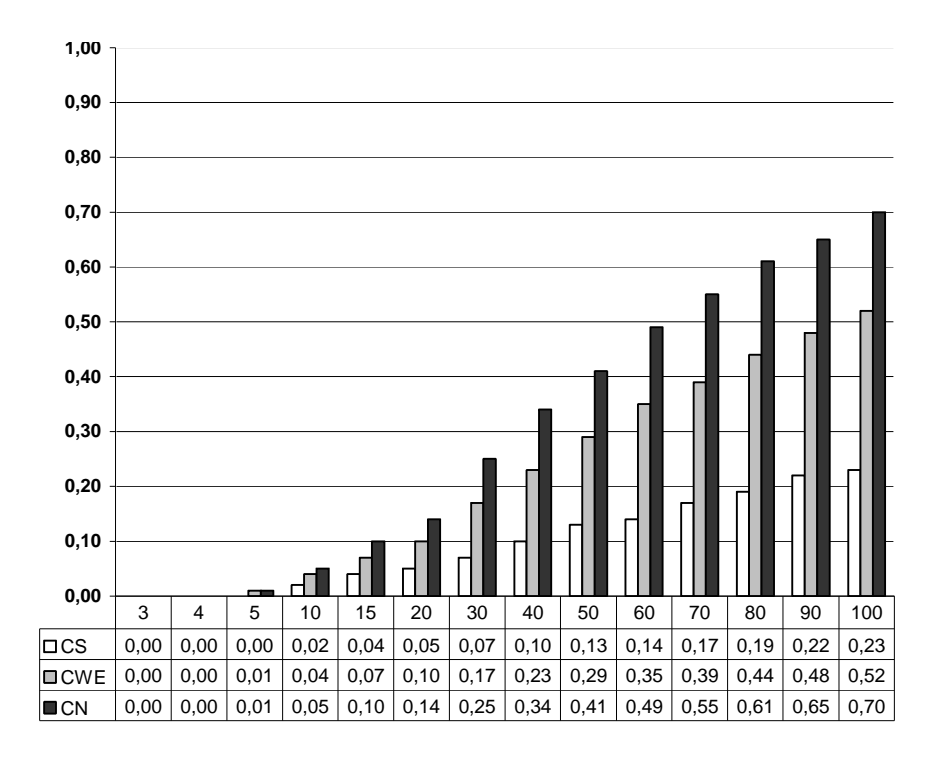

FIGURA 32 Simulação da taxa de erro tipo I para a N(0,1) para o gráfico *X* .

Os resultados para as distribuições N(5,5) e N(10,5) foram similares ao resultado apresentado para a distribuição N(0,1). As figuras para as distribuições N(5,5), e N(10,5) estão no Anexo C.

Na Figura 33 apresenta-se o comportamento dos dados gerados de uma distribuição Exponencial, Exp(5). Mostra-se na figura o crescimento do poder do teste em função do aumento do *n* para todos os três critérios de estabilidade.

Percebe-se que, apesar do crescimento do poder do teste em função do *n* o CS apresenta o menor poder para os mesmos *n* 's estudados para os CWE e CN. O CN apresentou as maiores taxas de poder, atingindo o patamar de 99% para *n* =100. O CWE também apresentou elevadas taxas de poder à medida que o *n* aumentou, chegando ao patamar de 99% para *n* =100.

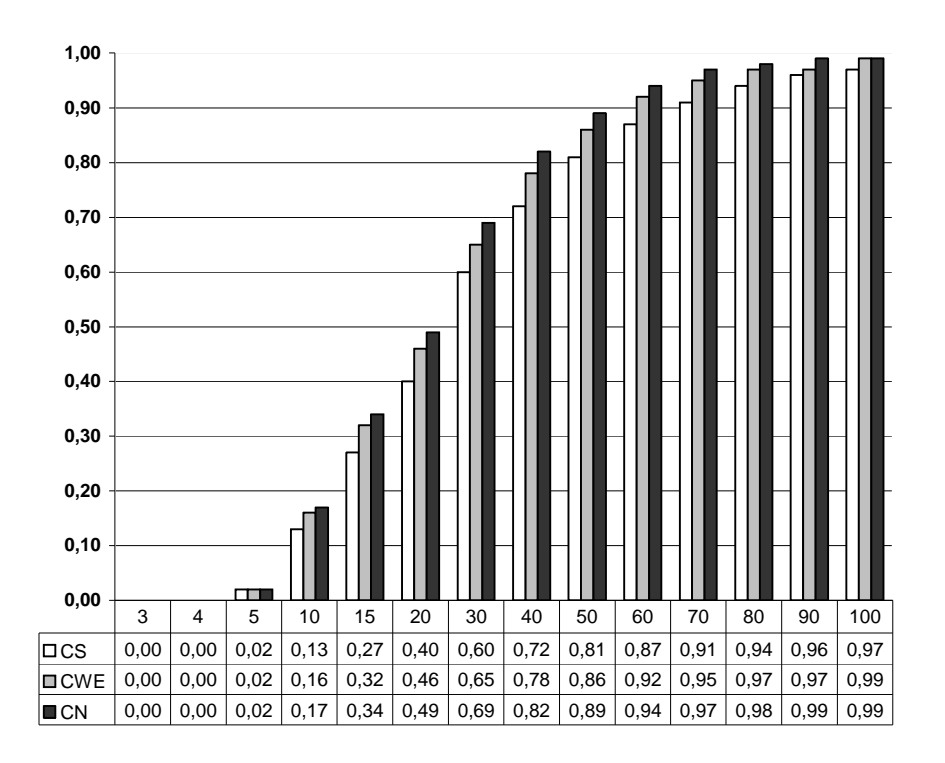

FIGURA 33 Simulação do poder do teste para Exp(5) para o gráfico *X* .

Na Figura 34 apresenta-se o comportamento dos dados gerados de uma distribuição gama, Gam(5, 1/2). Mostra-se na figura o crescimento do poder do teste em função do aumento do *n* para todos os três critérios de estabilidade.

Percebe-se que, apesar do crescimento do poder do teste em função do aumento do *n* o CS apresenta o menor poder para os mesmos tamanhos amostral estudados para os CWE e CN. O CN apresentou as maiores taxas de poder, atingindo o patamar de 88% para *n* =100. O CWE também apresentou elevadas taxas de poder do teste à medida que o *n* aumentou, chegando ao patamar de 81% para *n* =100.

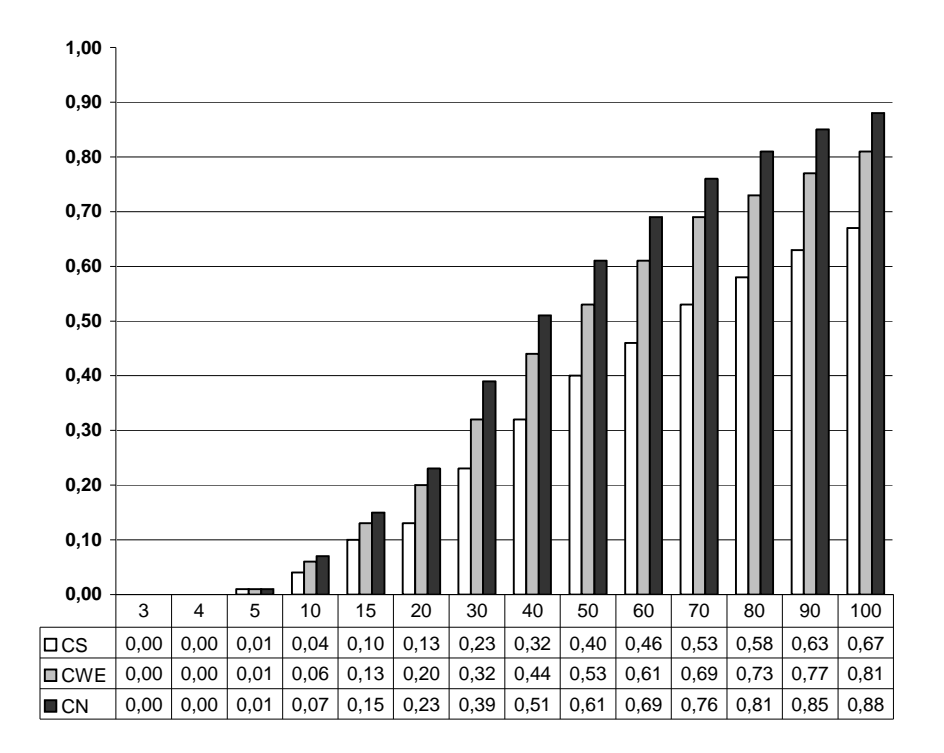

FIGURA 34 Simulação do poder do teste para Gam(5, 1/2) para o gráfico *X* .

Na Figura 35 apresentam-se o comportamento dos dados gerados de uma distribuição t, t(5). A figura apresenta o crescimento do poder do teste em função do aumento do *n* para todos os três critérios de estabilidade.

Percebe-se que, apesar do crescimento do poder em função do aumento do *n* o CS apresenta o menor poder do teste para os mesmos *n* 's estudados para os CWE e CN. O CN apresentou as maiores taxas de poder, atingindo o patamar de 71% para *n* =100. A princípio os resultados da Figura 35, independentemente de outras análises, estão indicando que para a efetiva utilização do gráfico de controle para médias a utilização do CS torna-se pouco recomendado para a fase de operação (Poder do teste = 27% para *n* =100), pelo fato de que o processo produtivo não será interrompido quando necessário. O CWE também apresentou elevadas taxas de poder do teste à medida que o *n* aumentou, chegando ao patamar de 54% para *n* =100.

A distribuição t é mais parecida com a distribuição normal, e tal fato se apresentou na figura por meio de taxas de poder mais baixas quando comparadas com as Figuras 33 e 34 cujos dados foram gerados, respectivamente, por distribuição exponencial e distribuição gama, para os mesmos *n* 's.

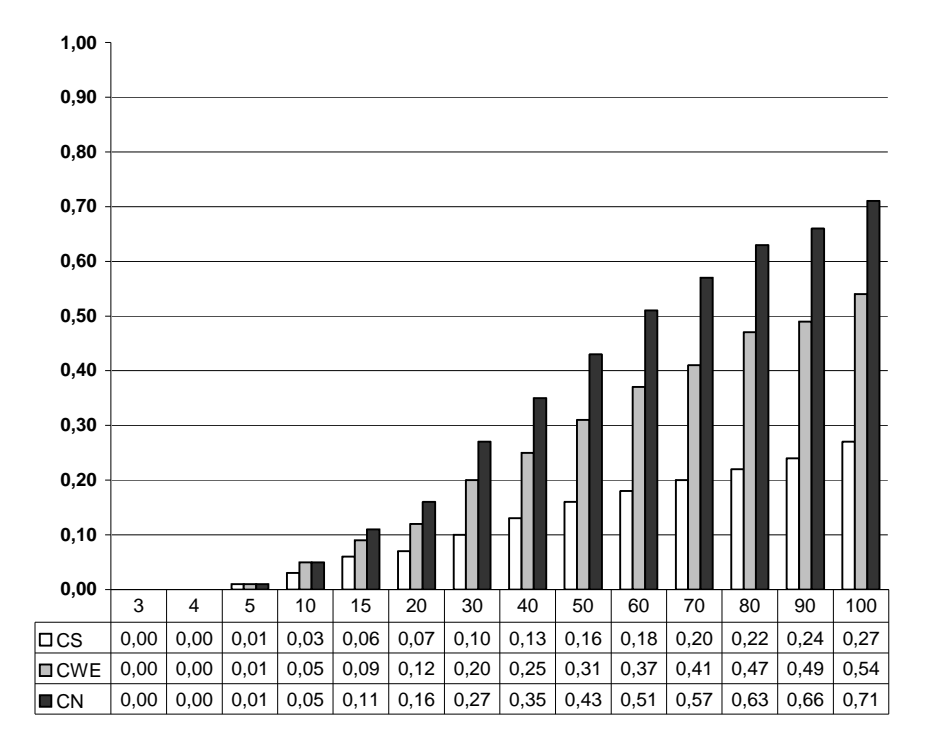

FIGURA 35 Simulação do poder do teste para t(5) para o gráfico *X* .

### **4.2 Estudo com dados reais**

Apresenta-se na Figura 36 o ciclo do conhecimento científico para a estabilidade do processo por meio do uso de gráficos de controle. A figura identifica que as evidências amostrais são testadas por meio da ferramenta gráfico de controle e que quando a hipótese é rejeitada ainda sim o processo pode estar sob controle. Tal fato se verifica quando o gestor do processo depreende que a informação prestada pelo gráfico não passou de alarme falso ou quando uma causa específica foi identificada e mitigada, a exemplo de um pico de energia elétrica durante a operação do processo. Mas, o gestor deve ter convicção plena e conhecimento abrangente do processo para poder afirmar que a informação do gráfico de controle não passa de alarme falso, e caso não haja esta convicção recomenda-se que novos dados sejam coletados e que novamente sejam realizadas as etapas do ciclo do conhecimento científico para a estabilidade do processo por meio do uso de gráficos de controle.

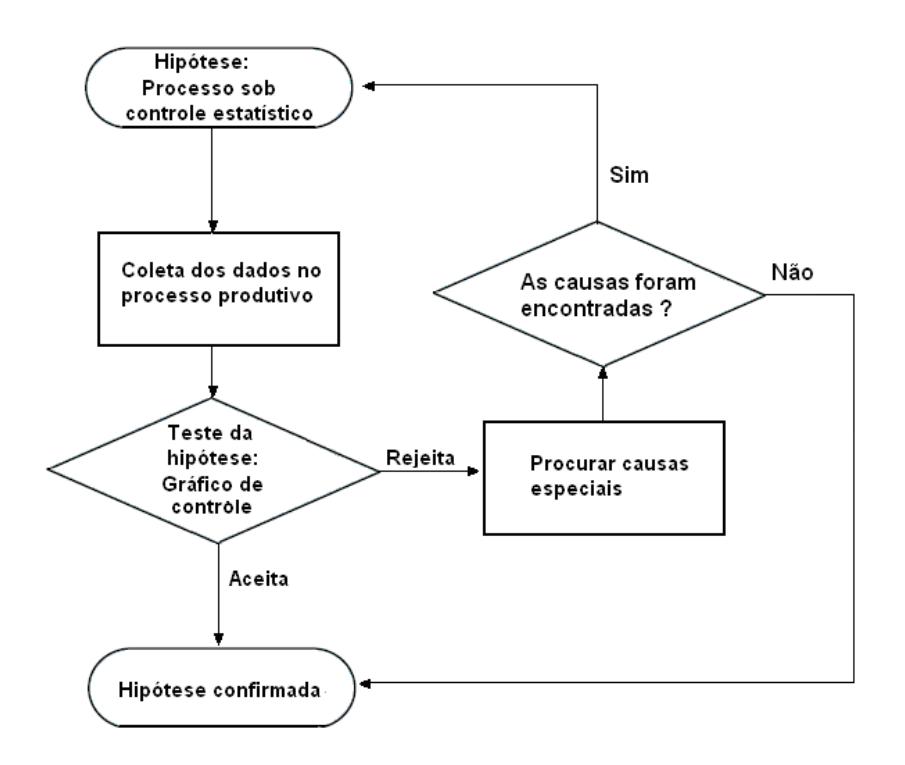

FIGURA 36 Ciclo do conhecimento científico para a estabilidade do processo por meio do uso de gráficos de controle.

### **4.2.1 Variável massa individual dos comprimidos**

Na Tabela 5 apresenta-se, parcialmente, a folha de verificação para a variável massa individual dos comprimidos antianêmicos. A compressora utilizada foi a compressora 1, que produziu dois lotes de comprimidos, respectivamente, os lotes 015 e 016. A folha traz, ainda, a identificação do
subgrupo, pois sua finalidade é o apontamento dos dados para o desenvolvimento do gráfico de controle para médias.

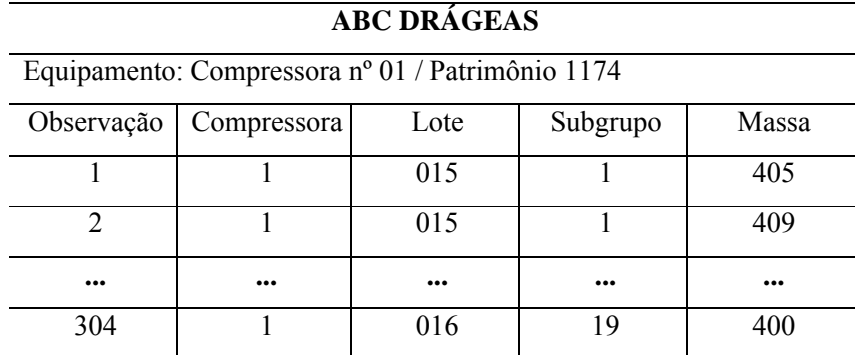

TABELA 5 Folha de verificação para a variável massa individual.

**Fonte:** Adaptado de Barcelos (2007).

Após a coleta dos dados a ferramenta histograma foi utilizadaa para análise exploratória dos dados.

Na Figura 37 apresentam-se o histograma para os dados da variável massa individual dos comprimidos. Verifica-se assimetria no histograma, e em decorrência dessa informação visual submeteram-se os dados ao teste de Shapiro Wilk, tendo como resultado a não-normalidade ( $p < 0.05$ )

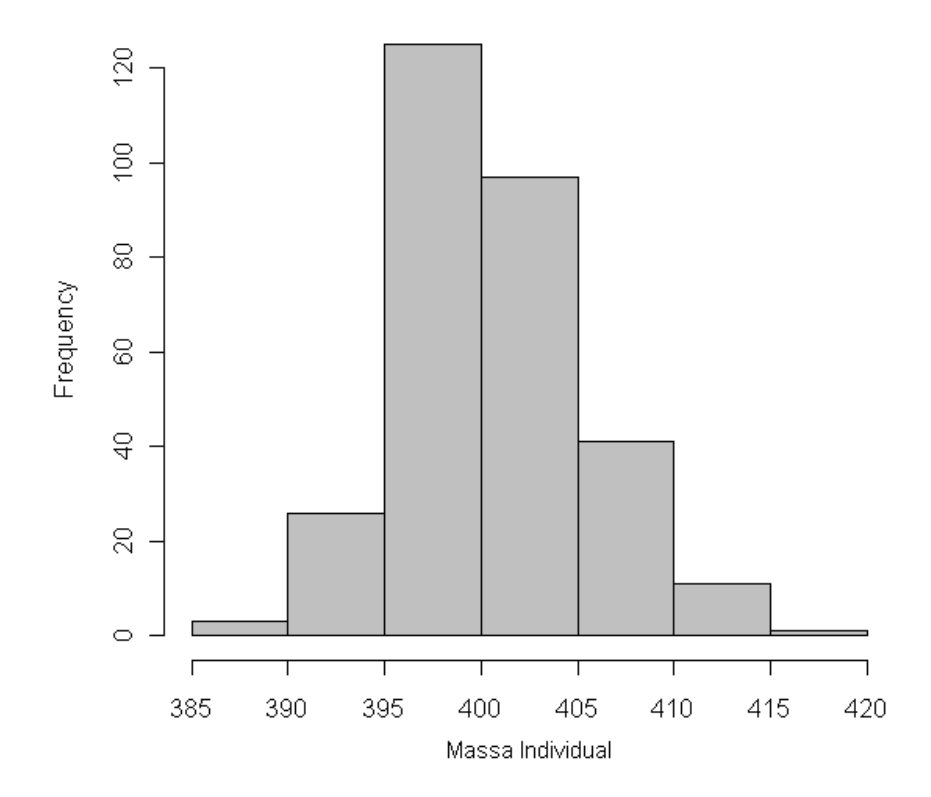

FIGURA 37 Histograma para a variável massa individual dos comprimidos.

Para que o gráfico de controle para médias possa ser construído é necessário que as médias dos subgrupos racionais apresentem distribuição normal, então, submeteram-se os dados ao teste de Shapiro Wilk, tendo como resultado normalidade ( $p > 0.05$ )

O resultado do teste de Shapiro Wilk nos informa que, valendo-se das propriedades do Teorema Central do Limite, mesmo a variável aleatória massa individual não apresentando distribuição normal a distribuição de médias dos subgrupos racionais apresentou distribuição normal. Em decorrência do resultado anterior na Figura 38 mostra-se o gráfico de controle para médias na

fase e implantação. Utilizando-se do CS para a interpretação da figura identificase o C1, respectivamente para os subgrupos 3, 4, e 19.

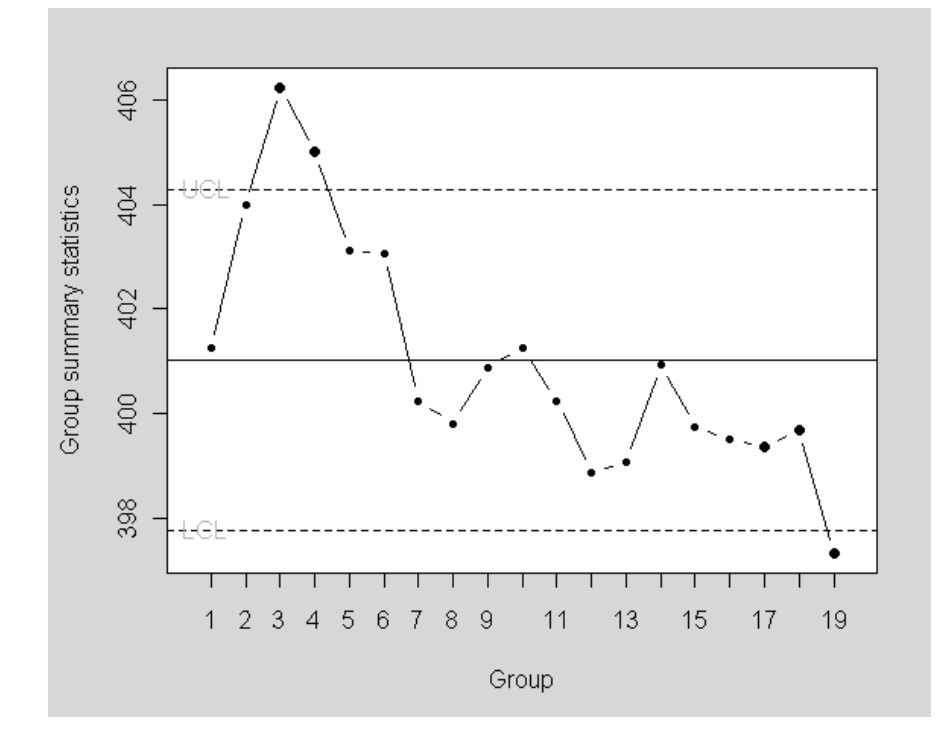

FIGURA 38 Gráfico de controle para médias - variável massa individual de comprimidos.

Utilizando-se do CWE para análise da Figura 38 identifica-se o C1, como visto anteriormente, e o C2, formado pelos subgrupos 11, 12, 13, 14, 15, 16, 17, 18, e 19.

Utilizando-se do CN para análise da Figura 38 identifica-se o C1 e C2, como visto anteriormente, e ainda C5, formado pelos subgrupos 3 e 4, e o C6, formado pelos subgrupos 3, 4, 5 e 6 e pelos subgrupos 16, 17, 18, e 19.

Como visto, o CS identificou um critério de não estabilidade, o CWE identificou 2 critérios e o CN identificou 4 critérios. Para o CN aumenta a

possibilidade de alarme falso, quando comparado com os CS e CWE, mas também apresenta as maiores taxas de poder do teste também quando em comparação com os outros critérios.

Como o gráfico de controle para médias apresentou falta de estabilidade no processo para os três critérios estratificaram-se os dados pelos lotes, a fim de se verificar se causas especiais estão atuando nos dois lotes ou em apenas um.

## **Estratificação para a variável massa individual por lotes**

#### **Lote 015**

Na Tabela 6 apresentam-se, parcialmente, a folha de verificação para o lote 015, produzido pela compressora 01, para a variável massa individual de comprimidos.

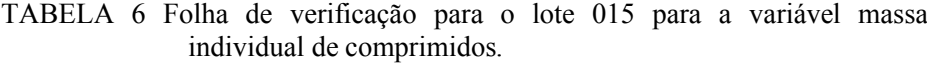

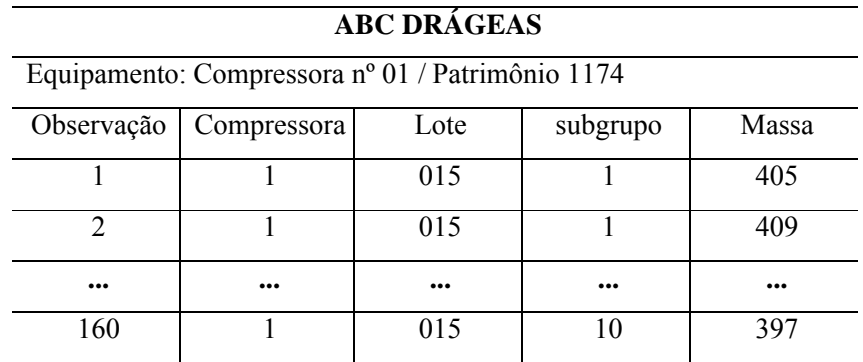

Fonte: Adaptado de Barcelos (2007).

Para que o gráfico de controle para médias possa ser construído é necessário que as médias dos subgrupos racionais apresentem distribuição normal, então, submeteram-se os dados ao teste de Shapiro Wilk, tendo como resultado a normalidade ( $p > 0.05$ ).

Em decorrência da variável aleatória massa individual de comprimidos para o lote 015 apresentar normalidade construiu-se o gráfico de controle para médias apresentado na Figura 39. Utilizando-se do CS para a interpretação da figura identifica-se o C1, para o subgrupo 3.

Utilizando-se do CWE para análise da Figura 39 identifica-se apenas o C1, visto anteriormente.

Utilizando-se do CN para análise da Figura 39 identifica-se o C1, como visto anteriormente, e ainda C5, formado pelos subgrupos 3 e 4, e o C6, formado pelos subgrupos 7, 8, 9 e 10.

Como visto, o CS identificou um critério de não estabilidade, o CWE não identificou nenhum além do CS e o CN identificou 3 critérios. Para o CN aumenta a possibilidade de alarme falso quando em comparação com os CS e CWE, mas também apresenta as maiores taxas de poder do teste também quando em comparação com os outros critérios.

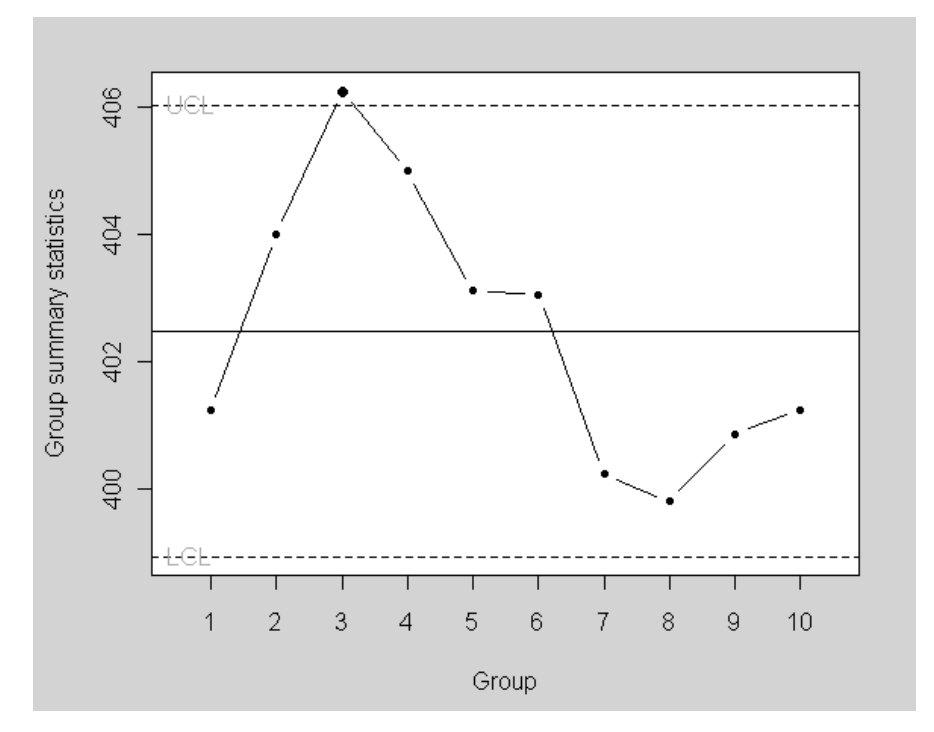

FIGURA 39 Gráfico de controle para médias para a variável massa individual de comprimidos para o lote 015.

# **Lote 016**

A Tabela 7 apresenta parcialmente a folha de verificação para o lote 016, produzido pela compressora 01, para a variável massa individual de comprimidos.

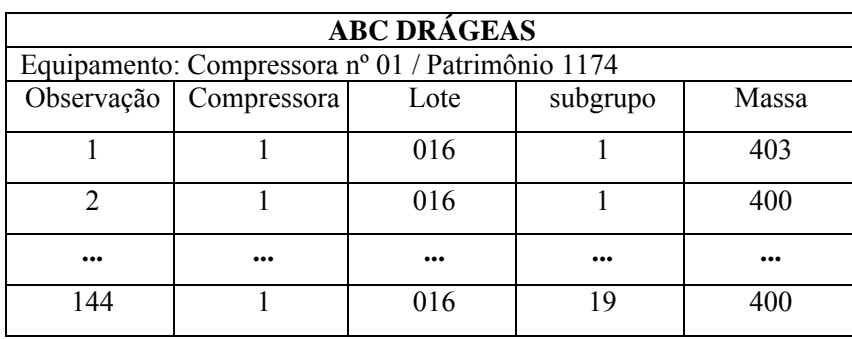

TABELA 7 Folha de verificação para o lote 015.

Fonte: Adaptado de Barcelos (2007).

Para que o gráfico de controle para médias possa ser construído é necessário que as médias dos subgrupos racionais apresentem distribuição normal, então, submeteram-se os dados ao teste de Shapiro Wilk, tendo como resultado a normalidade ( $p > 0.05$ )

Em decorrência da variável aleatória massa individual de comprimidos para o lote 016 apresentar normalidade construiu-se o gráfico de controle para médias apresentado na Figura 40. Utilizando-se do CS para análise da figura não se identificou falta de estabilidade no processo. Utilizando-se do CWE para análise da figura não se identificou falta de estabilidade no processo. Utilizandose do CN para análise da figura não se identificou falta de estabilidade no processo.

Como visto, nenhum dos critérios identificou falta de estabilidade no processo, ou seja, a anomalia ou causa especial não aconteceu durante a produção do lote 016, de modo que o gestor deve concentrar sua atenção na análise das causas de instabilidade do processo para o lote 015.

A ferramenta estratificação apresentou informações importantes sobre o processo produtivo, informações essas que vão reduzir o tempo de atuação na busca por causas especiais e conseqüentemente estabilização do processo para a efetiva operação dos gráficos de controle.

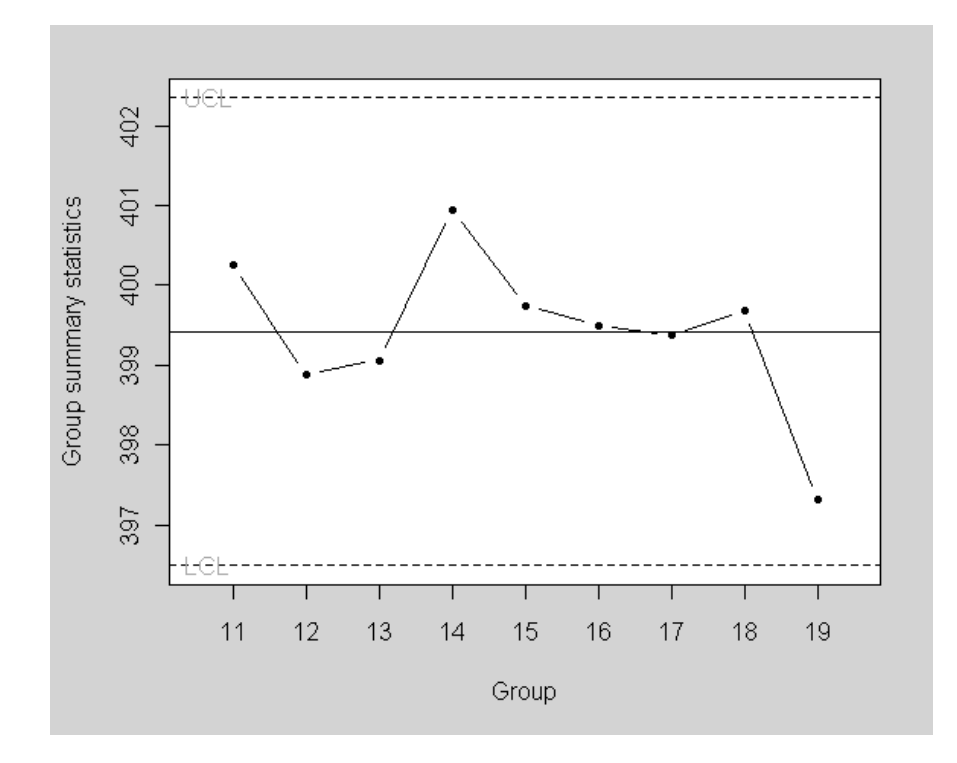

FIGURA 40 Gráfico de controle para médias para a variável massa individual de comprimidos para o lote 016.

Com base nas informações apresentadas pelos gráficos de controle para os lotes 015 e 016 o gestor da indústria de comprimidos antianêmicos deve verificar o processo produtivo em busca de causas especiais que atuaram no lote 015. Caso as encontre deve eliminá-las, para que o processo esteja estável e seja possível passar para a etapa de operação do gráfico de controle para a média.

#### **4.2.2 Variável dureza dos comprimidos**

Na Tabela 8 apresentam-se, parcialmente, a folha de verificação para a variável dureza dos comprimidos antianêmicos. A compressora utilizada foi a compressora 1, que produziu dois lotes de comprimidos, respectivamente, os lotes 015 e 016. A folha traz, ainda, a identificação do subgrupo, pois sua finalidade é o apontamento dos dados para o desenvolvimento do gráfico de controle para médias.

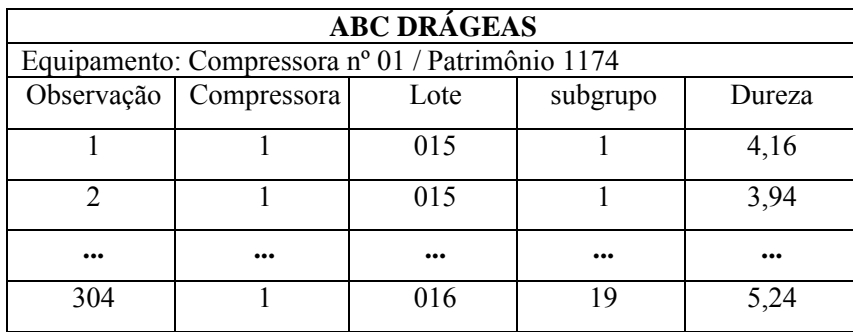

TABELA 8 Folha de verificação para a variável dureza dos comprimidos.

Fonte: Adaptado de Barcelos (2007).

Após a coleta dos dados a ferramenta histograma foi utilizada para análise exploratória dos dados.

Na Figura 41 apresenta-se o diagrama de dispersão para as variáveis dureza e massa individual dos comprimidos. Visualmente o diagrama informa que não há correlação entre as variáveis.

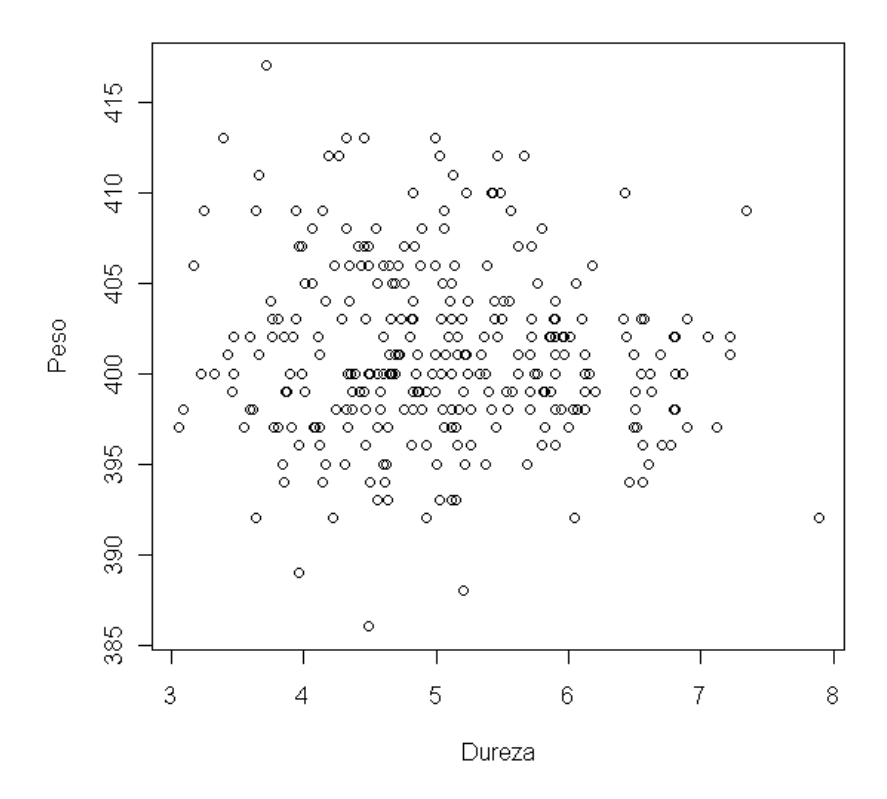

FIGURA 41 Diagrama de dispersão para as variáveis dureza e massa individual dos comprimidos.

Na Figura 42 apresenta-se o histograma para os dados da variável dureza dos comprimidos. Verifica-se assimetria no histograma, e em decorrência dessa informação visual submeteram-se os dados ao teste de Shapiro Wilk, tendo como resultado a não-normalidade (p < 0,05).

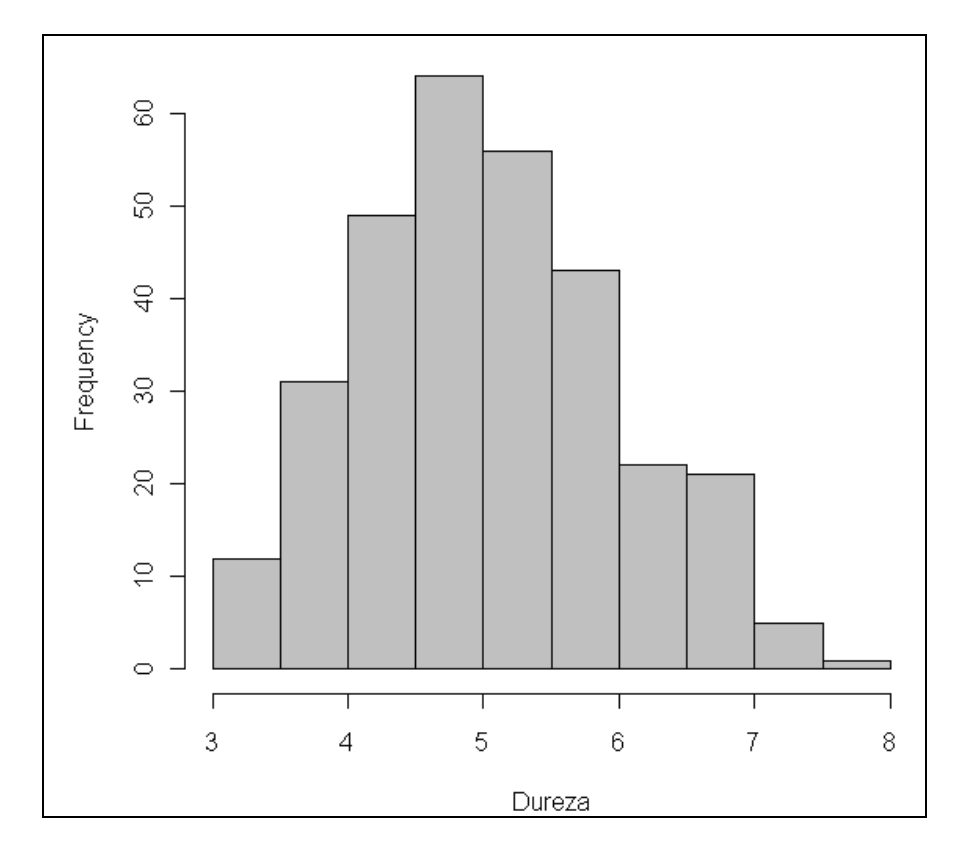

FIGURA 42 Histograma para a variável dureza dos comprimidos.

Para que o gráfico de controle para médias possa ser construído é necessário que as médias dos subgrupos racionais apresentem distribuição normal, então, submeteram-se os dados ao teste de Shapiro Wilk, tendo como resultado a normalidade ( $p > 0.05$ ).

Na Figura 43 mostra-se o gráfico de controle para médias na fase e implantação. Utilizando-se do CS para análise da Figura 43 não se identificou falta de estabilidade no processo.

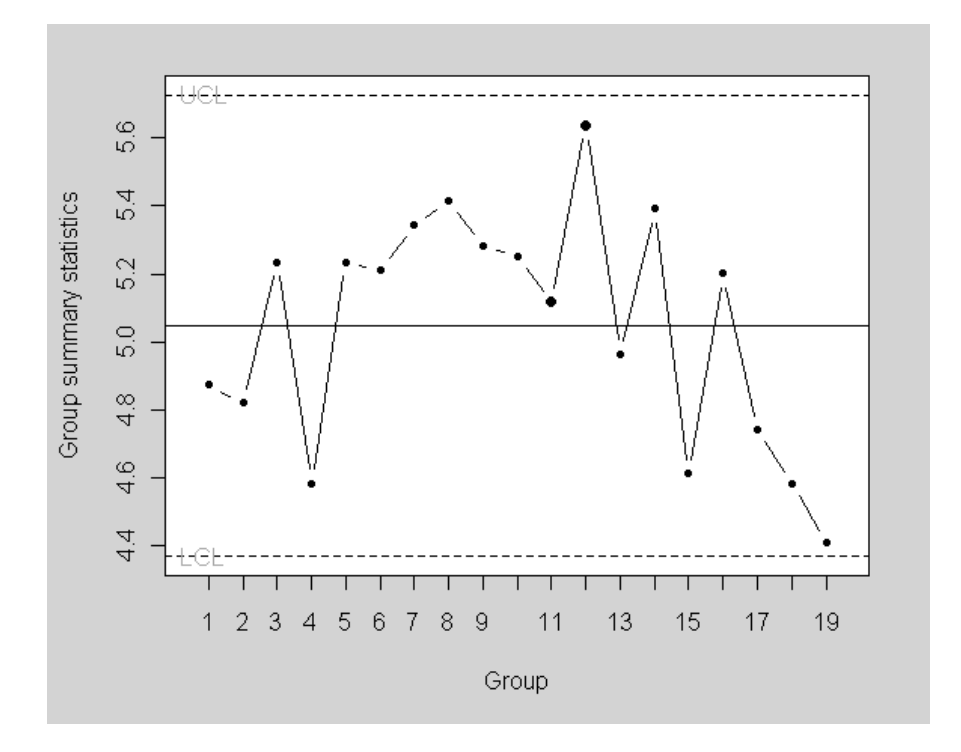

FIGURA 43 Gráfico de controle para médias para a variável dureza dos comprimidos.

Utilizando-se do CWE para análise da Figura 43 não se identificou falta de estabilidade no processo. Utilizando-se do CN para análise da Figura 43 identifica-se o C5, formado pelos subgrupos 18 e 19, e o C6, formado pelos subgrupos 3, 4, 5 e 6 e pelos subgrupos 15, 17, 18, e 19.

Como visto, os CS e CWE não identificaram instabilidade no processo, já o CN identificou dois critérios de instabilidade no processo produtivo de comprimidos. Para o CN a possibilidade de alarme falso aumenta quando em comparação com os CS e CWE, mas também apresenta as maiores taxas de poder do teste, quando comparado com os outros critérios.

Como o gráfico de controle para médias apresentou falta de estabilidade no processo para o CN, estratificaram-se os dados pelos lotes, a fim de se verificar se causas especiais estão atuando nos dois lotes ou em apenas um.

# **Estratificação para a variável dureza dos comprimidos por lotes Lote 015**

A Tabela 9 apresenta parcialmente a folha de verificação para o lote 015, produzido pela compressora 01, para a variável dureza dos comprimidos.

| <b>ABC DRÁGEAS</b>                               |             |      |          |        |  |  |  |  |
|--------------------------------------------------|-------------|------|----------|--------|--|--|--|--|
| Equipamento: Compressora nº 01 / Patrimônio 1174 |             |      |          |        |  |  |  |  |
| Observação                                       | Compressora | Lote | Subgrupo | dureza |  |  |  |  |
|                                                  |             | 015  |          | 4,16   |  |  |  |  |
|                                                  |             | 015  |          | 3,94   |  |  |  |  |
|                                                  |             |      |          |        |  |  |  |  |
| 160                                              |             |      |          |        |  |  |  |  |

TABELA 9 Folha de verificação para o lote 015 para a variável dureza dos comprimidos.

**Fonte:** Adaptado de Barcelos (2007).

Para que o gráfico de controle para médias possa ser construído é necessário que as médias dos subgrupos racionais apresentem distribuição normal, então, submeteram-se os dados ao teste de Shapiro Wilk, tendo como resultado a normalidade ( $p > 0.05$ ).

Em decorrência da média dos subgrupos para o lote 015 apresentar normalidade construiu-se o gráfico de controle para médias apresentado na Figura 44. Utilizando-se do CS para a interpretação da figura não se identificou falta de estabilidade para o processo. Utilizando-se do CWE para a interpretação da figura não se identificou falta de estabilidade no processo. Utilizando-se do

CN para a interpretação da figura não se identificou falta de estabilidade no processo.

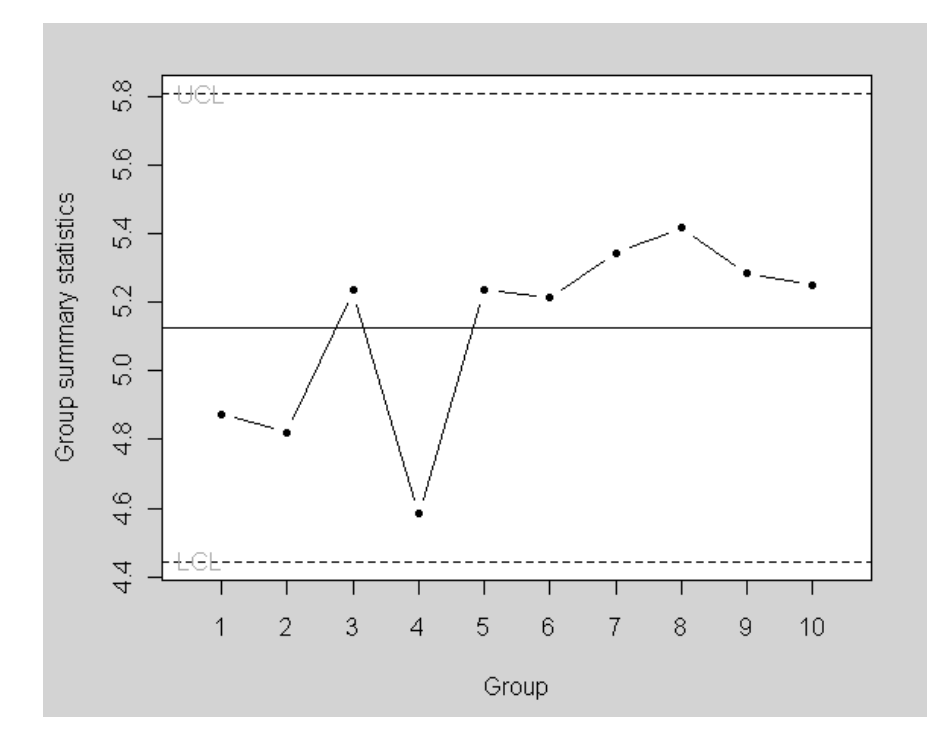

FIGURA 44 Gráfico de controle para médias para a variável dureza dos comprimidos para o lote 015.

## **Lote 016**

Apresenta-se na Tabela 10, parcialmente, a folha de verificação para o lote 016, produzido pela compressora 01, para a variável dureza dos comprimidos.

| <b>ABC DRÁGEAS</b>                               |                          |      |          |        |  |  |  |  |
|--------------------------------------------------|--------------------------|------|----------|--------|--|--|--|--|
| Equipamento: Compressora nº 01 / Patrimônio 1174 |                          |      |          |        |  |  |  |  |
|                                                  | Observação   Compressora | Lote | subgrupo | Dureza |  |  |  |  |
|                                                  |                          |      |          | 3,80   |  |  |  |  |
|                                                  |                          |      |          | 4,39   |  |  |  |  |
| $\bullet\bullet\bullet$                          |                          |      |          |        |  |  |  |  |
| 144                                              |                          | 016  |          | 5,24   |  |  |  |  |

TABELA 10 Folha de verificação para o lote 016.

Fonte: Adaptado de Barcelos (2007)

Para que o gráfico de controle para médias possa ser construído é necessário que as médias dos subgrupos racionais apresentem distribuição normal, então, submeteram-se os dados ao teste de Shapiro Wilk, tendo como resultado a normalidade ( $p > 0.05$ ).

Em decorrência da variável dureza dos comprimidos para o lote 016 apresentar normalidade construiu-se o gráfico de controle para médias apresentado na Figura 45. Utilizando-se do CS para interpretação da figura não se identificou falta de estabilidade no processo. Utilizando-se do CWE para interpretação da figura não se identificou falta de estabilidade no processo. Utilizando-se do CN para interpretação da figura não se identificou falta de estabilidade no processo.

Como visto, nenhum dos critérios identificou falta de estabilidade no processo, ou seja, a anomalia ou causa especial não aconteceu durante a produção do lote 015 ou do lote 016, de modo que o gestor deve concentrar sua atenção na análise de um alarme falso para o caso da Figura 45 quando da utilização do CN para análise da figura.

A ferramenta estratificação apresentou informações importantes sobre o processo produtivo, informações essas que direcionam a análise do gestor para a consecução da efetiva estabilização do processo e conseqüente operação do gráfico de controle para a média.

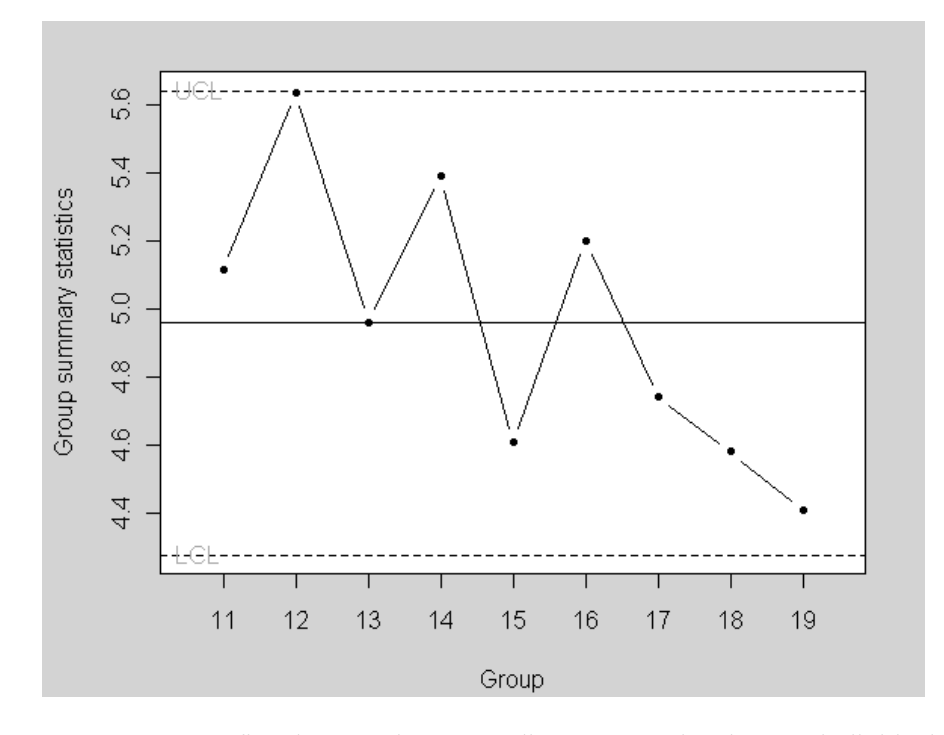

FIGURA 45 Gráfico de controle para médias para a variável massa individual de comprimidos para o lote 016.

## **5 CONCLUSÕES**

Tendo por base o que foi exposto nesse trabalho tem-se:

- As ferramentas do controle estatístico do processo se mostraram extremamente úteis para o conhecimento e controle do processo produtivo da manufatura produtora de comprimidos antianêmicos.
- Os resultados do estudo do desempenho dos três critérios de análise da falta de estabilidade do processo, CS, CWE, e CN, via simulação computacional para os gráficos de controle para média e para medidas individuais, indicaram que o CS apresentou as menores taxas de erro tipo I, mas também as menores taxas de poder do teste. O CN apresentou as maiores taxas de erro tipo I, ou seja, apresentou os maiores índices de alarmes falsos, mas também as maiores taxas de poder do teste.
- Os resultados do estudo de simulação computacional para os três critérios indicaram que o CN deve ser utilizado na fase de implantação dos gráficos de controle, quando o gestor está interessado na estabilização do processo para a efetiva operação dos gráficos. O CN apresentou altas taxas de erro tipo I, porém, na fase de implantação este resultado não é desinteressante pelo fato de que o processo deve estar estável para a efetiva implantação do gráfico de controle. Quanto ao CN apresentar elevado número de alarmes falsos tal fato é compensado pela alta taxa de poder do teste, o que é de suma importância para a efetiva implementação da ferramenta no processo produtivo.
- Os resultados do estudo de simulação computacional para os três critérios indicaram que o CS deve ser utilizado na fase de operação dos gráficos de controle. O CS apresentou baixas taxas de erro tipo I o que é vital para que a ferramenta não caia em descrédito ou desuso pelo excessivo número de vezes em que o processo é interrompido sem que causas especiais estejam atuando sobre o mesmo. O preço a ser pago pela baixa taxa de erro tipo I é que o CS também apresenta menor poder do teste quando comparado ao CN.
- Os resultados do estudo com dados reais corroboraram os resultados apresentados via simulação computacional. Pode-se verificar que quando o CN foi utilizado mais padrões de não-aleatoriedade foram apresentados, o que na fase de implantação é importante para a efetiva estabilização do processo. A utilização deste critério conduz a altas taxas de erro tipo I, mas como se está interessado na inferência dos limites de controle e na estabilização do processo, e levando-se em conta que idealmente o processo deve estar online durante a investigação dos padrões, tal critério de análise é o mais indicado para a etapa de implantação.
- A hipótese para esse trabalho foi confirmada, ou seja, através do discernimento racional de cunho estatístico sobre o uso correto dos padrões de não aleatoriedade, e através da separação do protocolo de uso dos gráficos de controle em duas etapas distintas, quais sejam Implantação e Operação a confiança e a eficácia dos gráficos de controle podem ser restauradas.

# **REFERÊNCIAS BIBLIOGRÁFICAS**

ALGARTE, W.; QUINTANILHA, D. **A história da qualidade e o programa brasileiro da qualidade e produtividade.** Rio de Janeiro: INMETRO/SENAI, 2000. 144 p.

BALESTRASSI, P. P. **Identificação de padrões em gráficos de controle estatístico de processos, em tempo real, utilizando séries temporais e redes neurais artificiais.** 2000. 217 p. Tese (Doutorado em Engenharia de Produção) – Universidade Federal de Santa Catarina, Florianópolis.

BARCELOS, S. C. N. G. **Implantação do controle estatístico do processo (CEP) na produção de comprimidos.** 2007. 208 p. Monografia (Especialização Lato Sensu em Matemática e Estatística) – Universidade Federal de Lavras, Lavras, MG.

BESSEGATO, L. **Controle estatístico da qualidade**. Disponível em: <http://bessegato.sites.uol.com.br/UFMG/qualidade\_82.htm>. Acesso em: 1 out. 2008.

BOLFARINE, H.; SANDOVAL, M. C. **Introdução à inferência estatística**. Rio de Janeiro: SBM, 2001. 125 p.

BORGES, R. C.; FERREIRA, E. B.; OLIVEIRA, M. S. Estudo do padrão de não-aleatoriedade "seqüência" no controle estatístico do processo. **Revista Symposium**, Lavras, MG, 2008. No prelo.

BRASIL. Força Aérea Brasileira. **O Conhecimento científico**. Disponível em: <http://www.unifa.aer.mil.br/ecemar/pesquisa/Textos2005\_5.htm>. Acesso em: 20 nov. 2008.

COMISSÃO PERMANENTE DE REVISÃO DA FARMACOPÉIA BRASILEIRA (CPRFB). **Farmacopéia Brasileira**. 4. ed. São Paulo: Atheneu, 1988. 268 p.

COSTA, A. F. B.; EPPRECHT, E. K.; CARPINETTI, L. C. R. **Controle estatístico de qualidade**. São Paulo: Atlas, 2004. 334 p.

CROSBY, P. B. **Qualidade é investimento**. 4. ed. Rio de Janeiro: J. Olympio, 1991. 327 p.

DEMING, W. E. **Qualidade:** a revolução da administração. Rio de Janeiro: Marques Saraiva, 1990. 367 p.

EKAMBARAM, S. K. **A base estatística dos gráficos de controle de qualidade**: um manual para dirigentes industriais e comerciais. São Paulo: Polígono, 1972. 160 p.

EKAMBARAM, S. K. **Fundamentos estatísticos da inspeção por amostragem:** uma tradução para dirigentes industriais. São Paulo: Polígono, 1971. 154 p.

FARIA, C. **Histograma**. Disponível em: <http://www.infoescola.com/estatistica/histograma/>. Acesso em: 1 dez. 2008.

FEIGENBAUM, A. V. **Controle da qualidade total**. São Paulo: Makron Books, 1994. 210 p.

FERREIRA, D. F. **Estatística básica**. Lavras, MG: UFLA, 2005. 676 p.

FERREIRA, E. B.; OLIVEIRA, M.S. **Introdução à estatística básica com R.**  Lavras, MG: UFLA, 2008. 124 p. (Texto acadêmico).

MARQUES, J. C. **Ferramentas da qualidade**. 2007/2008. Disponível em: <http://max.uma.pt/~a2049007/Ferramentas\_da\_Qualidade.pdf>. Acesso em: 10 dez. 2008.

MESQUITA FILHO, A. **Espaço científico cultural**. 2006. Disponível em: <http://www.ecientificocultural.com/ECC2/FilCien/metcien01.htm>. Acesso em: 3 jan. 2009.

MONTGOMERY, D. C. **Introdução ao controle estatístico da qualidade**. 4. ed. Rio de Janeiro: LTC, 2004. 516 p.

MONTGOMERY, D. C. **Introduction to statistical quality control**. New York: John Wiley, 1985. 674 p.

MOOD, A. M.; GRAYBILL, F. A.; BOES, D. C**. Introduction to the theory of statistics.** 3. ed. Singapore: McGraw-Hill, 1974. 564 p.

NOMELINI, Q. S. S. **Padrões de não-aleatoriedade no controle estatístico do processo.** 2007. 181p. Dissertação (Mestrado em Estatística e Experimentação Agropecuária) – Universidade Federal de Lavras, Lavras, MG.

NUNES, P. **Conceito de Diagrama de Pareto**. 2008. Disponível em: <http://www.knoow.net/cienceconempr/gestao/diagramadepareto.htm>. Acesso em: 2 dez. 2008.

OLIVEIRA FILHO, K. S. **Método científico**. Disponível em: <http://astro.if.ufrgs.br/metodo.htm>. Acesso em: 20 nov. 2008.

OLIVEIRA, M. A. **Mitos e realidades da qualidade no Brasil**. São Paulo: Nobel, 1994. 158 p.

OLIVEIRA, M. S. de; BEARZOTI, E.; VILAS BOAS, F. L.; NOGUEIRA, D.A.; NICOLAU, L.A. **Introdução à estatística.** Lavras, MG: UFLA, 2007. 321 p. Apostila.

OLIVEIRA, M. S. de. **Qualidade de processo de software:** medição e análise**.** Lavras, MG: UFLA, 2006. 159 p.

R DEVELOPMENT CORE TEAM. **R:** a language and environment for statistical computing. Viena: R Foundation for Statistical Computing. 2004. Disponível em: <http://www. R - project. org>. Acesso em: 20 dez. 2009.

RAMOS, A. W. **Controle estatístico de processo.** São Paulo: USP, 2008. 58 p. Apostila.

RAMOS, A. W. **Controle estatístico de processo para pequenos lotes**. São Paulo: Ed. Edgard Blucher, 1995. 151 p.

REIS, G. M.; RIBEIRO JÚNIOR, J. I. **Gráfico de controle no R.** Viçosa,MG: UFV, 2007. 46 p. Apostila.

ROBLES JUNIOR., A. **Custos de qualidade**: aspectos econômicos da gestão da qualidade e da gestão ambiental. 2. ed. São Paulo: Atlas, 2003. 162 p.

SANTOS, A. B. **Histograma e sua interpretação**. Disponível em: <http://www.dcce.ibilce.unesp.br/~adriana/ceq/Material%20de%20aula/histogra ma.doc>. Acesso em: 9 dez. 2008.

SHEWHART, W.A. **Economic control of quality of manufactured product**. New York: Van Nostrand, 1931. 501 p.

SHIMAKURA, S. **O diagrama de dispersão**. Disponível em: <http://www.leg.ufpr.br/~silvia/CE055/node15.html>. Acesso em: 5 dez. 2008.

VEIT, E. **O controle estatístico de processos na indústria de cabinagem de veículos:** um estudo de caso**.** 2003. 104f. Dissertação (Mestrado em Engenharia de Produção) - Universidade Federal de Santa Catarina, Florianópolis.

VIEIRA, S. **Estatística para a qualidade:** como avaliar com precisão a qualidade em produtos e serviços**.** Rio de Janeiro: Campus, 1999. 198 p.

WERKEMA, M. C. C. **Ferramentas estatísticas básicas para o gerenciamento de processos**. Belo Horizonte: Werkema, 2006. 124 p.

WIKIPÉDIA - A Enciclopédia Livre**. Ciência**. Disponível em: <http://pt.wikipedia.org/wiki/Ciencia>. Acesso em: 10 dez. 2008.

# **ANEXOS**

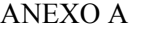

Página

TABELA 1A Fatores para o cálculo dos limites de controle ................. 116

# ANEXO A

| n              | A <sub>2</sub> | $A_3$ | E <sub>2</sub> | $B_3$                    | $B_4$ | $D_3$          | $D_4$ | D     | $C_4$ | $d_2$ |
|----------------|----------------|-------|----------------|--------------------------|-------|----------------|-------|-------|-------|-------|
| $\overline{2}$ | 1.880          | 2,695 | 2,660          |                          | 3.267 |                | 3.267 | 0.709 | 0.798 | 1.128 |
| 3              | 1.023          | 1,954 | 1,772          | $\overline{\phantom{a}}$ | 2.568 | -              | 2.574 | 0.524 | 0.886 | 1.693 |
| 4              | 0.729          | 1,628 | 1,457          |                          | 2,266 | $\blacksquare$ | 2,282 | 0.446 | 0.921 | 2,059 |
| 5              | 0.577          | 1,427 | 1,290          | $\overline{\phantom{a}}$ | 2.089 | -              | 2.114 | 0,403 | 0,940 | 2,326 |
| $6\phantom{1}$ | 0.483          | 1,287 | 1,184          | 0.030                    | 1.970 | ٠              | 2.004 | 0.375 | 0.952 | 2.534 |
| 7              | 0.419          | 1,182 | 1,109          | 0,118                    | 1,882 | 0,076          | 1,924 | 0.353 | 0,959 | 2,704 |
| 8              | 0.373          | 1.099 | 1.054          | 0,185                    | 1.815 | 0.136          | 1.864 | 0.338 | 0.965 | 2,847 |
| 9              | 0.337          | 1,032 | 1.010          | 0,239                    | 1.761 | 0.184          | 1,816 | 0.325 | 0.969 | 2,970 |
| 10             | 0.308          | 0,975 | 0.975          | 0.284                    | 1.716 | 0.223          | 1,777 | 0.314 | 0.973 | 3,078 |

TABELA 1AFatores para o cálculo dos limites de controle

Fonte: Adaptado de Montgomery (2004).

# ANEXO B **Página**

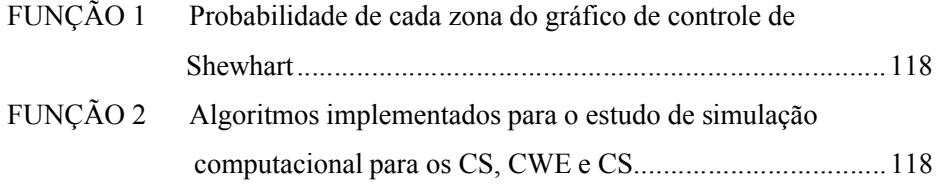

### ANEXO B

FUNÇÃO 1 **-** Probabilidade de cada zona do gráfico de controle de Shewhart

# Zona C

Zona\_C<-round(pnorm(1)-0.5,dig=5)

# Zona B

Zona\_B<-round(pnorm(2)-pnorm(1),dig=5)

# Zona A

Zona\_A<-round(pnorm(3)-pnorm(2),dig=5)

```
Zonas<-data.frame(Zona_A,Zona_B,Zona_C)
Zonas
```
FUNÇÃO 2 - Algoritmos implementados para o estudo de simulação computacional para os CS, CWE e CS.

Para o gráfico para médias:

```
cc.test1<-function(x){
  n < -dim(x)[2] media<-apply(x,2,mean)
  mmed<-mean(media)
   desvio<-apply(x,2,sd)
   desmed<-mean(desvio)
   sigma2<-2/3*1.427*desmed
   msigma2<--2/3*1.427*desmed
   sigma<-1/3*1.427*desmed
   msigma<--1/3*1.427*desmed
```
#Desvio de cada media em relacao a media das medias

```
 d<-media-mmed
```
#Padroes de nao-aleatoriedade

#1)Um ponto além dos limites de controle alfa=0,0027

```
 res1<-0
  for(i in 1:n) if(abs(d[i]) >= 3*sigma) {res1 < -res1 +}1}
```

```
 #2) 10 pontos consecutivos do mesmo lado da linha média alfa=0,0027
  res2<-0
  neg<-0
  pos<-0
 if(n>=10) {
 for(i in 1:n) \{if(d[i]>0) {pos-pos+1; neg<-0}if(d[i]<0) \{neg<-neg+1; pos<-0\}if (neg >=10 || pos >=10) \{res2 < -res2+ 1\} }
 }
```
 #3) 2 em 3 do mesmo lado da linha média e >2sigma obs: 1 sigma=am.m/1.128 alpha=0,00526

```
 res3<-0
  pos<-0
  neg<-0
 if(n>=3) {
 for(i in 1:(n-2)) {
     for(j in 0:2) {
                    if(d[i+j]>(sigma2)) pos<-pos+1
                    if(d[i+j]<(msigma2)) neg<-neg+1
 }
                   if(pos>=2 \&& d[i+2]>(sigma2))res3<-res3+1;
```

```
if(neg>=2 &d[i+2] < (msiqma2))
res3<-res3+1;
                 pos <- 0
                neg <- 0<br>}
 }
 }
```

```
 #4) 4 em 5 do mesmo lado da linha média e >1sigma alpha=0,00672
```

```
res4<-0
 if(n>=5) {
 for(i in 1:(n-4)) {
     for(j in 0:4) {
                    if(d[i+j]>(sigma)) pos<-pos+1
                    if(d[i+j]<(msigma)) neg<-neg+1
 }
                   if(pos>=4&d[i+4]>(sigma)) res4 <-
res4+1;
                  if(neg)=4&d[i+4]<(msigm) ) res4<-res4+1; 
                              pos<-0
                              neg<-0
 }
 }
  res<-data.frame(A=res1,B=res2,C=res3,D=res4)
# if(sum(res)==0) {print('Control Chart normality 
test - Normal sample')} else {print('Control Chart 
normality test - Non-normal sample'); print(res) }
 if(sum(res) == 0) {return(0)} else {return(1)}}
cc.test2<-function(x){
  n < -dim(x)[2]
  media<-apply(x,2,mean)
  mmed<-mean(media)
  desvio<-apply(x,2,sd)
  desmed<-mean(desvio)
  sigma2<-2/3*1.427*desmed
```

```
 msigma2<--2/3*1.427*desmed
  sigma<-1/3*1.427*desmed
  msigma<--1/3*1.427*desmed
   #Desvio em relacao a media
  d<-media-mmed
 #Padroes de nao-aleatoriedade
```
#1) Um ponto além dos limites de controle alfa=0,0027

```
 res1<-0
  for(i in 1:n) if(abs(d[i]) >= 3 * sigma) {res1 <- res1 +
1}
```

```
 #2) 10 pontos consecutivos do mesmo lado da linha média alfa=0,0027
   res2<-0
  neg<-0
  pos<-0
  if(n>=10) {
  for(i in 1:n) \{if(d[i]>0) {pos <- pos +1; neg <- 0}
                     if(d[i]<0) {neg--neg+1; pos--0}if (neg>=10 ||
pos>=10) {res2<-res2+ 1}
 }
 }
 #3) 2 em 3 do mesmo lado da linha média e >2sigma obs: 1 
sigma=am.m/1.128 alpha=0,00526
  res3<-0
  pos<-0
  neg<-0
  if(n>=3) {
  for(i in 1:(n-2)) {
      for(j in 0:2) {
```
if(d[i+j]>(sigma2)) pos<-pos+1

```
 if(d[i+j]<(msigma2)) neg<-neg+1
 }
                 if(pos>=2 && d[i+2]>(sigma2)) 
res3<-res3+1;
                if(neg>=2 && d[i+2]<(msigma2))
res3<-res3+1;
                 pos < -0neg <- 0<br>}
 }
 }
```

```
 #4) 4 em 5 do mesmo lado da linha média e >1sigma alpha=0,00672
 res4<-0
 if(n>=5) {
 for(i in 1:(n-4)) {
     for(j in 0:4) {
                   if(d[i+j]>(sigma)) pos<-pos+1
                   if(d[i+j]<(msigma)) neg<-neg+1
 }
                  if(pos>=4&d[i+4]>(sigma)) res4<-res4+1;
                 if(neg>=4&d[i+4]<(msigma) ) res4<-res4+1; 
                            pos<-0
                            neg<-0
 }
 }
```
 #5) Sequência de 8 ou mais pontos consecutivos fora do intervalo de + ou - 1 sigma em torno da média de qualquer lado.

 res5<-0 cont<-0  $if(n)=8)$ for(i in  $1:(n-7)$ ) { for(j in 0:7) {  $if(abs(d[i+j])>(sigma))$  cont<cont+1 } if(cont==8) res5<-res5+1 cont<-0 } }

```
 #6) Uma sequencia sempre crescente ou decrescente com 6 pontos 
alpha=0,0028
   res6<-0
   seq1<-0
  seq2 < -0if(n>=6)for(i in 1:(n-5)) {
     for(j in 0:4)
                            if(d[i+j]<d[i+j+1]) 
seq1<-seq1+1
                            if(d[i+j]>d[i+j+1]) 
seq2<-seq2+1
 }
              if(seq1==5) res6<-res6+1
             if(seq2==5) res6<-res6+1seq1<-0
                           seq2 < -0 }
 }
 #7) 15 pontos consecutivos dentro do intervalo [-1 sigma, +1 sigma]
   res7<-0
   cont<-0
  if(n>=15) {
   for(i in 1:(n-14)) {
         for(j in 0:14) {
           if(abs(d[i+j])<(sigma)) cont<-cont+1 
 }
           if(cont==15) res7<-res7+1
                     cont<-0
 }
 }
```
 #8) Quatorze pontos consecutivos alternando-se para cima e para baixo no gráfico

```
 res8<-0
    if(n>=14) {
    for (i \text{ in } 1:(n-13)) {
       for(j in 0:6) {
                        if((media[i+2*j]-
media[i+2*j+1])<0) seq1<-seq1+1
```

```
 if((media[i+2*j]-
media[i+2*j+1])>0) seq2<-seq2+1
 }
      for(j in 0:5) {
                   if((median[i+2*j+1]-median[i+2*j+2])>0) seq1<-seq1+1if((median[i+2*j+1]-media[i+2*j+2])<0) seq2<-seq2+1
 }
                  }
                           if((seq1==13)||(seq2==13)) 
res8<-res8+1
            seq1<-0
                               seq2<-0
 }
  res<-
data.frame(A=res1,B=res2,C=res3,D=res4,E=res5,F=res6,G
=res7,H=res8)
  if(sum(res) == 0) {return(0)} else {return(1)}}
cc.test3<-function(x){
  n < -dim(x)[2] media<-apply(x,2,mean)
  mmed<-mean(media)
   desvio<-apply(x,2,sd)
   desmed<-mean(desvio)
   sigma3<-1.427*desmed
  #Desvio em relacao a media
 d<-media-mmed
```

```
 #Padroes de nao-aleatoriedade
```

```
 #1)Um ponto além dos limites de controle 
alfa=0,0027
  res1<-0
 for(i in 1:n) if(abs(d[i]) \geq sigma3) {res1 < -res1 +1}
  if(res1==0) {return(0)} else {return(1)}
}
#Taxa de erro tipo I - Sob H0: Normalidade
iter<-100
```

```
med < -c(0, 5, 10)sd < -c(1,sqrt(5),sqrt(5))tam1<-c(20,25,30,40,50,60,70,80,90,100)
tam<-5*tam1
r1<-r2<-r3<-matrix(0,3,10) #Normal x tamanho amostral
```

```
for(\mathfrak{j} in 1:10){
for(k in 1:3) {
for(i in 1:iter) {
                y<-rnorm(tam[j],med[k],sd[k])
          x < -matrix(y, 5, tan1[j])r1[k,j] < -r1[k,j] + cc.test1(x)/iterr2[k,j] < -r2[k,j] + cc.test2(x)/iterr3[k,j] < -r3[k,j] + cc.test3(x)/iter }
 }
 }
```
#Poder - Sob H1: Não normalidade - Xbarra

```
iter<-100
```

```
x<-vector("list",3)
tam1<-c(20,25,30,40,50,60,70,80,90,100)
tam<-5*tam1
```

```
r1<-r2<-r3<-matrix(0,3,10) #Normal x tamanho amostral
for(j in 1:10){
for(i in 1:iter) {
              x[[1]] <-
matrix(rexp(tam[j],5),5,tam[j])x[2]] <-
matrix(rgamma(tam[j], 5, 0.5), 5, tam[j])x[[3]] <-matrix(rt(tam[j],tam[j]-
1),5,tam1[j])
for(k in 1:3) {
              r1[k,j] < -r1[k,j] +
cc.test1(x[[k]])/iter
              r2[k,j] < -r2[k,j] +
cc.test2(x[[k]])/iter
              r3[k,j] < -r3[k,j] +
cc.test3(x[[k]])/iter
 }
 }
 }
rownames(r1)<-c('Exponencial','Gama','t'); 
rownames(r2)<-c('Exponencial','Gama','t'); 
rownames(r3)<-c('Exponencial','Gama','t')
colnames(r1)<-
c('100','125','150','200','250','300','350','400','450
','500')
colnames(r2) <-
c('100','125','150','200','250','300','350','400','450
','500')
colnames(r3) <-
c('100','125','150','200','250','300','350','400','450
','500')
```
Para o gráfico para medidas individuais;

#Teste da carta de controle para observações individuais

```
cc.test1<-function(x){
  n<-length(x)
```
#Amplitude mvel

```
 am<-numeric(n-1)
for(i in 1:(n-1)) {am[i] <-abs(x[i+1]-x[i])}
 am.m<-mean(am)
 sigma<-am.m/1.128
 msigma<--1*am.m/1.128
 sigma2<-2*am.m/1.128
 msigma2<--2*am.m/1.128
```
#### #Média

 $LM = mean(x)$ 

#Desvio em relacao a media

 $d$  <  $-x$  –  $LM$ 

#Padroes de nao-aleatoriedade

#1)Um ponto além dos limites de controle alfa=0,0027

```
 res1<-0
  for(i in 1:n) if(abs(d[i]) >= 3*sigma) {res1 < -res1 + }1}
```

```
 #2) 10 pontos consecutivos do mesmo lado da linha média alfa=0,0027
 res2<-0
  neg<-0
  pos<-0
  if(n>=10) {
  for(i in 1:n) \{if(d[i]>0) {pos <- pos +1; neg <- 0}
                     if(d[i]<0) {neg <- neg + 1; pos <- 0}
                               if (neg>=10 ||
pos>=10) {res2<-res2+ 1}
 }
 }
```

```
 #3) 2 em 3 do mesmo lado da linha média e >2sigma obs: 1 
sigma=am.m/1.128 alpha=0,00526
  res3<-0
  pos<-0
  neg<-0
 if(n>=3) {
  for(i in 1:(n-2)) {
     for(j in 0:2) {
                     if(d[i+j]>(sigma2)) pos<-pos+1
                     if(d[i+j]<(msigma2)) neg<-neg+1
 }
                    if(pos>=2 && d[i+2]>(signal2))res3<-res3+1;
                    if(neg>=2 &d[i+2] < (msigma2))res3<-res3+1;
                      pos < -0neg \leftarrow 0 }
 }
 #4) 4 em 5 do mesmo lado da linha média e >1sigma alpha=0,00672
res4<0if(n>=5) {
```

```
for(i in 1:(n-4)) {
    for(j in 0:4) {
        if(d[i+j]>(sigma)) pos<-pos+1
                  if(d[i+j]<(msigma)) neg<-neg+1
 }
                 if(pos>=4&d[i+4]>(sigma)) res4 <-
res4+1;
               if(neg>=4&d[i+4]<(msigma) res4 <-
res4+1; 
                          pos<-0
                          neg<-0
 }
 }
```
 res<-data.frame(A=res1,B=res2,C=res3,D=res4) # if(sum(res)==0) {print('Control Chart normality test - Normal sample')} else {print('Control Chart normality test - Non-normal sample'); print(res) }
```
if(sum(res)=0) {return(0)} else {return(1)}
}
cc.test2<-function(x){
  n<-length(x)
```
# #Amplitude mvel

```
 am<-numeric(n-1)
for(i in 1:(n-1)) {am[i]<-abs(x[i+1]-x[i])}
 am.m<-mean(am)
 sigma<-am.m/1.128
 msigma<--1*am.m/1.128
 sigma2<-2*am.m/1.128
 msigma2<--2*am.m/1.128
```
# #Média

 $LM = mean(x)$ 

#Desvio em relacao a media

```
d < -x – LM
```

```
 #Padroes de nao-aleatoriedade
```
#1)Um ponto além dos limites de controle alfa=0,0027

```
 res1<-0
  for(i in 1:n) if(abs(d[i]) >= 3*sigma) {res1<-res1 +}1}
```

```
 #2) 10 pontos consecutivos do mesmo lado da linha média alfa=0,0027
  res2<-0
  neg<-0
  pos<-0
 if(n>=10) {
 for(i in 1:n) \{
```

```
if(d[i]>0) {pos-pos+1; neg<-0}if(d[i]<0) {neg--neg+1; pos--0}if (neg>=10 |
pos>=10) {res2<-res2+ 1}
 }
 }
 #3) 2 em 3 do mesmo lado da linha média e >2sigma obs: 1 
sigma=am.m/1.128 alpha=0,00526
 res3<-0
  pos<-0
  neg<-0
 if(n>=3) {
 for(i in 1:(n-2)) {
     for(j in 0:2) {
                    if(d[i+j]>(sigma2)) pos<-pos+1
                    if(d[i+j]<(msigma2)) neg<-neg+1
 }
                   if(pos>=2 \&& d[i+2]>(sigma2))res3<-res3+1;
                    if(neg>=2 && d[i+2]<(msigma2)) 
res3<-res3+1;
                      pos <- 0
                    neg <- 0<br>}
 }
 }
 #4) 4 em 5 do mesmo lado da linha média e >1sigma alpha=0,00672
  res4<-0
 if(n>=5) {
 for(i in 1:(n-4)) {
     for(j in 0:4) {
                    if(d[i+j]>(sigma)) pos<-pos+1
                    if(d[i+j]<(msigma)) neg<-neg+1
 }
                   if(pos>=4&d[i+4]>(sigma)) res4<-
res4+1;
                 if(neg)=4&d[d[i+4]<(msigm] ) res4<-res4+1; 
                             pos<-0
```

```
neg<-0
```
 #5) Sequência de 8 ou mais pontos consecutivos fora do intervalo de + ou - 1 sigma em torno da média de qualquer lado.

}

}

```
 res5<-0
  cont<-0
 if(n>=8)for(i in 1:(n-7)) {
      for(j in 0:7) {
                  if(abs(d[i+j])>(sigma)) cont<-
cont+1
    }
                  if(cont==8) res5<-res5+1
             cont<-0
 }
 }
 #6) Uma sequencia sempre crescente ou decrescente com 6 pontos 
alpha=0,0028
   res6<-0
   seq1<-0
  seq2 < -0if(n>=6)for(i in 1:(n-5)) {
     for(j in 0:4)
                            if(d[i+j]<d[i+j+1]) 
seq1<-seq1+1
                            if(d[i+j]>d[i+j+1]) 
seq2<-seq2+1
 }
              if(seq1==5) res6<-res6+1
             if(seq2==5) res6<-res6+1seq1<-0
                           seq2 < -0 }
 }
```
 #7) 15 pontos consecutivos dentro do intervalo [-1 sigma, +1 sigma] res7<-0

```
 cont<-0
  if(n>=15) {
  for(i in 1:(n-14)) {
        for(j in 0:14) {
         if(abs(d[i+j])<(sigma)) cont<-cont+1 
 }
         if(cont==15) res7<-res7+1
                                cont<-0
 }
 }
```
 #8) Quatorze pontos consecutivos alternando-se para cima e para baixo no gráfico

```
 res8<-0
   if(n>=14) {
   for (i \text{ in } 1:(n-13)) {
     for(j in 0:6) {
                   if((x[i+2*j]-x[i+2*j+1])<0) seq1<-seq1+1
                   if((x[i+2 * j] - x[i+2 * j+1]) > 0) seq2 < -seq2+1
 }
 for(j in 0:5){
                   if((x[i+2*j+1]-x[i+2*j+2])>0)seq1<-seq1+1
                    if((x[i+2*j+1]-x[i+2*j+2])<0) 
seq2<-seq2+1
 }
                  }
                         if((seq1 == 13) || (seq2 == 13))res8<-res8+1
            seq1<-0
                               seq2 < -0 }
```
 res< data.frame(A=res1,B=res2,C=res3,D=res4,E=res5,F=res6,G =res7,H=res8) # if(sum(res)==0) {print('Control Chart normality test - Normal sample')} else {print('Control Chart normality test - Non-normal sample'); print(res) } if(sum(res)==0)  $\{return(0)\}$  else  $\{return(1)\}$ 

```
}
cc.test3<-function(x){
   n<-length(x)
 #Amplitude mvel
```

```
 am<-numeric(n-1)
for(i in 1:(n-1)) {am[i] <-abs(x[i+1]-x[i])}
 am.m<-mean(am)
 sigma<-am.m/1.128
 msigma<--1*am.m/1.128
 sigma2<-2*am.m/1.128
 msigma2<--2*am.m/1.128
```
### #Média

 $LM = mean(x)$ 

#Desvio em relacao a media

 $d$  <  $-x$  -LM

#Padroes de nao-aleatoriedade

#1) Um ponto além dos limites de controle alfa=0,0027

```
 res1<-0
  for(i in 1:n) if(abs(d[i]) >= 3*sigma) {res1 < -res1 +}1}
```

```
 #2) 10 pontos consecutivos do mesmo lado da linha média alfa=0,0027
  res2<-0
  neg<-0
  pos<-0
 if(n>=10) {
 for(i in 1:n) \{if(d[i]>0) {pos < - pos + 1; neg < - 0}
```

```
if(d[i]<0) {neg <- neg + 1; pos <- 0}
                            if (neg>=10 ||
pos>=10) {res2<-res2+ 1}
 }
 }
 #3) 2 em 3 do mesmo lado da linha média e >2sigma obs: 1 
sigma=am.m/1.128 alpha=0,00526
  res3<-0
  pos<-0
  neg<-0
 if(n>=3) {
 for(i in 1:(n-2)) {
     for(j in 0:2) {
                   if(d[i+j]>(sigma2)) pos<-pos+1
                   if(d[i+j]<(msigma2)) neg<-neg+1
 }
                  if(pos>=2 &&d[i+2]>(signal2))res3<-res3+1;
                   if(neg>=2 && d[i+2]<(msigma2)) 
res3<-res3+1;
                     pos <- 0
                   neg <- 0<br>}
 }
 }
 #4) 4 em 5 do mesmo lado da linha média e >1sigma alpha=0,00672
  res4<-0
 if(n>=5) {
 for(i in 1:(n-4)) {
     for(j in 0:4) {
                  if(d[i+j]>(sigma)) pos<-pos+1
                   if(d[i+j]<(msigma)) neg<-neg+1
 }
                  if(pos>=4&d[i+4]>(sigma)) res4 <-
res4+1;
                 if(neg>=4&d[i+4]<(msigma) ) res4<-res4+1; 
                            pos<-0
                            neg<-0
 }
 }
```

```
 res<-data.frame(A=res1,B=res2,C=res3,D=res4)
# if(sum(res)==0) {print('Control Chart normality 
test - Normal sample')} else {print('Control Chart 
normality test - Non-normal sample'); print(res) }
 if(sum(res)==0) \{return(0)\} else \{return(1)\}
```
}

#Taxa de erro tipo I - Sob H0: Normalidade

```
iter<-100000
med < -c(0, 5, 10)sd < -c(1, sqrt(5), sqrt(5))tam<-c(3,4,5,10,15,20,30,40,50,60,70,80,90,100)
r1<-r2<-matrix(0,3,14) #Normal x tamanho amostral
for(j in 1:5){
for(k in 1:3) {
for(i in 1:iter) {
              x < - r norm(tam[j], med[k], sd[k])
              r1[k,j] < -r1[k,j] + cc.test1(x)/iterr2[k,j] < -r2[k,j] + cc.test2(x)/iter }
 }
 }
```
#Poder - Sob H1: Não normalidade

```
iter<-10
x<-vector("list",3)
tam<-c(3,4,5,10,15,20,30,40,50,60,70,80,90,100)
r1<-r2<-matrix(0,3,14) #Normal x tamanho amostral
r3<-r4<-r5<-vector('list',42) # 14 tamanhos + 14 
tamanhos + 14 tamanhos = 42
for(j in 1:14) {
for(i in 1:iter) {
                 x[[1]] \leftarrow \text{resp}(\text{tam}[j], 5)
```

```
x[2]] <-rgamma(tam[j], 5, 0.5)
         x[3]] <-rt(tam[j], tam[j]-1)
for(k in 1:3) {
              r1[k,j] < -r1[k,j] +
cc.test1(x[[k]])/iter
              r2[k,j] < -r2[k,j] +
cc.test2(x[[k]])/iter
              r3[[14*(k-1)+j]] < -c(r3[[14*(k-1)+j]],
shapiro.test(x[[k]])$p.value)
if(length(x[[k]]))>4) r4[[14*(k-1)+j]]<-c(r4[[14*(k-1)+c]]1)+j]], lillie.test(x[[k]])$p.value)
              r5[[14*(k-1)+j]] <-c(r5[[14*(k-1)+j]],
pearson.test(x[[k]])$p.value)
 }
 }
 }
```
3 – Algoritmo para a criação de gráfico de controle para médias. A planilha com os dados foi nomeada por "comprimido compressora 1'.

```
dados<-read.csv2("comprimido compressora 1.csv",h=T)
attach(dados) 
library(qcc)
peso<-qcc.groups(Peso,n)
qcc(peso,type="xbar")
```
4 – Algoritmo para a criação de gráfico de controle para medidas individuais. A planilha com os dados foi nomeada por "comprimido compressora 1.

```
dados<-read.csv2("comprimido compressora 1.csv",h=T)
attach(dados) 
library(qcc)
peso<-qcc.groups(Peso,n)
qcc(peso,type="xbar.one")
```
5 - Probabilidade de ocorrência deste evento em processos estáveis para o C3:

```
cont<-0
it<-10000000
 for(j in 1:it) {
x=rnorm(6)
```

```
d=x-mean(x)seq1 < -0; seq2 < -0for(i in 1:5) \{if(d[i]<d[i+1]) seq1<-seq1+1
                  if(d[i]>d[i+1]) seq2 <- seq2 + 1
               if(seq1==5) cont<-cont+(1/it)
              if(seq2==5) cont<-cont+(1/it) }
 }
#alpha 6 pontos = 0,0028084 = 0,28\%
```
#alpha 7 pontos =  $0.0003955 = 0.04\%$ 

6 - Probabilidade de ocorrência deste evento em processos estáveis para o C4:

```
cont<-0
it<-1000000
 for(j in 1:it) {
x=rnorm(14)d<-numeric(13)
for(i in 1:13) d[i]=x[1+i]-x[i]if(d[1]<0&&d[2]>0&&d[3]<0&&d[4]>0&&d[5]<0&&d[6]>0&&d[7
]<0&&d[8]>0&&d[9]<0&&d[10]>0&&d[11]<0&&d[12]>0&&d[13]<
0) {cont<-cont+(1/it)} else { }if(d[1]>0&&d[2]<0&&d[3]>0&&d[4]<0&&d[5]>0&&d[6]<0&&d[7
]>0&&d[8]<0&&d[9]>0&&d[10]<0&&d[11]>0&&d[12]<0&&d[13]>
0) {cont<-cont+(1/it)} }
```
#1 milhao de repeticoes: 0,004681

# ANEXO C **Página**

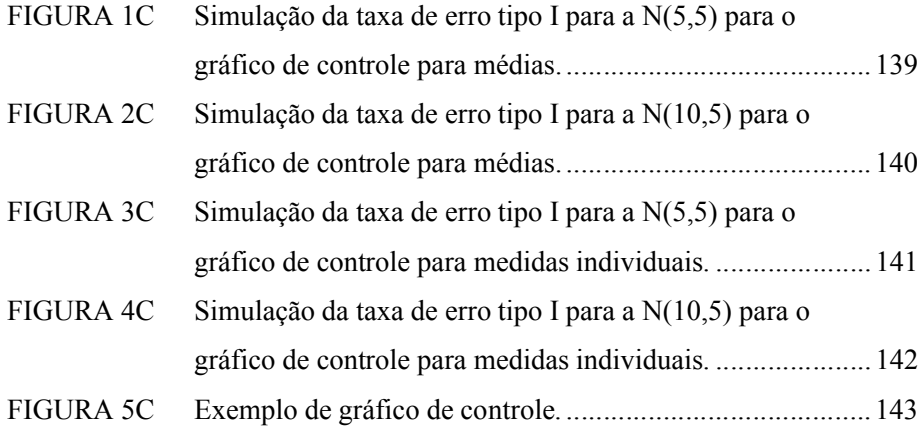

# ANEXO C

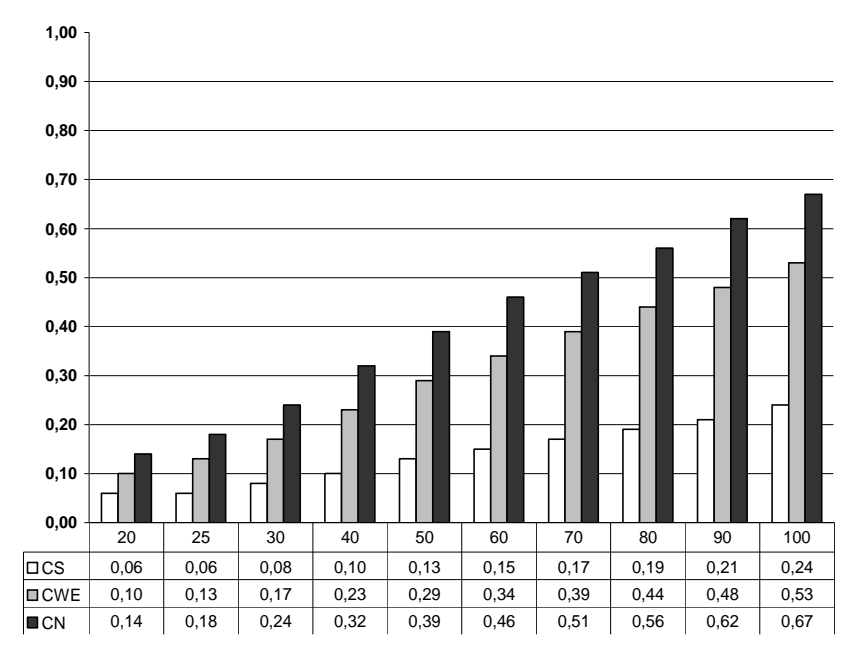

FIGURA 1C Simulação da taxa de erro tipo I para a N(5,5) para o gráfico de controle para médias

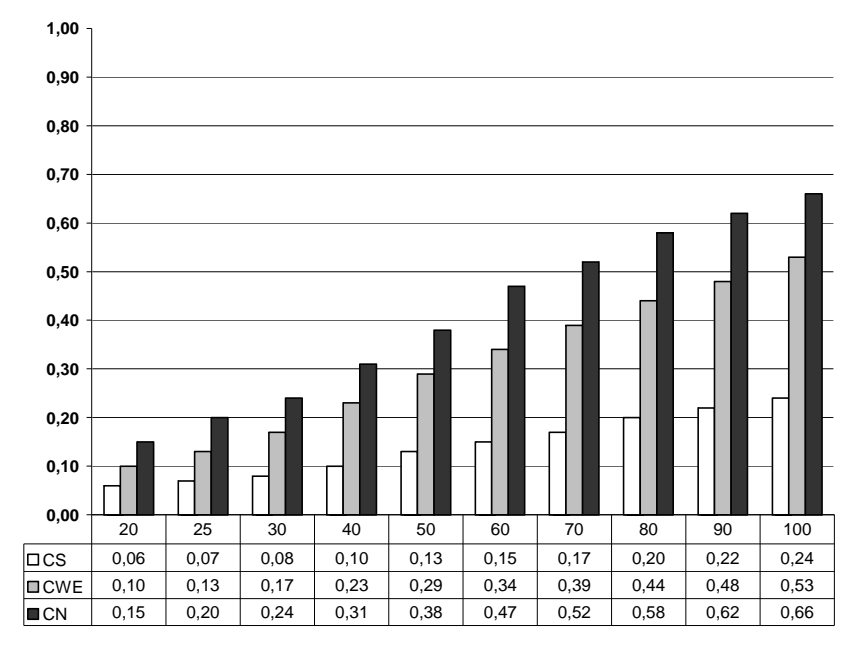

FIGURA 2C - Simulação da taxa de erro tipo I para a N(10,5) para o gráfico de controle para médias.

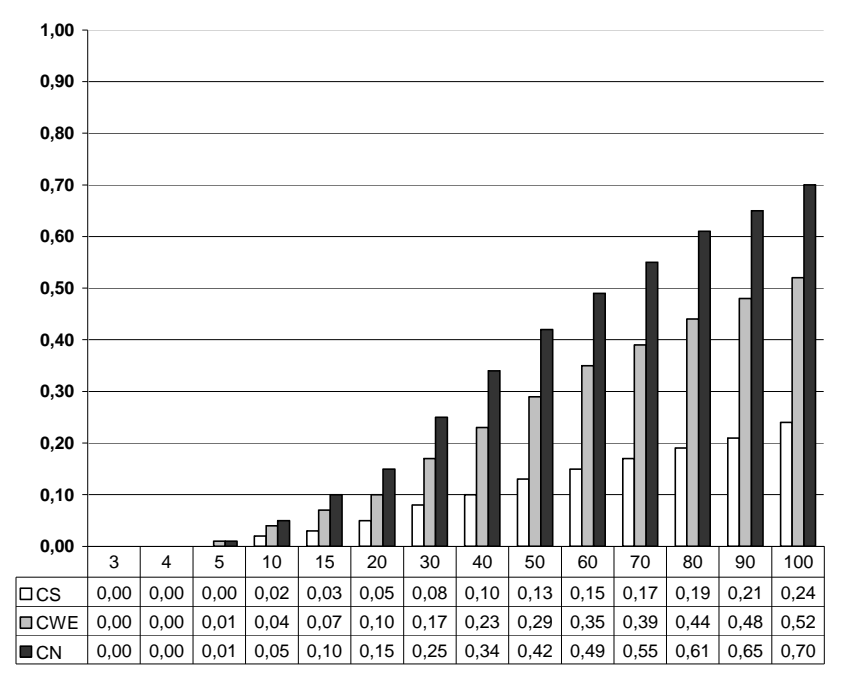

FIGURA 3C - Simulação da taxa de erro tipo I para a N(5,5) para o gráfico de controle para medidas individuais.

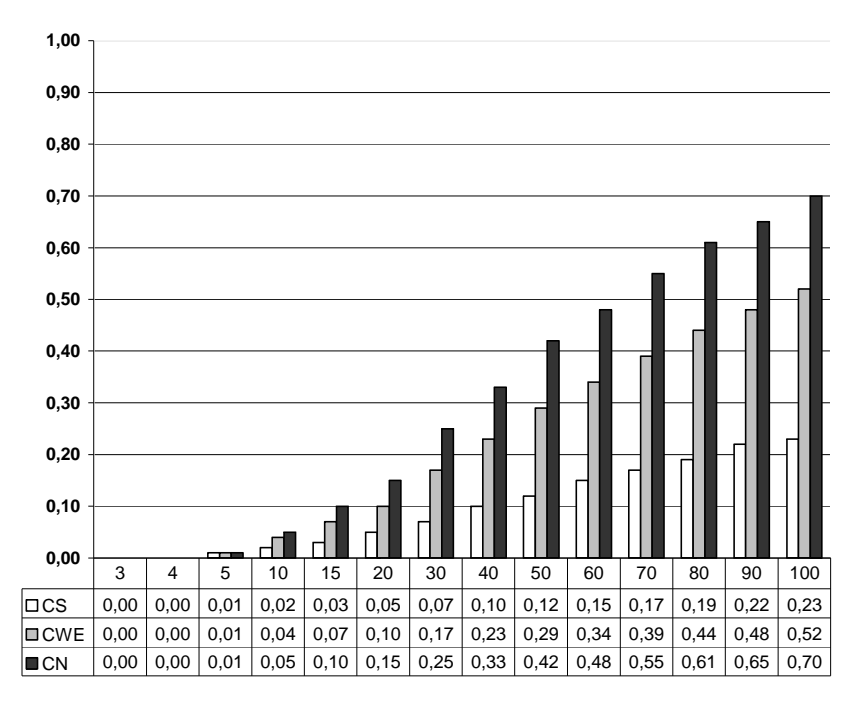

FIGURA 4C - Simulação da taxa de erro tipo I para a N(10,5) para o gráfico de controle para medidas individuais.

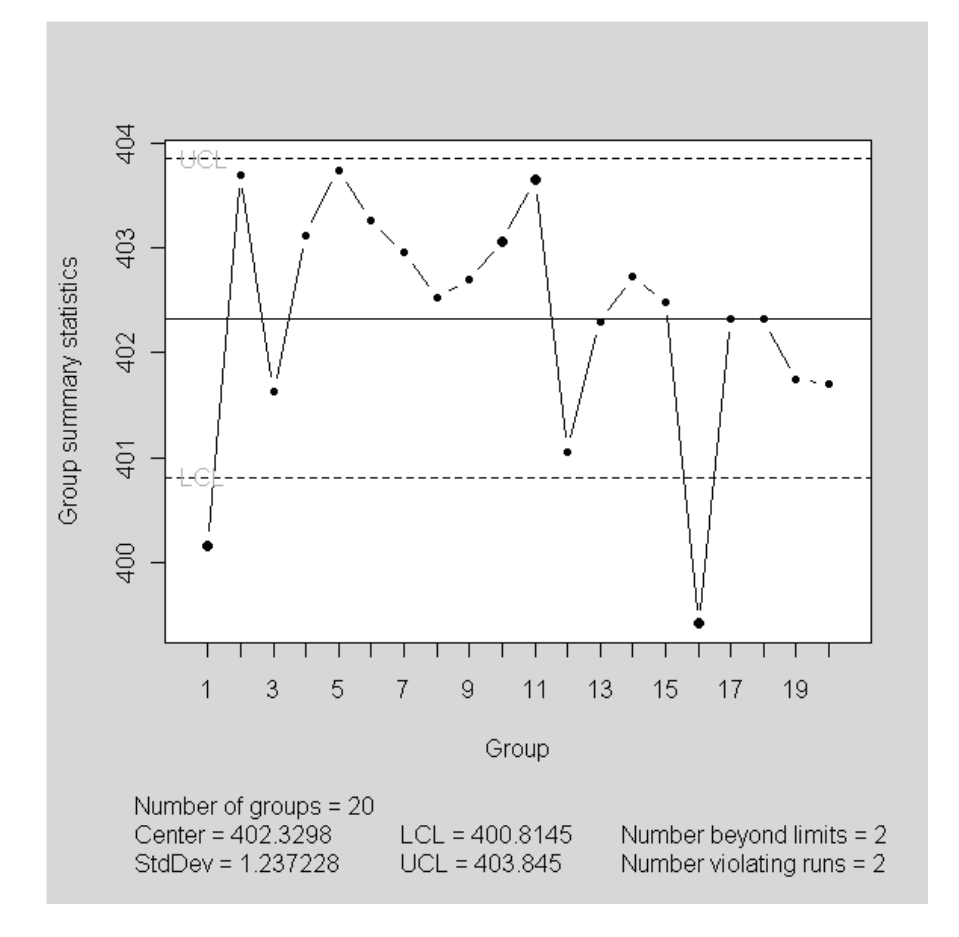

FIGURA 5C – Exemplo de gráfico de controle.

A Figura 5C apresenta um exemplo de gráfico de controle gerado no software estatístico R (R Development Core Team, 2008). Segue detalhamento da figura:

UCL – Limite Superior de Controle ( *LSC* ).

LCL – Limite Inferior de Controle ( *LIC* ).

Number of groups – Número de subgrupos plotados no gráfico.

Center – Valor da Linha Média ( *LM* )

StdDev – Valor do Desvio Padrão.

Number beyond limites – Números de subgrupos racionais que estão além da zona A do gráfico de controle.

Number violating runs - Sete pontos consecutivos na mesma metade do gráfico. No caso de haver oito pontos consecutivos, por exemplo, há o computo de 2 violating runs.

# **Livros Grátis**

( <http://www.livrosgratis.com.br> )

Milhares de Livros para Download:

[Baixar](http://www.livrosgratis.com.br/cat_1/administracao/1) [livros](http://www.livrosgratis.com.br/cat_1/administracao/1) [de](http://www.livrosgratis.com.br/cat_1/administracao/1) [Administração](http://www.livrosgratis.com.br/cat_1/administracao/1) [Baixar](http://www.livrosgratis.com.br/cat_2/agronomia/1) [livros](http://www.livrosgratis.com.br/cat_2/agronomia/1) [de](http://www.livrosgratis.com.br/cat_2/agronomia/1) [Agronomia](http://www.livrosgratis.com.br/cat_2/agronomia/1) [Baixar](http://www.livrosgratis.com.br/cat_3/arquitetura/1) [livros](http://www.livrosgratis.com.br/cat_3/arquitetura/1) [de](http://www.livrosgratis.com.br/cat_3/arquitetura/1) [Arquitetura](http://www.livrosgratis.com.br/cat_3/arquitetura/1) [Baixar](http://www.livrosgratis.com.br/cat_4/artes/1) [livros](http://www.livrosgratis.com.br/cat_4/artes/1) [de](http://www.livrosgratis.com.br/cat_4/artes/1) [Artes](http://www.livrosgratis.com.br/cat_4/artes/1) [Baixar](http://www.livrosgratis.com.br/cat_5/astronomia/1) [livros](http://www.livrosgratis.com.br/cat_5/astronomia/1) [de](http://www.livrosgratis.com.br/cat_5/astronomia/1) [Astronomia](http://www.livrosgratis.com.br/cat_5/astronomia/1) [Baixar](http://www.livrosgratis.com.br/cat_6/biologia_geral/1) [livros](http://www.livrosgratis.com.br/cat_6/biologia_geral/1) [de](http://www.livrosgratis.com.br/cat_6/biologia_geral/1) [Biologia](http://www.livrosgratis.com.br/cat_6/biologia_geral/1) [Geral](http://www.livrosgratis.com.br/cat_6/biologia_geral/1) [Baixar](http://www.livrosgratis.com.br/cat_8/ciencia_da_computacao/1) [livros](http://www.livrosgratis.com.br/cat_8/ciencia_da_computacao/1) [de](http://www.livrosgratis.com.br/cat_8/ciencia_da_computacao/1) [Ciência](http://www.livrosgratis.com.br/cat_8/ciencia_da_computacao/1) [da](http://www.livrosgratis.com.br/cat_8/ciencia_da_computacao/1) [Computação](http://www.livrosgratis.com.br/cat_8/ciencia_da_computacao/1) [Baixar](http://www.livrosgratis.com.br/cat_9/ciencia_da_informacao/1) [livros](http://www.livrosgratis.com.br/cat_9/ciencia_da_informacao/1) [de](http://www.livrosgratis.com.br/cat_9/ciencia_da_informacao/1) [Ciência](http://www.livrosgratis.com.br/cat_9/ciencia_da_informacao/1) [da](http://www.livrosgratis.com.br/cat_9/ciencia_da_informacao/1) [Informação](http://www.livrosgratis.com.br/cat_9/ciencia_da_informacao/1) [Baixar](http://www.livrosgratis.com.br/cat_7/ciencia_politica/1) [livros](http://www.livrosgratis.com.br/cat_7/ciencia_politica/1) [de](http://www.livrosgratis.com.br/cat_7/ciencia_politica/1) [Ciência](http://www.livrosgratis.com.br/cat_7/ciencia_politica/1) [Política](http://www.livrosgratis.com.br/cat_7/ciencia_politica/1) [Baixar](http://www.livrosgratis.com.br/cat_10/ciencias_da_saude/1) [livros](http://www.livrosgratis.com.br/cat_10/ciencias_da_saude/1) [de](http://www.livrosgratis.com.br/cat_10/ciencias_da_saude/1) [Ciências](http://www.livrosgratis.com.br/cat_10/ciencias_da_saude/1) [da](http://www.livrosgratis.com.br/cat_10/ciencias_da_saude/1) [Saúde](http://www.livrosgratis.com.br/cat_10/ciencias_da_saude/1) [Baixar](http://www.livrosgratis.com.br/cat_11/comunicacao/1) [livros](http://www.livrosgratis.com.br/cat_11/comunicacao/1) [de](http://www.livrosgratis.com.br/cat_11/comunicacao/1) [Comunicação](http://www.livrosgratis.com.br/cat_11/comunicacao/1) [Baixar](http://www.livrosgratis.com.br/cat_12/conselho_nacional_de_educacao_-_cne/1) [livros](http://www.livrosgratis.com.br/cat_12/conselho_nacional_de_educacao_-_cne/1) [do](http://www.livrosgratis.com.br/cat_12/conselho_nacional_de_educacao_-_cne/1) [Conselho](http://www.livrosgratis.com.br/cat_12/conselho_nacional_de_educacao_-_cne/1) [Nacional](http://www.livrosgratis.com.br/cat_12/conselho_nacional_de_educacao_-_cne/1) [de](http://www.livrosgratis.com.br/cat_12/conselho_nacional_de_educacao_-_cne/1) [Educação - CNE](http://www.livrosgratis.com.br/cat_12/conselho_nacional_de_educacao_-_cne/1) [Baixar](http://www.livrosgratis.com.br/cat_13/defesa_civil/1) [livros](http://www.livrosgratis.com.br/cat_13/defesa_civil/1) [de](http://www.livrosgratis.com.br/cat_13/defesa_civil/1) [Defesa](http://www.livrosgratis.com.br/cat_13/defesa_civil/1) [civil](http://www.livrosgratis.com.br/cat_13/defesa_civil/1) [Baixar](http://www.livrosgratis.com.br/cat_14/direito/1) [livros](http://www.livrosgratis.com.br/cat_14/direito/1) [de](http://www.livrosgratis.com.br/cat_14/direito/1) [Direito](http://www.livrosgratis.com.br/cat_14/direito/1) [Baixar](http://www.livrosgratis.com.br/cat_15/direitos_humanos/1) [livros](http://www.livrosgratis.com.br/cat_15/direitos_humanos/1) [de](http://www.livrosgratis.com.br/cat_15/direitos_humanos/1) [Direitos](http://www.livrosgratis.com.br/cat_15/direitos_humanos/1) [humanos](http://www.livrosgratis.com.br/cat_15/direitos_humanos/1) [Baixar](http://www.livrosgratis.com.br/cat_16/economia/1) [livros](http://www.livrosgratis.com.br/cat_16/economia/1) [de](http://www.livrosgratis.com.br/cat_16/economia/1) [Economia](http://www.livrosgratis.com.br/cat_16/economia/1) [Baixar](http://www.livrosgratis.com.br/cat_17/economia_domestica/1) [livros](http://www.livrosgratis.com.br/cat_17/economia_domestica/1) [de](http://www.livrosgratis.com.br/cat_17/economia_domestica/1) [Economia](http://www.livrosgratis.com.br/cat_17/economia_domestica/1) [Doméstica](http://www.livrosgratis.com.br/cat_17/economia_domestica/1) [Baixar](http://www.livrosgratis.com.br/cat_18/educacao/1) [livros](http://www.livrosgratis.com.br/cat_18/educacao/1) [de](http://www.livrosgratis.com.br/cat_18/educacao/1) [Educação](http://www.livrosgratis.com.br/cat_18/educacao/1) [Baixar](http://www.livrosgratis.com.br/cat_19/educacao_-_transito/1) [livros](http://www.livrosgratis.com.br/cat_19/educacao_-_transito/1) [de](http://www.livrosgratis.com.br/cat_19/educacao_-_transito/1) [Educação - Trânsito](http://www.livrosgratis.com.br/cat_19/educacao_-_transito/1) [Baixar](http://www.livrosgratis.com.br/cat_20/educacao_fisica/1) [livros](http://www.livrosgratis.com.br/cat_20/educacao_fisica/1) [de](http://www.livrosgratis.com.br/cat_20/educacao_fisica/1) [Educação](http://www.livrosgratis.com.br/cat_20/educacao_fisica/1) [Física](http://www.livrosgratis.com.br/cat_20/educacao_fisica/1) [Baixar](http://www.livrosgratis.com.br/cat_21/engenharia_aeroespacial/1) [livros](http://www.livrosgratis.com.br/cat_21/engenharia_aeroespacial/1) [de](http://www.livrosgratis.com.br/cat_21/engenharia_aeroespacial/1) [Engenharia](http://www.livrosgratis.com.br/cat_21/engenharia_aeroespacial/1) [Aeroespacial](http://www.livrosgratis.com.br/cat_21/engenharia_aeroespacial/1) [Baixar](http://www.livrosgratis.com.br/cat_22/farmacia/1) [livros](http://www.livrosgratis.com.br/cat_22/farmacia/1) [de](http://www.livrosgratis.com.br/cat_22/farmacia/1) [Farmácia](http://www.livrosgratis.com.br/cat_22/farmacia/1) [Baixar](http://www.livrosgratis.com.br/cat_23/filosofia/1) [livros](http://www.livrosgratis.com.br/cat_23/filosofia/1) [de](http://www.livrosgratis.com.br/cat_23/filosofia/1) [Filosofia](http://www.livrosgratis.com.br/cat_23/filosofia/1) [Baixar](http://www.livrosgratis.com.br/cat_24/fisica/1) [livros](http://www.livrosgratis.com.br/cat_24/fisica/1) [de](http://www.livrosgratis.com.br/cat_24/fisica/1) [Física](http://www.livrosgratis.com.br/cat_24/fisica/1) [Baixar](http://www.livrosgratis.com.br/cat_25/geociencias/1) [livros](http://www.livrosgratis.com.br/cat_25/geociencias/1) [de](http://www.livrosgratis.com.br/cat_25/geociencias/1) [Geociências](http://www.livrosgratis.com.br/cat_25/geociencias/1) [Baixar](http://www.livrosgratis.com.br/cat_26/geografia/1) [livros](http://www.livrosgratis.com.br/cat_26/geografia/1) [de](http://www.livrosgratis.com.br/cat_26/geografia/1) [Geografia](http://www.livrosgratis.com.br/cat_26/geografia/1) [Baixar](http://www.livrosgratis.com.br/cat_27/historia/1) [livros](http://www.livrosgratis.com.br/cat_27/historia/1) [de](http://www.livrosgratis.com.br/cat_27/historia/1) [História](http://www.livrosgratis.com.br/cat_27/historia/1) [Baixar](http://www.livrosgratis.com.br/cat_31/linguas/1) [livros](http://www.livrosgratis.com.br/cat_31/linguas/1) [de](http://www.livrosgratis.com.br/cat_31/linguas/1) [Línguas](http://www.livrosgratis.com.br/cat_31/linguas/1)

[Baixar](http://www.livrosgratis.com.br/cat_28/literatura/1) [livros](http://www.livrosgratis.com.br/cat_28/literatura/1) [de](http://www.livrosgratis.com.br/cat_28/literatura/1) [Literatura](http://www.livrosgratis.com.br/cat_28/literatura/1) [Baixar](http://www.livrosgratis.com.br/cat_30/literatura_de_cordel/1) [livros](http://www.livrosgratis.com.br/cat_30/literatura_de_cordel/1) [de](http://www.livrosgratis.com.br/cat_30/literatura_de_cordel/1) [Literatura](http://www.livrosgratis.com.br/cat_30/literatura_de_cordel/1) [de](http://www.livrosgratis.com.br/cat_30/literatura_de_cordel/1) [Cordel](http://www.livrosgratis.com.br/cat_30/literatura_de_cordel/1) [Baixar](http://www.livrosgratis.com.br/cat_29/literatura_infantil/1) [livros](http://www.livrosgratis.com.br/cat_29/literatura_infantil/1) [de](http://www.livrosgratis.com.br/cat_29/literatura_infantil/1) [Literatura](http://www.livrosgratis.com.br/cat_29/literatura_infantil/1) [Infantil](http://www.livrosgratis.com.br/cat_29/literatura_infantil/1) [Baixar](http://www.livrosgratis.com.br/cat_32/matematica/1) [livros](http://www.livrosgratis.com.br/cat_32/matematica/1) [de](http://www.livrosgratis.com.br/cat_32/matematica/1) [Matemática](http://www.livrosgratis.com.br/cat_32/matematica/1) [Baixar](http://www.livrosgratis.com.br/cat_33/medicina/1) [livros](http://www.livrosgratis.com.br/cat_33/medicina/1) [de](http://www.livrosgratis.com.br/cat_33/medicina/1) [Medicina](http://www.livrosgratis.com.br/cat_33/medicina/1) [Baixar](http://www.livrosgratis.com.br/cat_34/medicina_veterinaria/1) [livros](http://www.livrosgratis.com.br/cat_34/medicina_veterinaria/1) [de](http://www.livrosgratis.com.br/cat_34/medicina_veterinaria/1) [Medicina](http://www.livrosgratis.com.br/cat_34/medicina_veterinaria/1) [Veterinária](http://www.livrosgratis.com.br/cat_34/medicina_veterinaria/1) [Baixar](http://www.livrosgratis.com.br/cat_35/meio_ambiente/1) [livros](http://www.livrosgratis.com.br/cat_35/meio_ambiente/1) [de](http://www.livrosgratis.com.br/cat_35/meio_ambiente/1) [Meio](http://www.livrosgratis.com.br/cat_35/meio_ambiente/1) [Ambiente](http://www.livrosgratis.com.br/cat_35/meio_ambiente/1) [Baixar](http://www.livrosgratis.com.br/cat_36/meteorologia/1) [livros](http://www.livrosgratis.com.br/cat_36/meteorologia/1) [de](http://www.livrosgratis.com.br/cat_36/meteorologia/1) [Meteorologia](http://www.livrosgratis.com.br/cat_36/meteorologia/1) [Baixar](http://www.livrosgratis.com.br/cat_45/monografias_e_tcc/1) [Monografias](http://www.livrosgratis.com.br/cat_45/monografias_e_tcc/1) [e](http://www.livrosgratis.com.br/cat_45/monografias_e_tcc/1) [TCC](http://www.livrosgratis.com.br/cat_45/monografias_e_tcc/1) [Baixar](http://www.livrosgratis.com.br/cat_37/multidisciplinar/1) [livros](http://www.livrosgratis.com.br/cat_37/multidisciplinar/1) [Multidisciplinar](http://www.livrosgratis.com.br/cat_37/multidisciplinar/1) [Baixar](http://www.livrosgratis.com.br/cat_38/musica/1) [livros](http://www.livrosgratis.com.br/cat_38/musica/1) [de](http://www.livrosgratis.com.br/cat_38/musica/1) [Música](http://www.livrosgratis.com.br/cat_38/musica/1) [Baixar](http://www.livrosgratis.com.br/cat_39/psicologia/1) [livros](http://www.livrosgratis.com.br/cat_39/psicologia/1) [de](http://www.livrosgratis.com.br/cat_39/psicologia/1) [Psicologia](http://www.livrosgratis.com.br/cat_39/psicologia/1) [Baixar](http://www.livrosgratis.com.br/cat_40/quimica/1) [livros](http://www.livrosgratis.com.br/cat_40/quimica/1) [de](http://www.livrosgratis.com.br/cat_40/quimica/1) [Química](http://www.livrosgratis.com.br/cat_40/quimica/1) [Baixar](http://www.livrosgratis.com.br/cat_41/saude_coletiva/1) [livros](http://www.livrosgratis.com.br/cat_41/saude_coletiva/1) [de](http://www.livrosgratis.com.br/cat_41/saude_coletiva/1) [Saúde](http://www.livrosgratis.com.br/cat_41/saude_coletiva/1) [Coletiva](http://www.livrosgratis.com.br/cat_41/saude_coletiva/1) [Baixar](http://www.livrosgratis.com.br/cat_42/servico_social/1) [livros](http://www.livrosgratis.com.br/cat_42/servico_social/1) [de](http://www.livrosgratis.com.br/cat_42/servico_social/1) [Serviço](http://www.livrosgratis.com.br/cat_42/servico_social/1) [Social](http://www.livrosgratis.com.br/cat_42/servico_social/1) [Baixar](http://www.livrosgratis.com.br/cat_43/sociologia/1) [livros](http://www.livrosgratis.com.br/cat_43/sociologia/1) [de](http://www.livrosgratis.com.br/cat_43/sociologia/1) [Sociologia](http://www.livrosgratis.com.br/cat_43/sociologia/1) [Baixar](http://www.livrosgratis.com.br/cat_44/teologia/1) [livros](http://www.livrosgratis.com.br/cat_44/teologia/1) [de](http://www.livrosgratis.com.br/cat_44/teologia/1) [Teologia](http://www.livrosgratis.com.br/cat_44/teologia/1) [Baixar](http://www.livrosgratis.com.br/cat_46/trabalho/1) [livros](http://www.livrosgratis.com.br/cat_46/trabalho/1) [de](http://www.livrosgratis.com.br/cat_46/trabalho/1) [Trabalho](http://www.livrosgratis.com.br/cat_46/trabalho/1) [Baixar](http://www.livrosgratis.com.br/cat_47/turismo/1) [livros](http://www.livrosgratis.com.br/cat_47/turismo/1) [de](http://www.livrosgratis.com.br/cat_47/turismo/1) [Turismo](http://www.livrosgratis.com.br/cat_47/turismo/1)